### **Oracle® Bulut** Oracle Content Management Yenilikleri

F26877-20 June 2021

## Oracle Content Management Yenilikleri

### 21.6.1 — Haziran 2021

#### **Genel İyileştirmeler**

- Oracle İçerik ve Deneyim Oracle Content Management olarak yeniden adlandırıldı.
- Oracle Content Management Başlangıç Sürümü tanıtılıyor: Önemli Oracle Content Management özelliklerini öğrenmeye ve denemeye yönelik ücretsiz bir içerik hizmeti katmanı. Daha fazlası...

#### **Deneyim Orkestrasyonu**

- İçerik veri havuzlarını ve yayımlama kanallarını, Oracle Content Management dışında geliştirilen ve yönetilen arayüzsüz deneyimler ile bağlayın ve içerik değişikliklerini ve yayımlandı statüsünü esas alarak devreye almaları otomatik olarak tetikleyin. Daha fazlası...
- Oracle Content Management uygulamasından ayrılmadan arayüzsüz uygulamalarınızı bağlamda ve içerik ile önizleyin. Daha fazlası...
- Arayüzsüz deneyim geliştiricileri zaten bildikleri araçlarla çalışabilir ve içerik işlemlerini esas alan sürekli entegrasyonu / sürekli devreye almayı (CI/CD) otomatik olarak yönlendirmek üzere arayüzsüz deneyimler konfigüre edebilirler. Daha fazlası...

#### **Varlık İyileştirmeleri**

- Kullanıma hazır bir dijital varlık tipine sahip bir dijital varlığı (Görüntü, Video, Video Plus veya Dosya) özel bir varlık tipine dönüştürün. Daha fazlası...
- Özel dijital varlık tiplerine Video Plus desteği eklendi. Daha fazlası...
- Yeni **Yayımlama Olayı Günlükleri** sayfasında tüm geçmiş varlık yayımlama işlerinin tarihçesini ve detaylarını görüntüleyin. Daha fazlası...
- Yeni **Alanlar** sekmesindeki varlık tiplerinden özel alan değerlerini veya standart nitelik değerlerini (örneğin, oluşturan veya açıklama) arayın. Daha fazlası...
- Yayımladıktan sonra, ayrılan varlıkların kilidini otomatik olarak kaldırın. Daha fazlası...

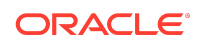

• Oracle Content Management dosyalarınızı ve klasörlerinizi yeni **Dokümanlar** görünümündeki Adobe Creative Bulut eklentisinde görüntüleyin ve yönetin. Daha fazlası...

#### **İçerik Yakalama İyileştirmeleri**

- PDF seçeneğini kullanarak dokümanları PDF'e dönüştürün. Daha fazlası...
- Prosedürlerinizi doğrulayın. Daha fazlası...
- Dokümanlar düzenlenirken, boş sayfaları kaldırın veya boş sayfalarda dokümanları ayırın. Daha fazlası...

#### **Geliştirici İyileştirmeleri**

- Kullanıcıların belirtilen bir etki alanındaki bir Oracle Content Management sitesine erişmelerine izin vermek için özel bir URL ayarlayın (Oracle Content Management an etki alanı yerine). Daha fazlası...
- İçerik Listesi ve İçerik Yer Tutucu bileşenleri, kullanıma hazır dijital varlık tiplerini destekler. Daha fazlası...
- İçerik Listesi bileşeni için özel içerik yerleşiminize sonuç sayısı ekleyin. Daha fazlası...
- Özel bir bileşene varlık seçici ekleyin. Daha fazlası...
- Gömülü kullanıcı arayüzü fonksiyonelliği için çeşitli iyileştirmeler: artık varlık eylemi olaylarını, yayımlanan varlık öğeleri görünümünü, yayımdan kaldırılan varlık öğeleri görünümünü ve görüntülenen sonuçlar olayını destekler, bu şekilde varlıklar yüklemede seçilebilirler. Daha fazlası...
- İçerik bağlayıcılar özel dijital varlık tiplerini destekler. Daha fazlası...
- Arama Uygulama Programı Arabirimi, büyük sayıda öğe ile eşleşen (sınırsız) sorguları desteklemek için eklenen Kaydırma Uygulama Programı Arabiriminde ve varlık tiplerindeki özel alanlarda sorguları destekler. Daha fazlası...

#### **Yönetimsel İyileştirmeler**

- Video Plus varlıkları için belirteç süre sonuna bakın. Daha fazlası...
- Paylaşım bağlantısı tipi öndeğerini ayarlama (sadece üyeler veya genel). Daha fazlası...
- Etkinliği olmayan dokümanlardaki verileri ve doküman güncellemeleri ve yeni eklenen dokümanlar karşılaştırmasını görüntüleyin. Daha fazlası...
- Kullanıcıları, en fazla etkinliği olan ve en fazla depolama kullananlara göre görüntüleyin. Daha fazlası...

### 21.5.1 — Mayıs 2021

#### **Genel İyileştirmeler**

• Liste görünümlerinde, eylemler çubuğu çoğu eylem için metin yerine simge gösterir.

#### **Varlık İyileştirmeleri**

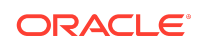

- Kategori filtreleri bir kategoriye atanmış varlıkların dinamik sayısını ve kategorinin alt kategorilerini gösterir. Daha fazlası...
- Dijital varlıklar yüklenirken, aynı özellik değerini aynı anda birden fazla varlığa atayın. Varlıklar aynı varlık tipinde olmalıdır. Daha fazlası...
- İşletme veri havuzları içerik iş akışlarını destekler. Daha fazlası...

#### **Analitik Güncellemeleri**

- Faturalandığınız varlık sayısını azaltmak üzere silinebilecek varlıkların belirlenmesinde yardımcı olması için artık durumdaki varlıklara (seçili bir dönem için yayımlanmamış varlıklar) bakın. Daha fazlası...
- Doküman Kullanım Günlüğündeki dosya veya klasör adına ve GUID'e göre filtreleyin. Daha fazlası...

#### **Geliştirici İyileştirmeleri**

- Contentful için içerik bağlayıcı. Daha fazlası...
- Oracle İçerik ve Deneyim Araç Paleti 100'den fazla taksonomiye sahip müşteriler için kategorilere ayrılmış içeriğin dışa/içe aktarılmasını destekler. Daha fazlası...
- GraphQL, tüm yayımlanmış içeriği ve tüm varlık tiplerini destekler. Geliştiriciler şemayı denetleyebilir, sorgu oluşturabilir ve diğer teslim uygulama programı arabirimlerinin yanı sıra istemcilerden çağırabilir. Daha fazlası...
- Yerleşimleri HTML olarak derleme hakkında yeni dokümanlar. Daha fazlası...
- Doğrulanmış kullanıcı detaylarının görüntülenmesi yeteneğini sağlayan Kendi Kendine Yönetim için yeni Temsili Durum Transferi Uygulama Programı Arabirimi. [Daha fazlası...](https://docs.oracle.com/en/cloud/paas/content-cloud/rest-api-self-management/index.html)

### 21.2.2 — Nisan 2021

#### **İçerik Yakalama**

- Yeni yakalama kabiliyetleri, basılı kopya veya elektronik belgeler gibi içeriklerin alınmasını kolaylaştırır. Daha fazlası...
- E-posta, tarayıcı veya ağ dosyası paylaşımı gibi farklı içerik kaynaklarından içerik yakalayın. Daha fazlası...
- Optik karakter tanıma kullanılarak taranan içeriği tamamen dizine alınmış aranabilir PDF'lere dönüştürün. Daha fazlası...
- Yeni işletme havuzları, milyonlarca dokümanın depolanmasını desteklemek için ölçeklenir. Daha fazlası...

#### **İş Akışı Güncellemeleri**

- Varlık tipleriniz için iş akışı öndeğerlerini veya gerekli iş akışlarını belirleyin. Daha fazlası...
- Varlıklar eklendiğinde veya oluşturulduğunda iş akışlarını otomatik olarak tetikleyin. Daha fazlası...
- Çizelgelenmiş yayımlama işleri, hedeflenen kanalları destekler. Daha fazlası...

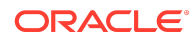

• Geçmiş ve gelecek tarihlerde çizelgelenmiş yayımlama işlerini arayın. Daha fazlası...

#### **Genel İyileştirmeler**

- Video Plus varlıklarına ilişkin analitiği görüntüleyin. Daha fazlası...
- Dokümanlar sayfası, kayarak açılan bir panelde klasör üyelerini, etiketleri ve meta verileri gösterir. Daha fazlası...
- Masaüstü istemcisi oluşturma ve son değiştirme tarihleri, web istemcisi ile eşleşiyor. Son değiştirme tarihi yalnızca dosya veya özellikler değiştirildiğinde güncellenir. Daha fazlası...

#### **Geliştirici Güncellemeleri**

- Oracle İçerik ve Deneyim Araç Paleti, toplu işlem başına 10.000'den fazla varlığın dışa aktarılmasını ve geçirilmesini destekler. Daha fazlası...
- İçerik öğeleri ve özel dijital varlıklar için HTML'i önceden derleyin. Daha fazlası...
- Veritabanı yöneticileri, önceden derlemeyi destekleyen varlık tipleri için HTML'i önceden derleyebilir. Daha fazlası...
- Sitelerdeki İçerik Listesi ve İçerik Öğesi bileşenleri, özel dijital varlıkların gösterilmesini destekler. Daha fazlası...
- Oracle Content Management, Haziran 2021 (21.3.1) sürümünde Knockout kitaplığını v.3.4.2 sürümünden v.3.5.1 sürümüne yükseltecek. Özel bileşenleriniz bundan etkilenebilir. [Daha fazlası...](https://support.oracle.com/epmos/faces/DocumentDisplay?id=2765919.1)

### 21.2.1 — Mart 2021

#### **Çizelgelenen Yayımlama**

- Varlıkları belirli bir tarih ve saatte yayımlanmak üzere çizelgeleyin. Varlık sürümleri yayımlama için ayrılarak yeni sürümlerde çalışılmasına olanak tanır. Daha fazlası...
- Geçmiş işlerin durumunu görmek veya gelecekteki işleri düzenlemek ya da kaydetmek için yayımlama işlerinin takvimini görüntüleyin. Daha fazlası...
- Beklemedeki bir işi düzenlemek, diğer kullanıcıların işi yönetmelerine, ek varlık eklemelerine ve çizelgeyi değiştirmelerine olanak tanır. Daha fazlası...
- Varlıkları gelecekte tekrar yayımlamak için tamamlanmış bir işi kopyalayın. Daha fazlası...

#### **Genel Güncellemeler**

- Dijital varlık tipleri kullanıcı dostu URL'leri destekler. Daha fazlası...
- Dijital varlık tipleri içerik yerleşimlerini destekler. İlişkili yerleşimlerde dijital varlıkları önizleyin. Daha fazlası...
- Aynı anda birden fazla dosya ve klasörü indirin. Daha fazlası...
- Masaüstü istemcisi, artık senkronize edilmeyen dosyaların sistem çöp kutusu (Windows) veya çöp sepeti (MacOS) yerine kolay kurtarma için Senkronize Edilmeyen İçerik klasörüne taşınmasını destekler. Daha fazlası...

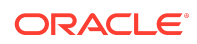

- Gömülü kullanıcı arayüzünde, varlıkları yayımdan kaldırma izniniz varsa onları silebilirsiniz. Daha fazlası...
- Temsili durum transferi uygulama programı arabirimi kategorilerine ilişkin bilgiler güncellendi. Daha fazlası...
- GitHub'a daha fazla Arabirimsiz İçerik Yönetim Sistemi örneği eklendi. [Daha](https://docs.oracle.com/en/cloud/paas/content-cloud/samples.html) [fazlası...](https://docs.oracle.com/en/cloud/paas/content-cloud/samples.html)

## 21.1.3 — Şubat 2021

#### **Veri Havuzu Güncellemeleri**

- Hedeflenmemiş, kategorilere ayrılmamış veya bir koleksiyonda olmayan varlıkları filtreleyin. Daha fazlası...
- Bir sitenin birden fazla veri havuzundaki varlıkları kullanmasını sağlayın. Daha fazlası...
- Yayımlama için varlık referansının zorunlu veya isteğe bağlı olduğunu tanımlayın. Daha fazlası...
- Ortam referansı alanlarını belirli dijital varlık tipleri veya ortam grupları ile sınırlandırın. Daha fazlası...
- Yeni özel dijital varlık tiplerini desteklemek için eski veri havuzlarını veya ayrı dijital varlıkları dönüştürün. Daha fazlası...

#### **Geliştirici İyileştirmeleri**

- WordPress için içerik bağlayıcı. Daha fazlası...
- Drupal için içerik bağlayıcı. Daha fazlası...
- Oracle JET, React ve JavaScript'te Arabirimsiz Blog örnekleri. [Daha fazlası...](https://docs.oracle.com/en/cloud/paas/content-cloud/samples.html)
- React'te Arabirimsiz Galeri örneği. [Daha fazlası...](https://docs.oracle.com/en/cloud/paas/content-cloud/samples.html)
- React'te Arabirimsiz Minimal Site örneği. [Daha fazlası...](https://docs.oracle.com/en/cloud/paas/content-cloud/samples.html)
- Özel denetleyici dosyası örnekleri. Daha fazlası...

#### **Diğer Güncellemeler**

- Tek adımlı içerik onayı ve yayımlama iş akışı örneği. Daha fazlası...
- Varlıkların gözden geçirildiğini ancak yayımlanmadığını gösteren içerik metriği. Daha fazlası...
- Örnekler *Developing with Oracle Content Management As a Headless CMS* bölümünden Oracle Yardım Merkezi'ndeki **Örnekler** sayfasına taşındı. [Daha](https://docs.oracle.com/en/cloud/paas/content-cloud/samples.html) [fazlası...](https://docs.oracle.com/en/cloud/paas/content-cloud/samples.html)

## 21.1.2 — Ocak 2021

#### **Genel Güncellemeler**

• Akıllı içerik, içerik yazarlarının oluşturma sırasında içerik öğelerini sınıflandırabilmeleri için gerçek zamanlı kategori önerileri oluşturur. Daha fazlası...

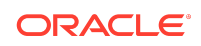

- Referans gösterilen varlıkları doğrudan üst varlıktan düzenleyin. Daha fazlası...
- Çevrilen varlıkların yayımlanmalarını Diller panelinden kaldırın. Daha fazlası...

#### **Geliştirici İyileştirmeleri**

- OCE Araç Paleti, varlık tiplerini destekler. Daha fazlası...
- Mustache bileşenlerini oluşturun ve sitelerde kullanın. Daha fazlası...
- Gelen web kancaları Lingotek çeviri bağlayıcısını destekler. Daha fazlası...
- Gömülü Uygulama Programı Arabirimi, kart üzerinde statü gizlemeyi ve çapraz bileşen gezinmeyi destekler. Daha fazlası...
- Varlık Arama Uygulama Programı Arabirimi, kategorilerde dinamik sonuç sayısını destekler. Daha fazlası...
- Drupal için yeni içerik bağlayıcısı. Daha fazlası...
- WordPress için yeni içerik bağlayıcısı. Daha fazlası...

#### **Yönetim İyileştirmeleri**

- Yayımlanmış varlıkların yaşında analitikleri izleyerek içeriklerinizin hedef gruplarınız için ilgi çekici kalmasını sağlayın. Daha fazlası...
- Artık Oracle Content Management, ürünün geliştirilmesinde bize yardımcı olması için ürün kullanımına dair anonim veriler topluyor. Daha fazlası...
- Artık oluşturma sonrasında bir Oracle Content Management anındaki an tipini (birincil veya birincil olmayan) güncelleyebilirsiniz. Daha fazlası...

### 21.1.1 — Ocak 2021

#### **Özel Dijital Varlıklar**

- Özel meta verileri depolamak üzere özellikler tanımlayarak ve bir veri havuzuna eklenebilecek dosyaları kontrol etmek için desteklenen ortam tiplerini belirleyerek dijital varlıklar oluşturun. Daha fazlası...
- Görüntüler, videolar, Video Plus varlıkları ve dosyalar için kullanıma hazır dijital varlık tipleri. Daha fazlası...
- Varlıkları özellik değerlerine göre arayın veya varlık tipi ya da ortam grubuna göre filtreleyin. Daha fazlası...

#### **Genel Güncellemeler**

- İstenmeyen güncellemeleri (örneğin onay veya çeviri beklerken) engellemek için varlıkları kilitleyin, ardından işiniz bittiğinde varlıkların kilidini açın. Daha fazlası...
- Birden fazla dijital varlığı bir zip dosyası olarak indirin. Daha fazlası...

#### **Geliştirici İyileştirmeleri**

• Çeviri tedarikçinize bir iş göndermeden önce ek bilgi toplamak üzere, çeviri işleri için çeviri bağlayıcınızı özel bir kullanıcı arayüzü ile iyileştirin. Daha fazlası...

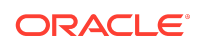

• İçerik öğelerini düzenlemek için özel formlar oluşturun. Organizasyonunuzun gereksinimlerine uyan özel bir çözüm oluşturmak için sağlanan referans uygulamadan yararlanın. Daha fazlası...

#### **İçerik Teslim Ağı Desteği**

- İçerik Teslim Ağı desteği öndeğeri. Oracle İçerik ve Deneyim siteleri ve varlıkları, iyileştirilmiş performans ve güvenlik için bir İçerik Teslim Ağı kullanılarak teslim ediliyor. Daha fazlası...
- Varlıklara yönelik güncellenmiş önbellek başlıkları, yanıtlama ve indirme sürelerini önemli ölçüde iyileştirir.
- Uç güvenliği, Oracle İçerik ve Deneyim tarafından sunulan içeriğin çeşitli kötü amaçlı trafik tipleri tarafından etkilenmemesini sağlar.

### 20.4.3 — Aralık 2020

#### **Sauce Video**

- Oracle Content Management, video oluşturma sürecinin karmaşıklığını ve maliyetini azaltarak müşterilerin videoları kolayca yakalamalarına, toplamalarına ve oluşturmalarına olanak tanıyan bir video içeriği oluşturma ve temin etme çözümü olan [Sauce Video](https://sauce.video/) için destek sağlamaktadır.
- Video içeriği toplamak ve video projelerini koordine etmek için Sauce Video kullanıyorsanız ve hizmet yöneticiniz Sauce ve Oracle Content Management entegrasyonu sağlamışsa Sauce kullanarak şunları yapabilirsiniz: [web](https://app.sauce.video/) [uygulamasını](https://app.sauce.video/) veya [iOS](https://appsto.re/us/WWtJhb.i) veya [Android](https://play.google.com/store/apps/details?id=com.trickbook.android.sauce) için mobil uygulama. Bu şekilde, doğrudan Oracle Content Management veri havuzlarına video içeriği yükleyebilirsiniz. Bu, video içeriği düzenlemek, videoları ve revizyonları yönetmek, iş akışlarını kullanmak ve video varlıklarını site oluşturulurken kullanılmaya uygun kılmak için Oracle Content Management özelliklerini kullanmanızı sağlar.
- [Sauce Video dokümantasyonu](https://docs.oracle.com/en/cloud/paas/content-cloud/sauce-video.html) ile bir veri havuzuna nasıl yükleme yapılabileceğini ve Oracle Content Management dokümantasyonunu görebilirsiniz. Bu şekilde, [varlıkları yönetme](https://docs.oracle.com/en/cloud/paas/content-cloud/asset-management.html) ve [site oluşturma](https://docs.oracle.com/en/cloud/paas/content-cloud/site-building.html) konularını öğrenebilirsiniz.

#### **Genel Güncellemeler**

- Varlıklara yönelik yeni Diller görünümü, çevirisi olmayan dilleri gösterir, ilişkili kanalların gerektirdiği dilleri gösterir ve çevirileri yayımlayıp yayımdan kaldırmanıza olanak tanır. Daha fazlası...
- Belirli Oracle Identity Cloud Service (Oracle Kimlik Bulut Hizmeti) gruplarını gizleyin. Bu şekilde, Oracle Content Management kullanıcılarının bu gruplar ile paylaşım yapmalarını önleyin. Daha fazlası...
- Klasör, bileşen, site veya tema paylaşırken e-posta göndermemeyi tercih edin. Daha fazlası...
- Adobe Creative Cloud uzantısı paralel iş akışlarını destekler. Oracle Content Management için Adobe Creative Cloud uzantısı birden fazla iş akışı eylemini destekler. Bunun anlamı bir kişinin bir varlık için tamamlanacak birden fazla iş akışı eyleminin olması durumunda bunları Adobe uygulaması içinde aynı anda yapabilecekleri anlamına gelir. Daha fazlası...

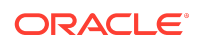

#### **Geliştirici İyileştirmeleri**

- Siteleri her yayımladığınızda derlemenize olanak tanıyan yeni yerleşik Oracle İçerik ve Deneyim derleme hizmetini kullanarak sunucu tarafı işleme ile site teslim performansını etkili kılın. Daha fazla özelleştirmeye ihtiyacınız varsa kendi derleme hizmetinizi de oluşturabilirsiniz.
- Bir sitenin yayımlandığında derlenmesi gerekip gerekmediğini tanımlayın. Daha fazlası...
- Siteler Derleme Uygulama Programı Arabirimi, özel bileşenleriniz için statik HTML'in nasıl oluşturulduğunu kontrol etmenize izin verir. Daha fazlası...

#### **Yönetim İyileştirmeleri**

- Oracle Content Management (Oracle İçerik ve Deneyim) bölgeler arası bir felaket onarım yazılımını artık destekliyor. Daha fazlası...
- Ocak ayından itibaren Oracle İçerik ve Deneyim siteleri ve varlıkları, iyileştirilmiş performans ve güvenlik için bir İçerik Teslim Ağı kullanılarak teslim edilecek. Varlıklara yönelik güncellenmiş önbellek başlıkları, yanıtlama ve indirme sürelerini önemli ölçüde iyileştirir. Uç güvenliği, Oracle İçerik ve Deneyim tarafından sunulan içeriğin çeşitli kötü amaçlı trafik tipleri tarafından etkilenmemesini sağlar.
- Akamai kullanan statik sitelere ilişkin önbellek süresi öndeğeri 30 dakikaya düşürüldü. Oracle Content Management anınız Akamai kullanıyorsa derlenmiş siteler öndeğer olarak 1800 saniye (30 dakika) için kullanıcının tarayıcısında önbelleğe alınır. Anınız Akamai kullanmıyorsa öndeğer hâlâ 300 saniyedir (5 dakika). Daha fazlası...
- Doküman Kullanım günlüğü için statü filtresi. Artık Doküman Kullanım günlüğünü statü bazında filtreleyebilirsiniz (tüm, etkin veya silinmiş dosyalar). Daha fazlası...

### 20.4.2 — Ekim 2020

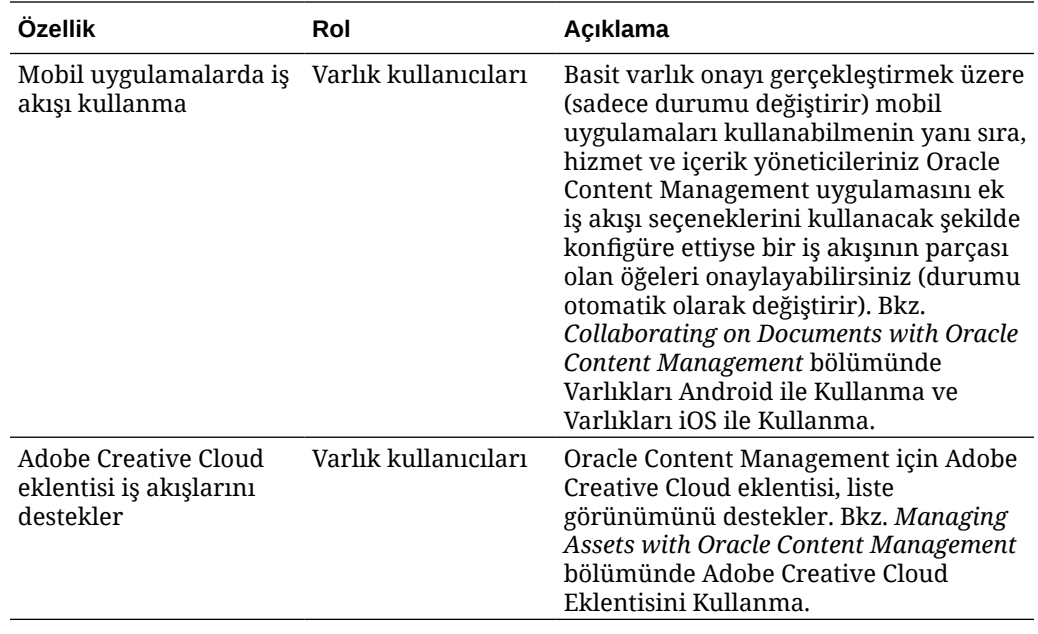

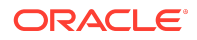

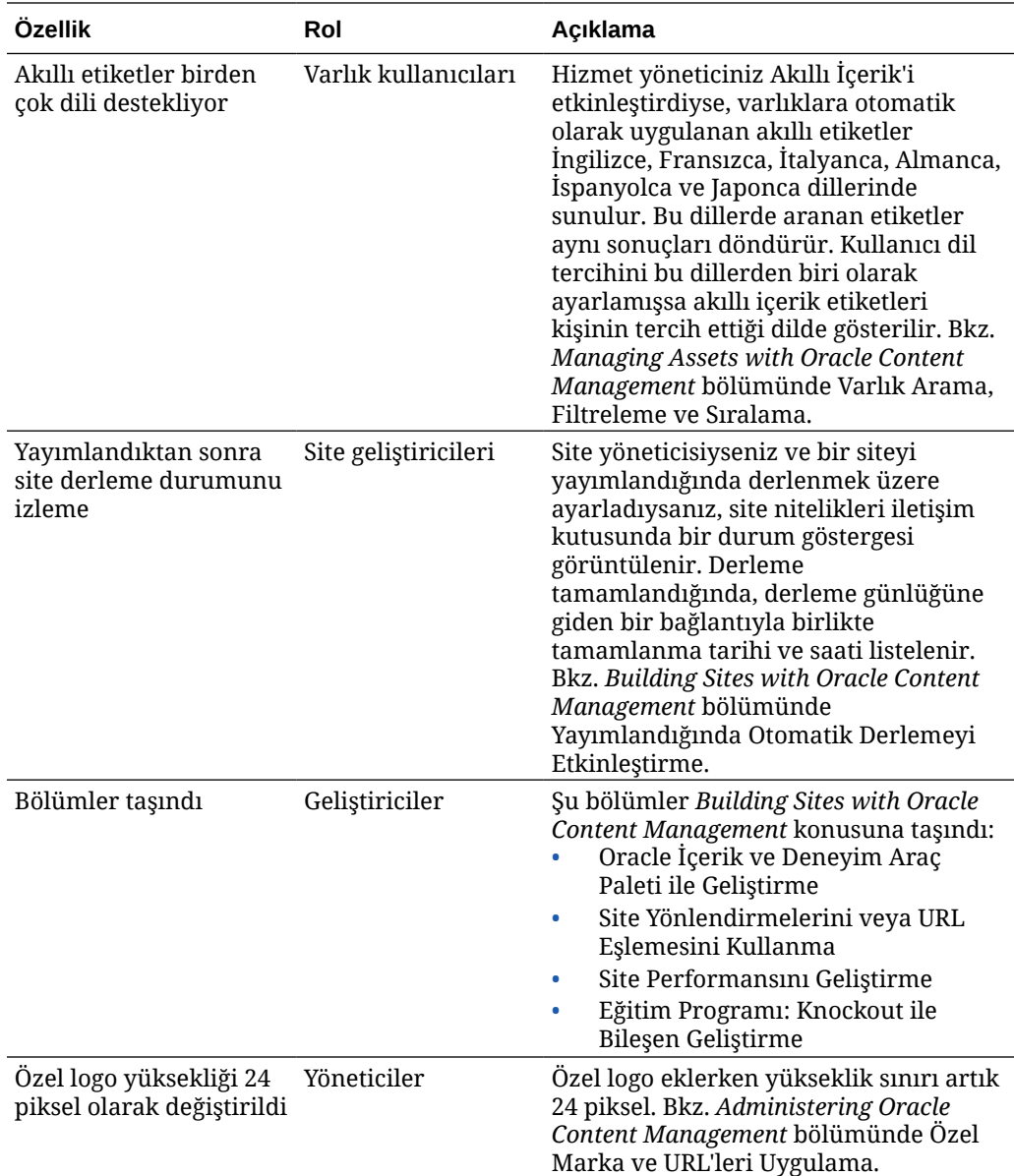

# 20.4.1 — Eylül 2020

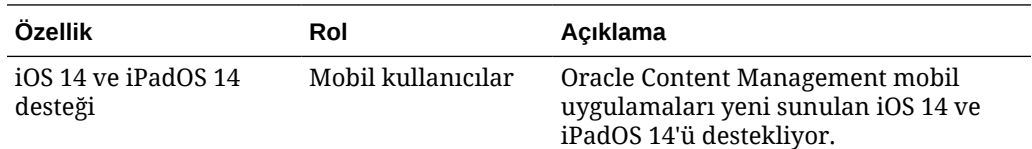

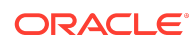

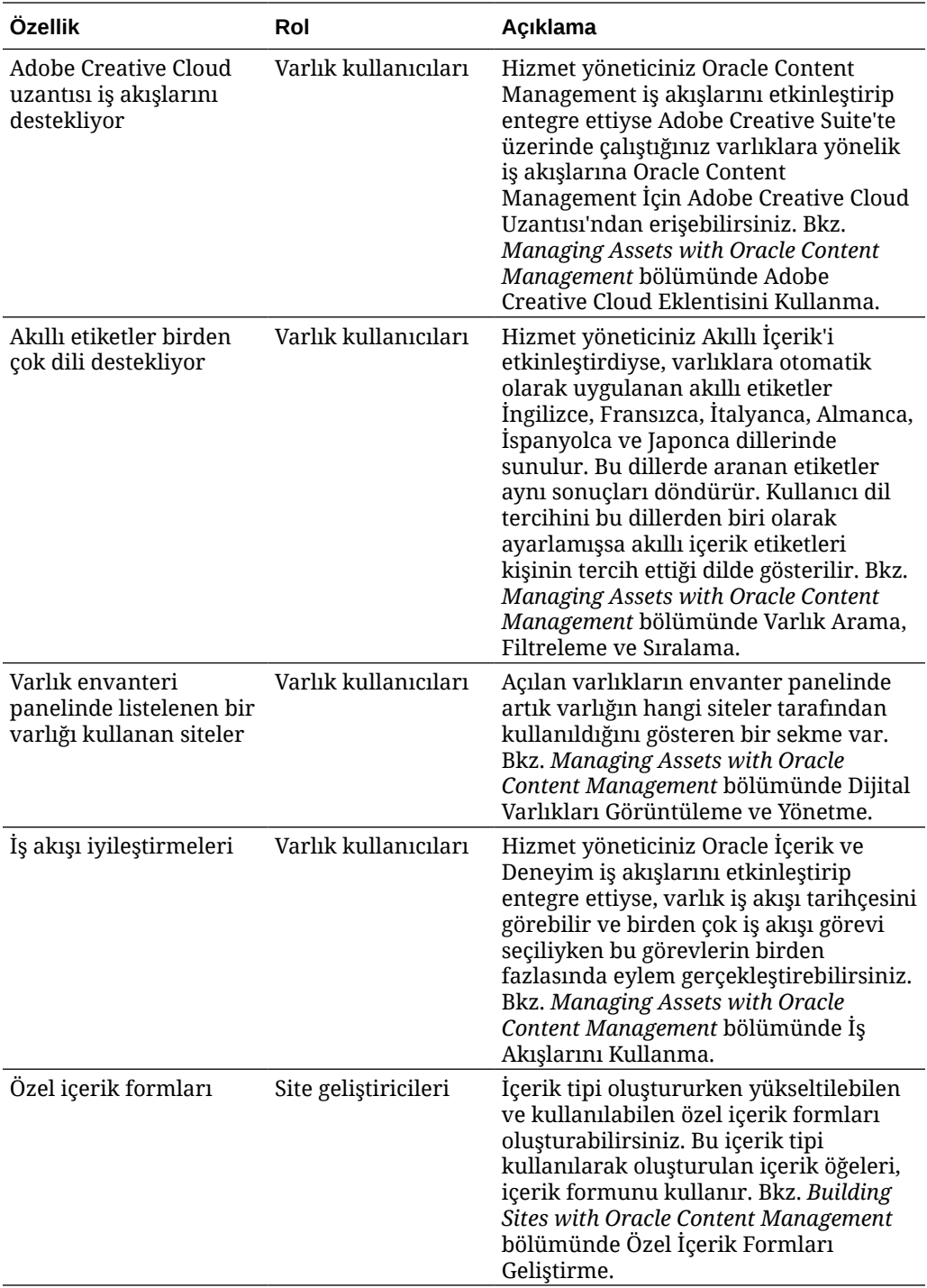

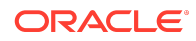

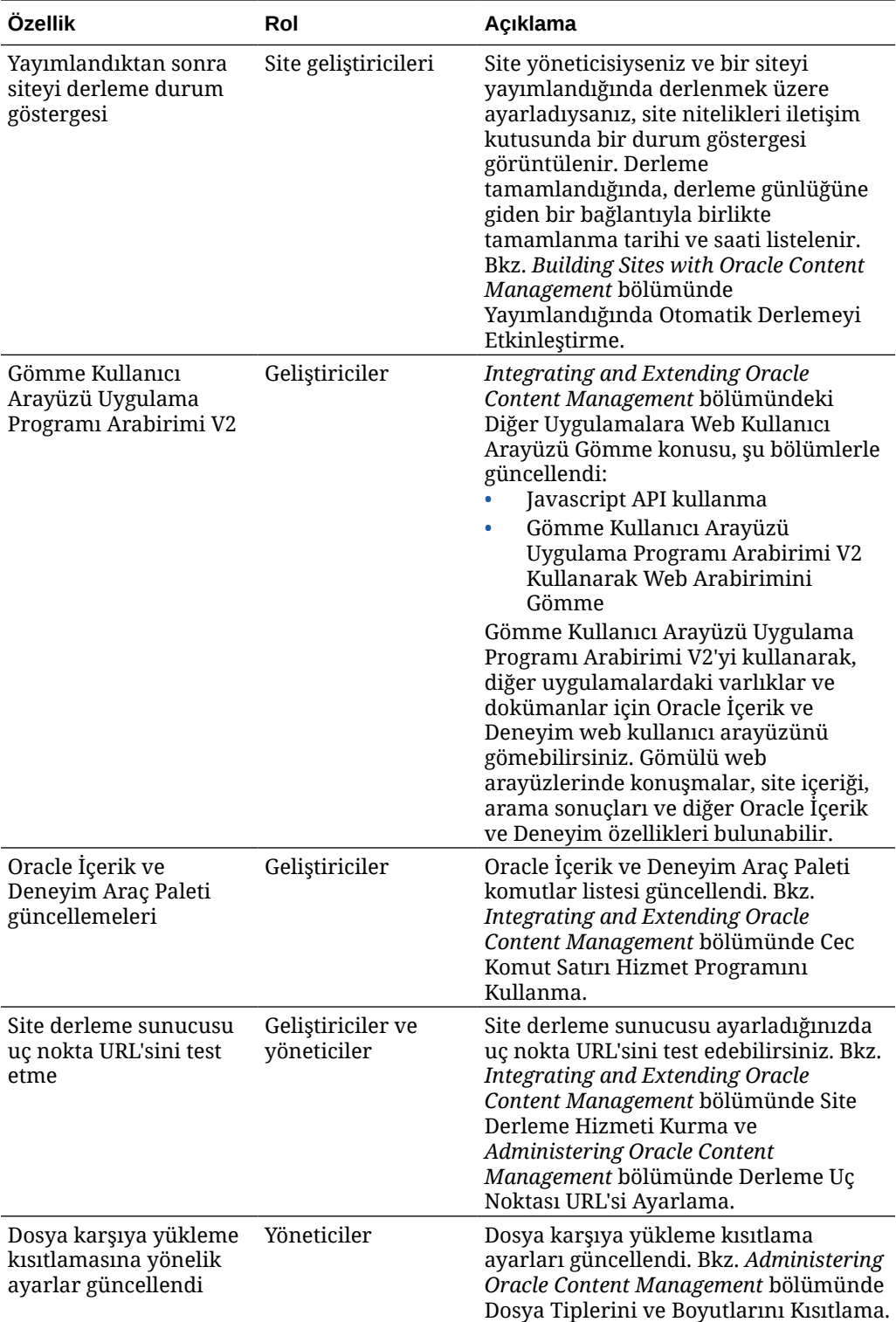

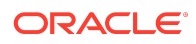

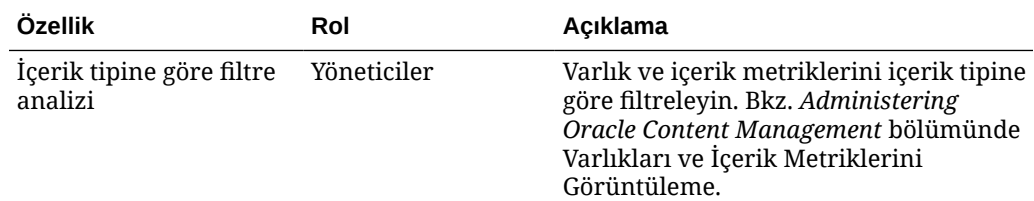

# 20.3.3 — Ağustos 2020

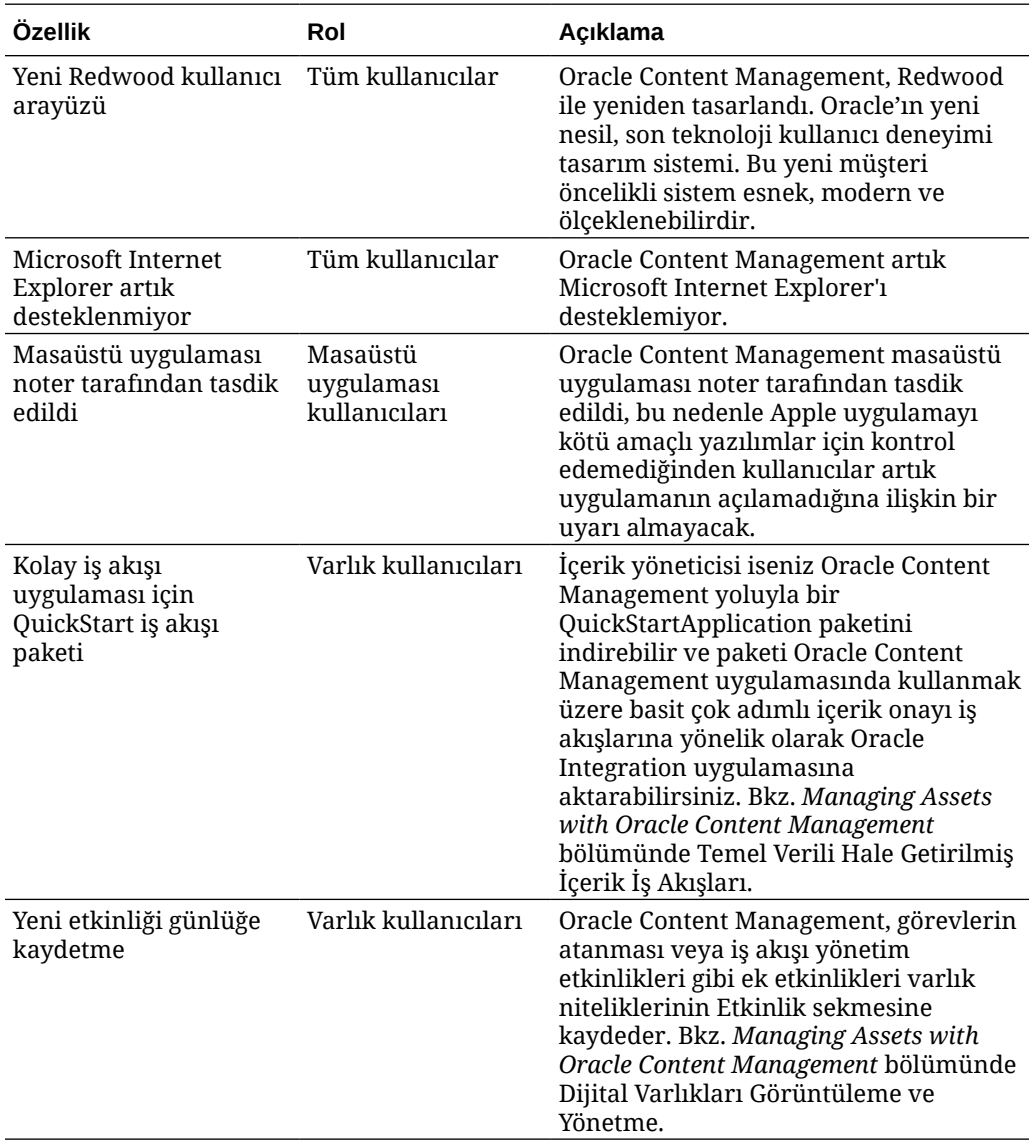

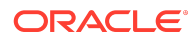

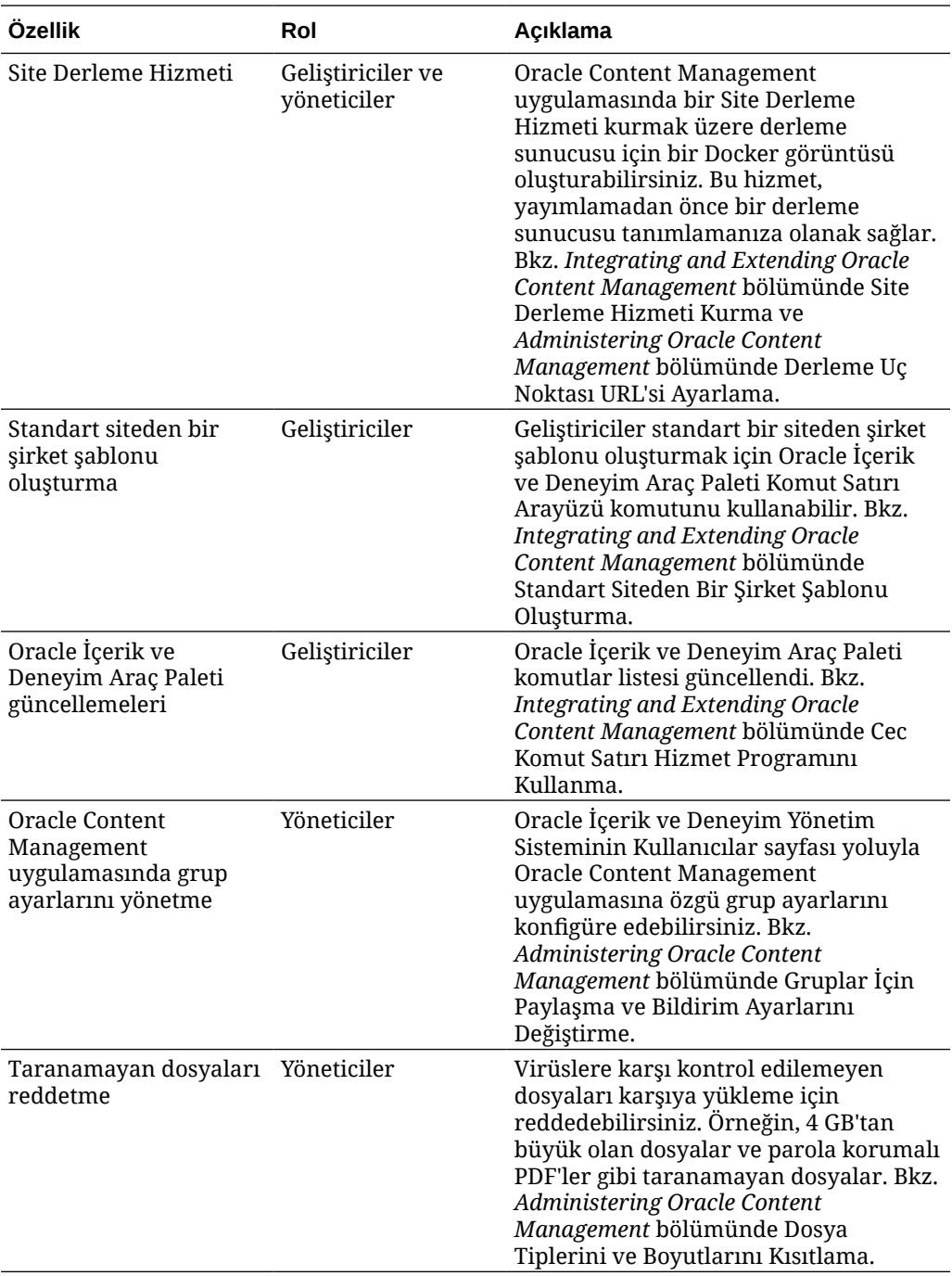

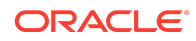

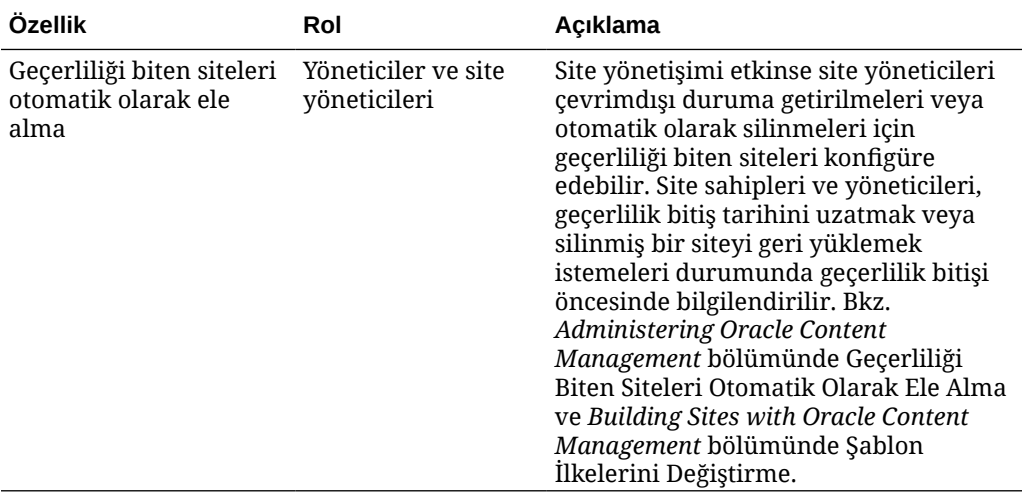

## 20.3.2 — Temmuz 2020

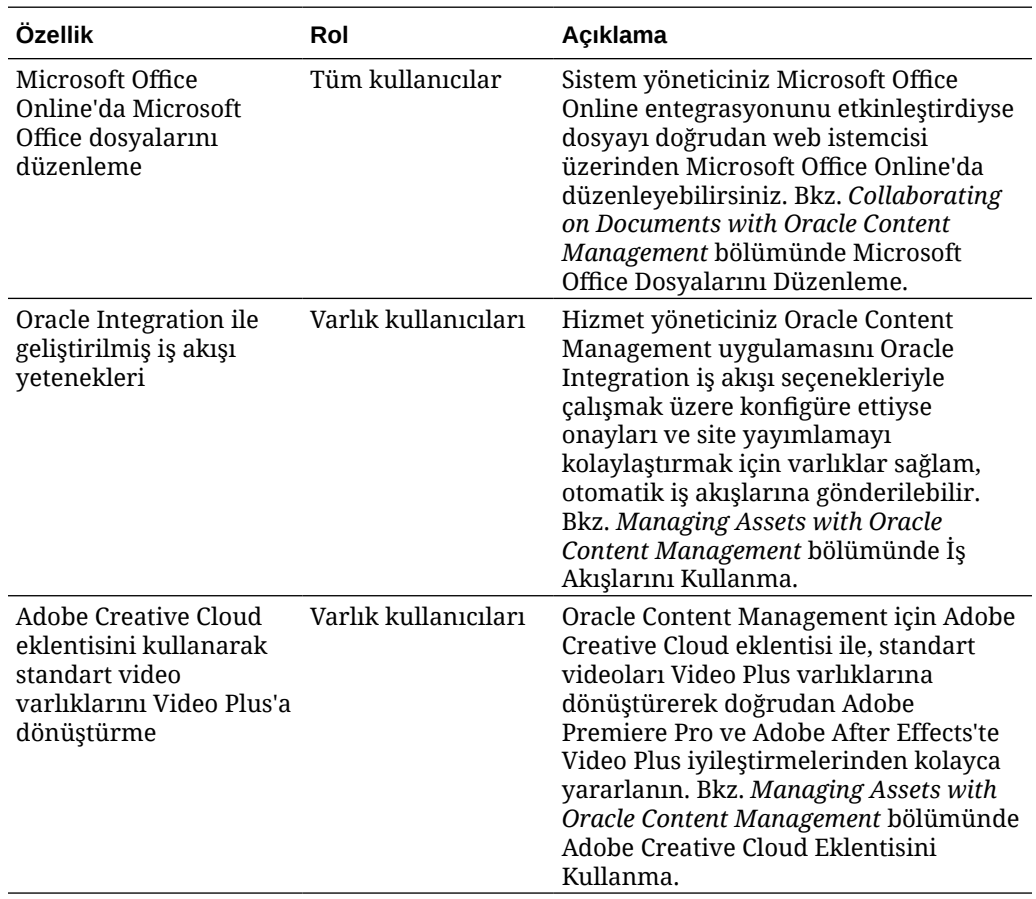

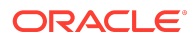

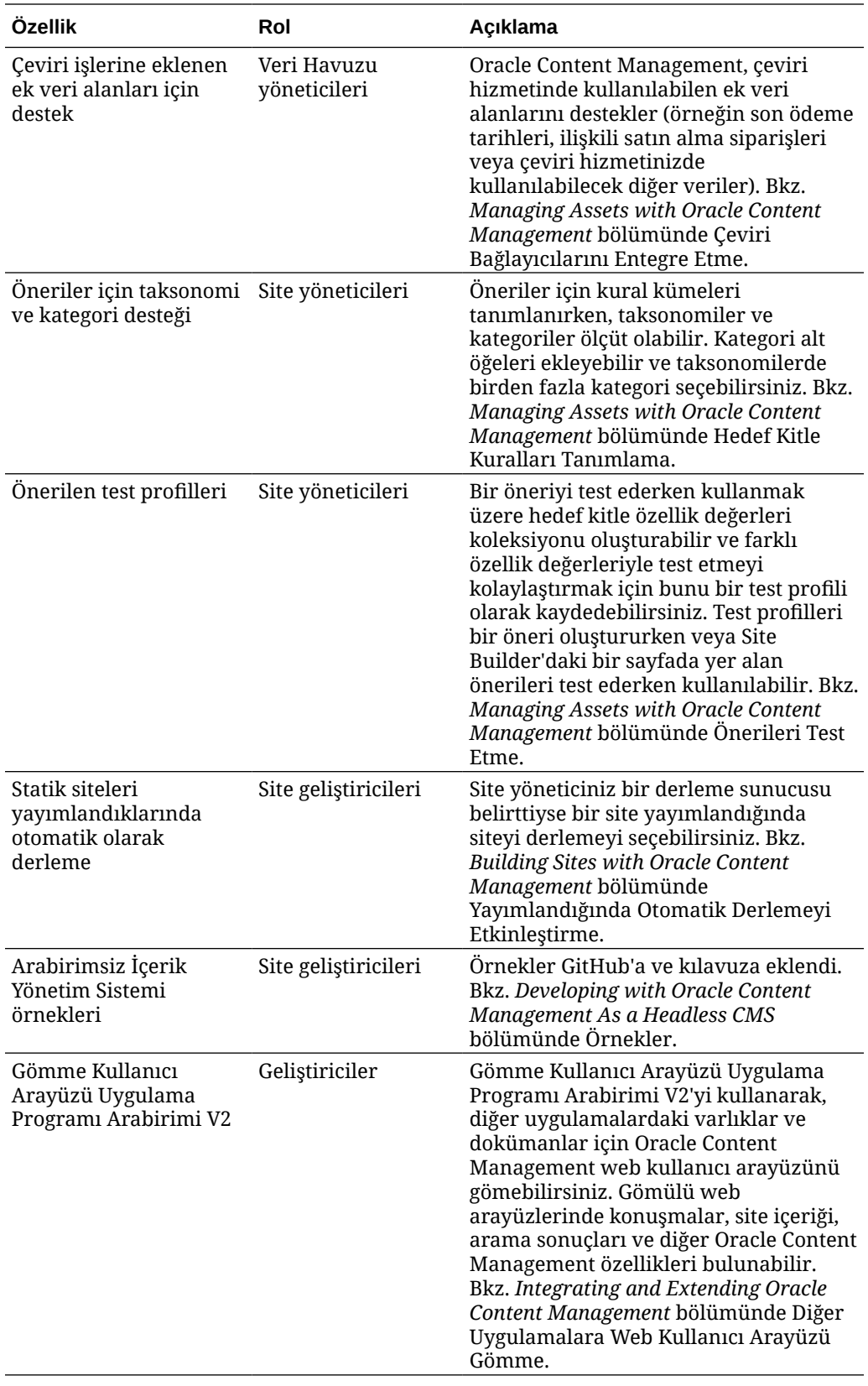

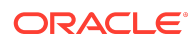

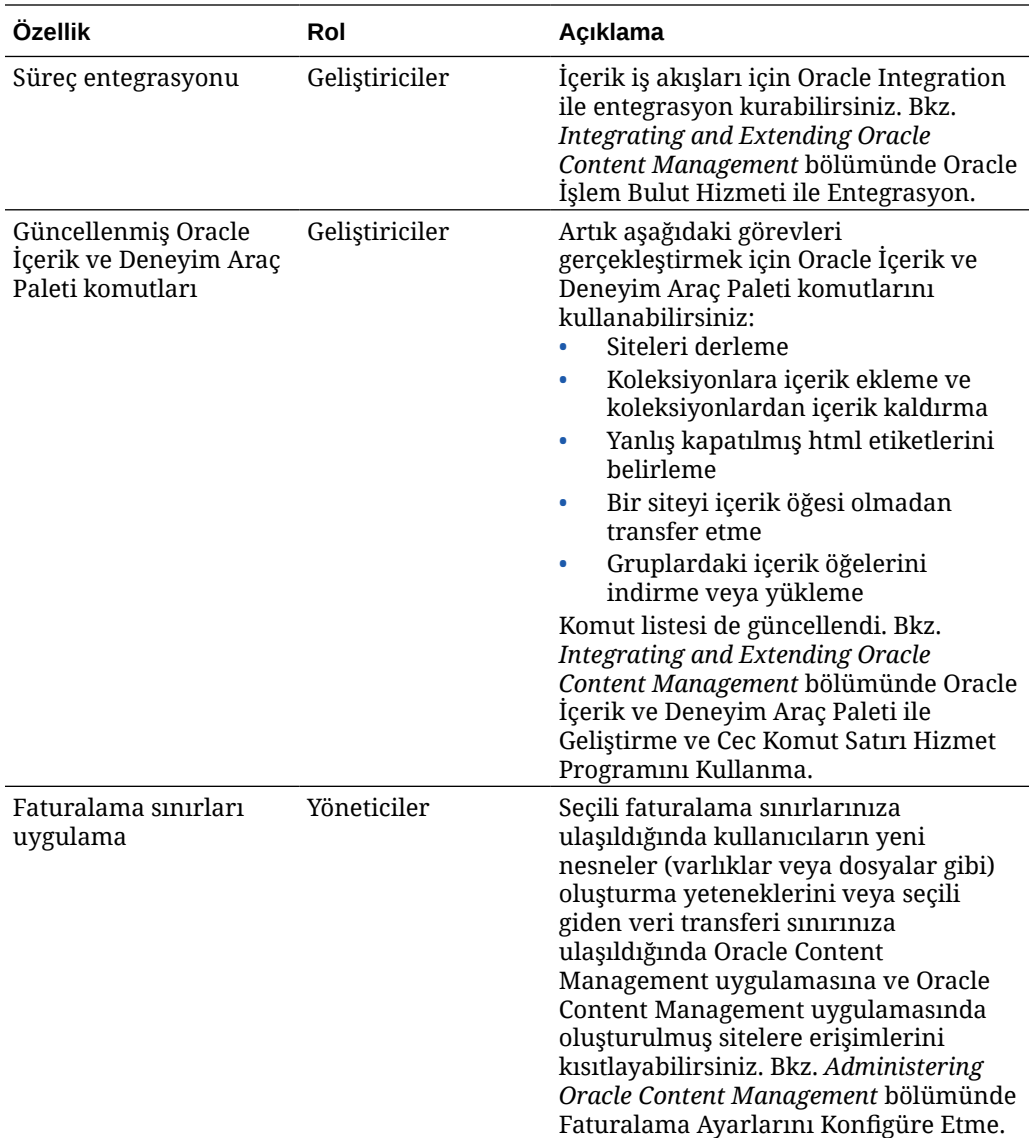

### 20.3.1 — Temmuz 2020

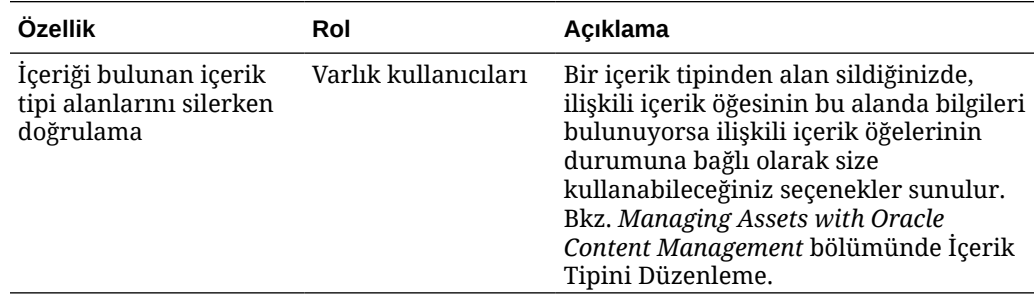

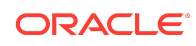

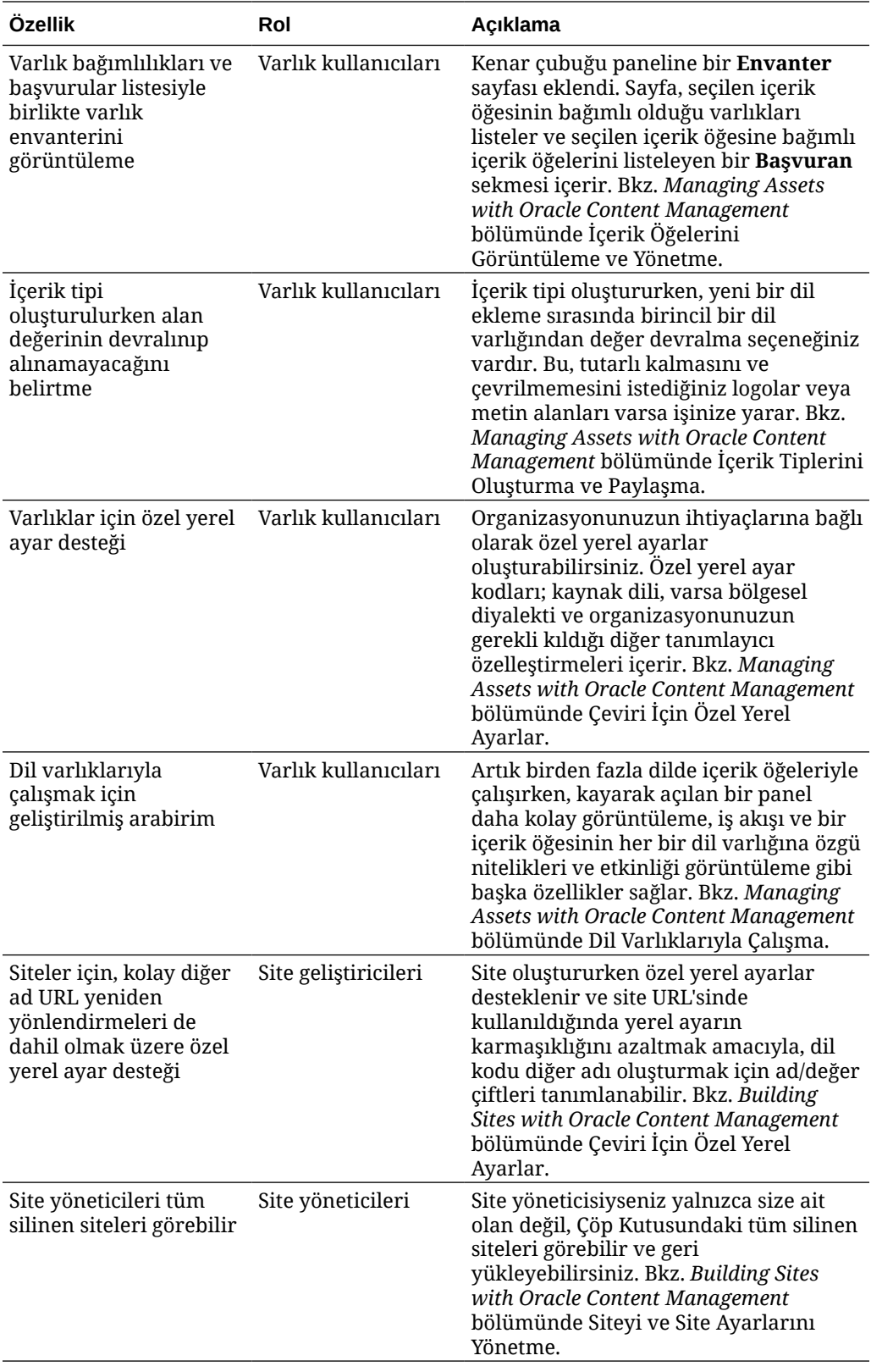

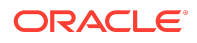

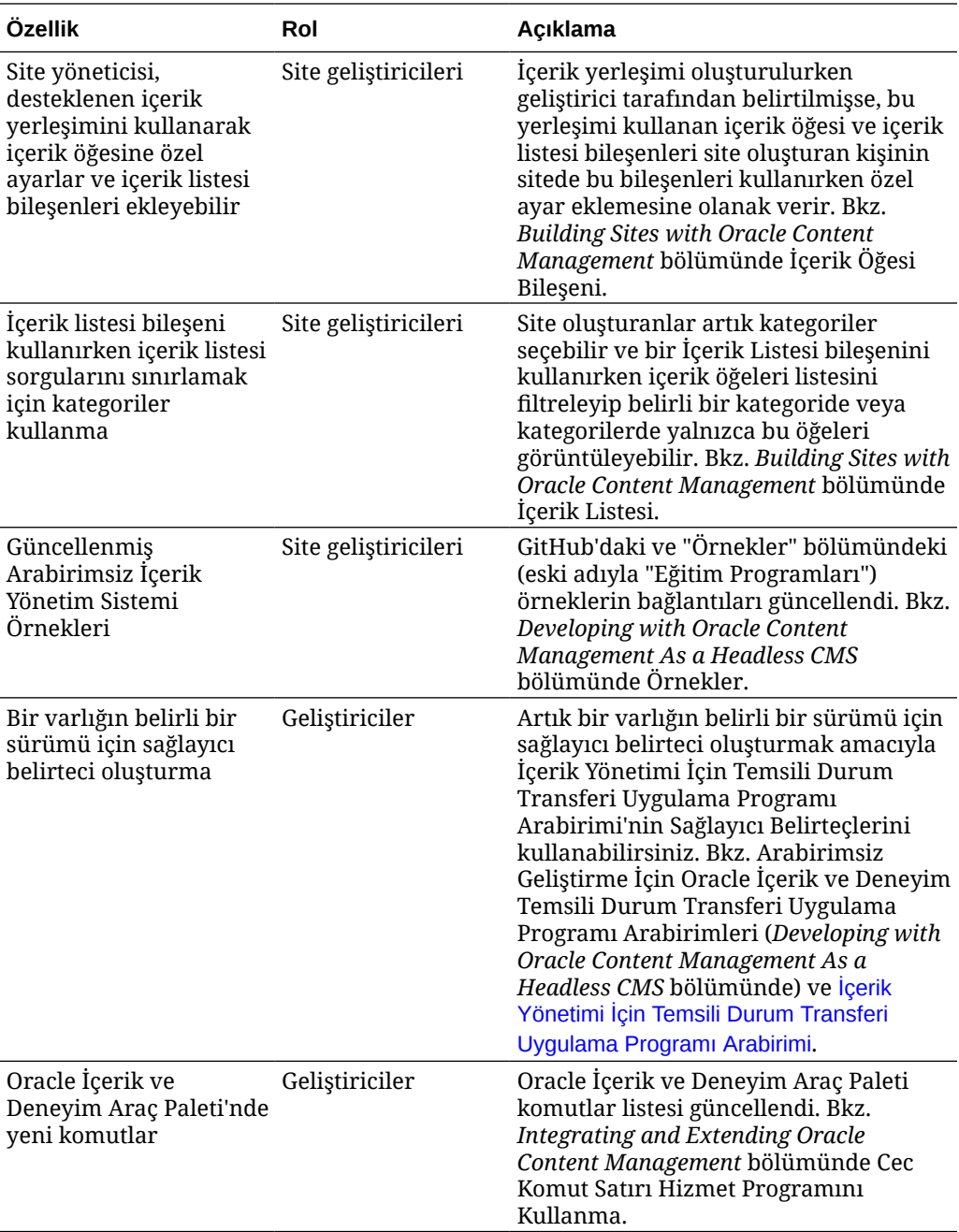

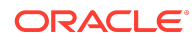

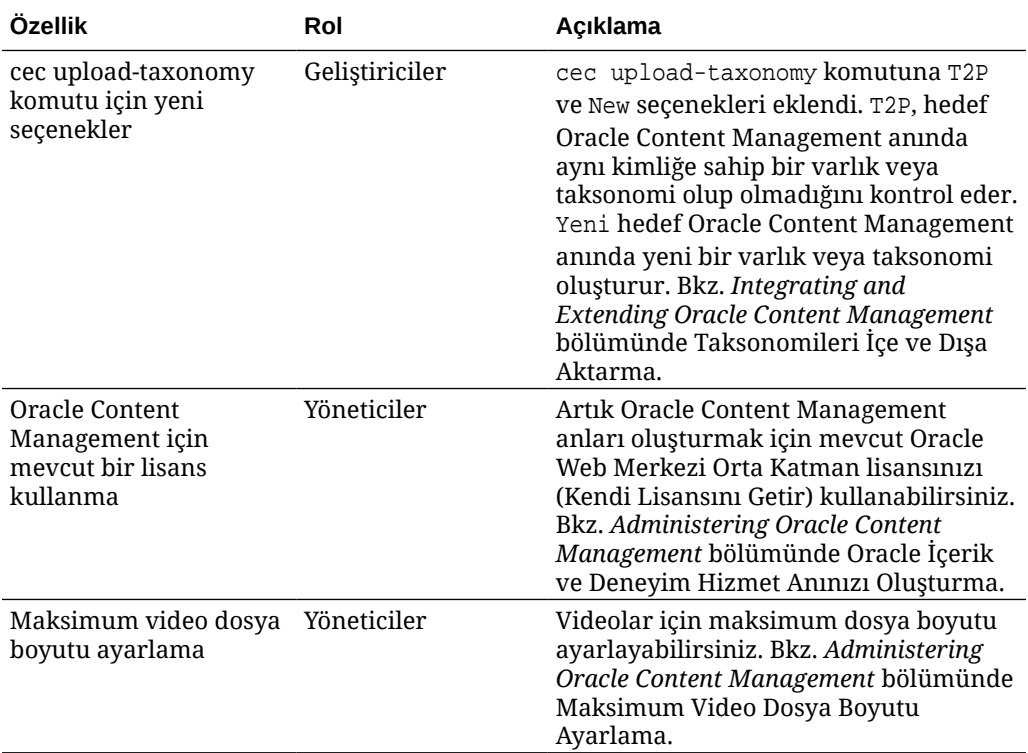

## 20.2.3 — Haziran 2020

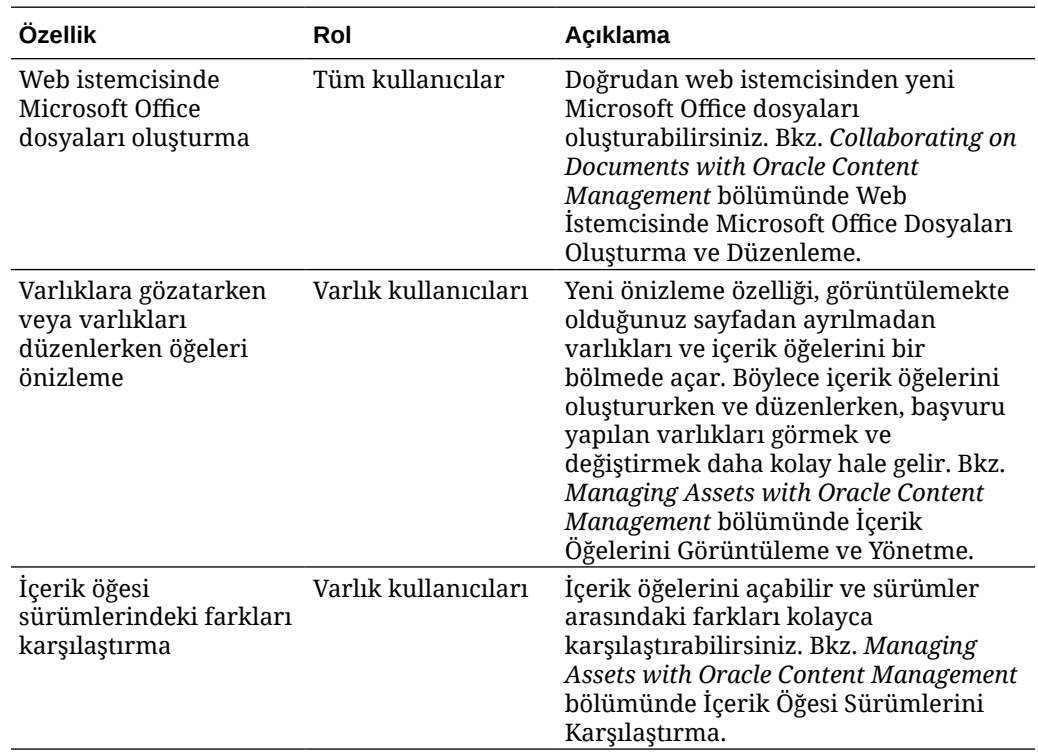

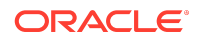

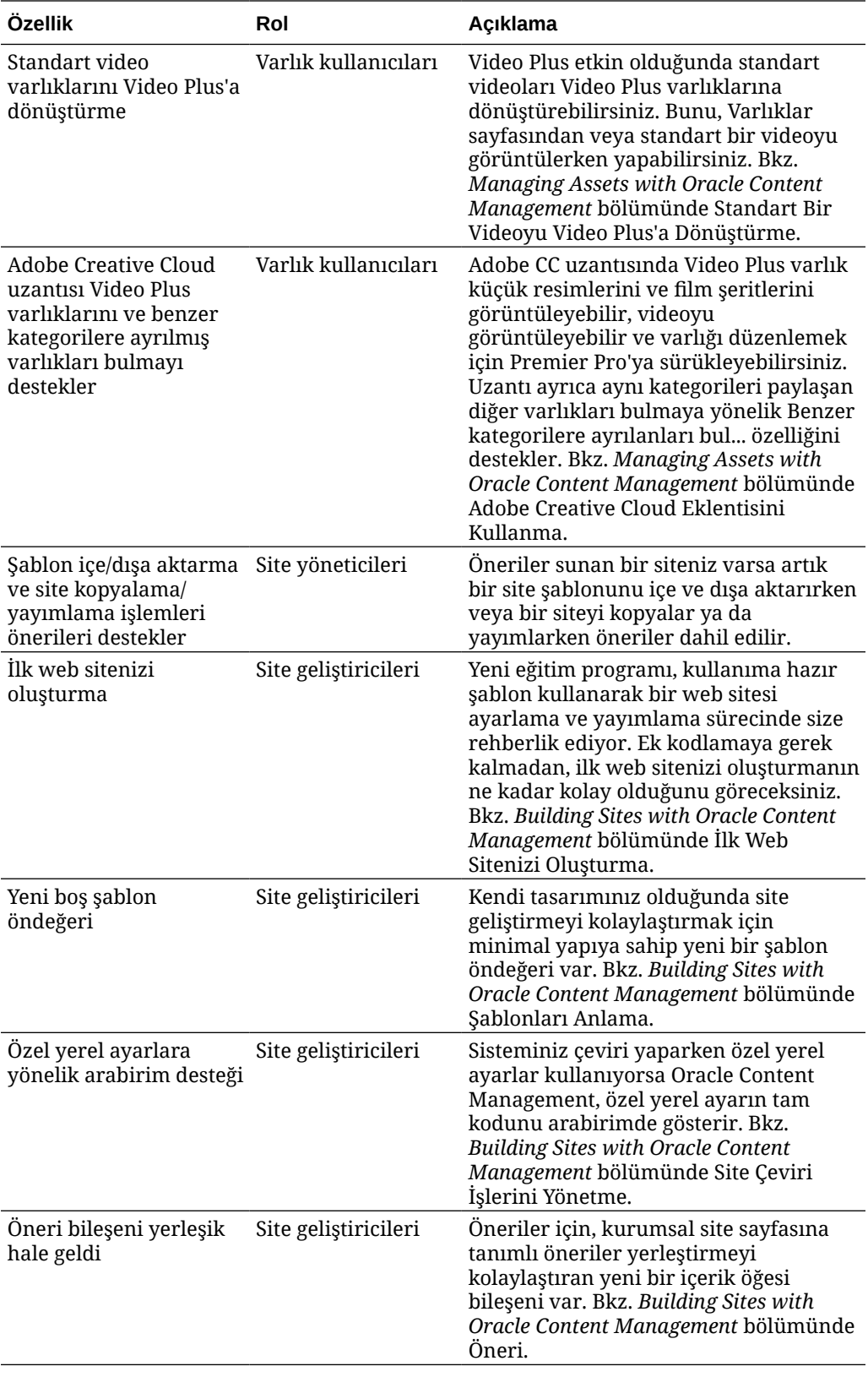

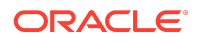

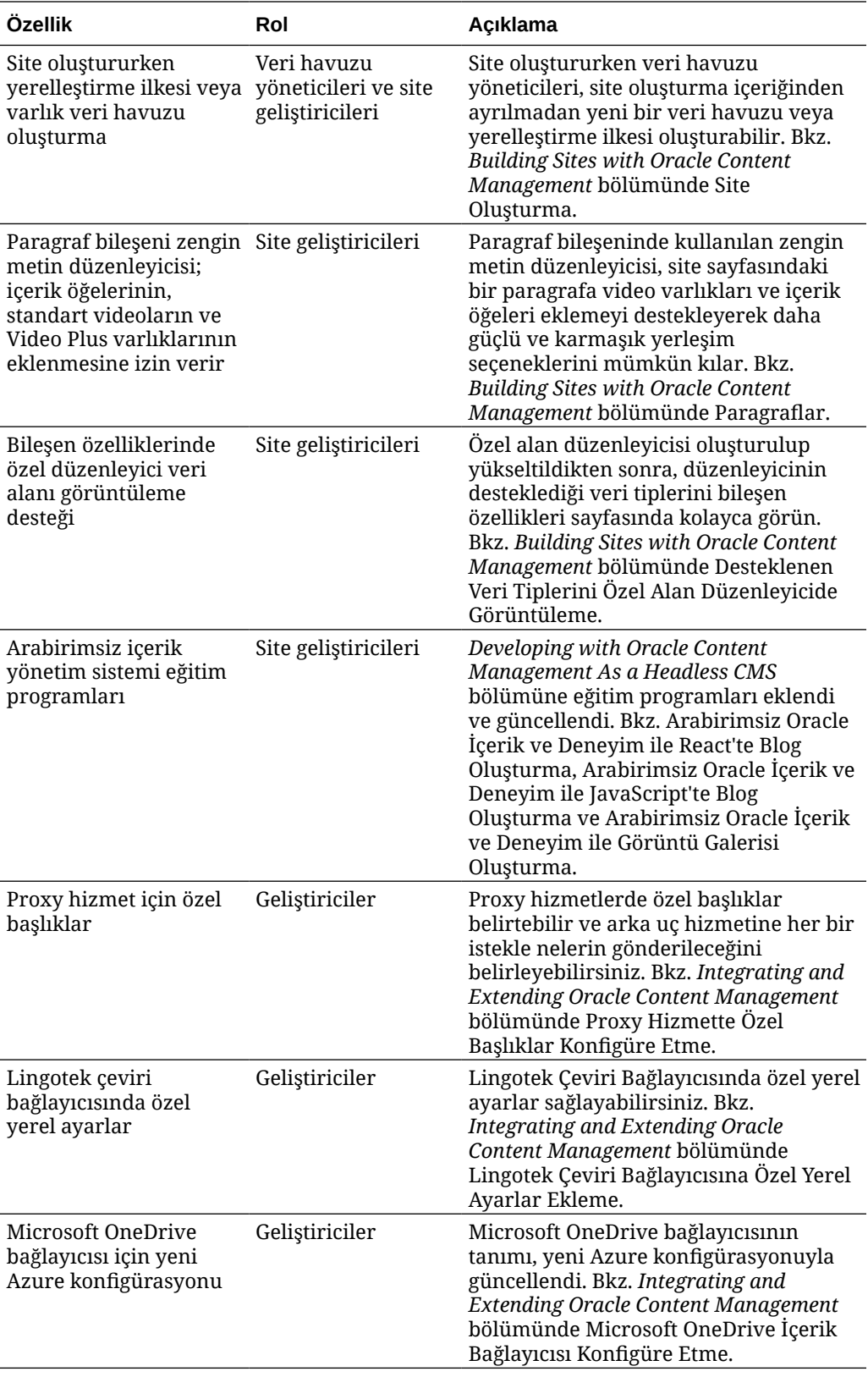

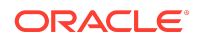

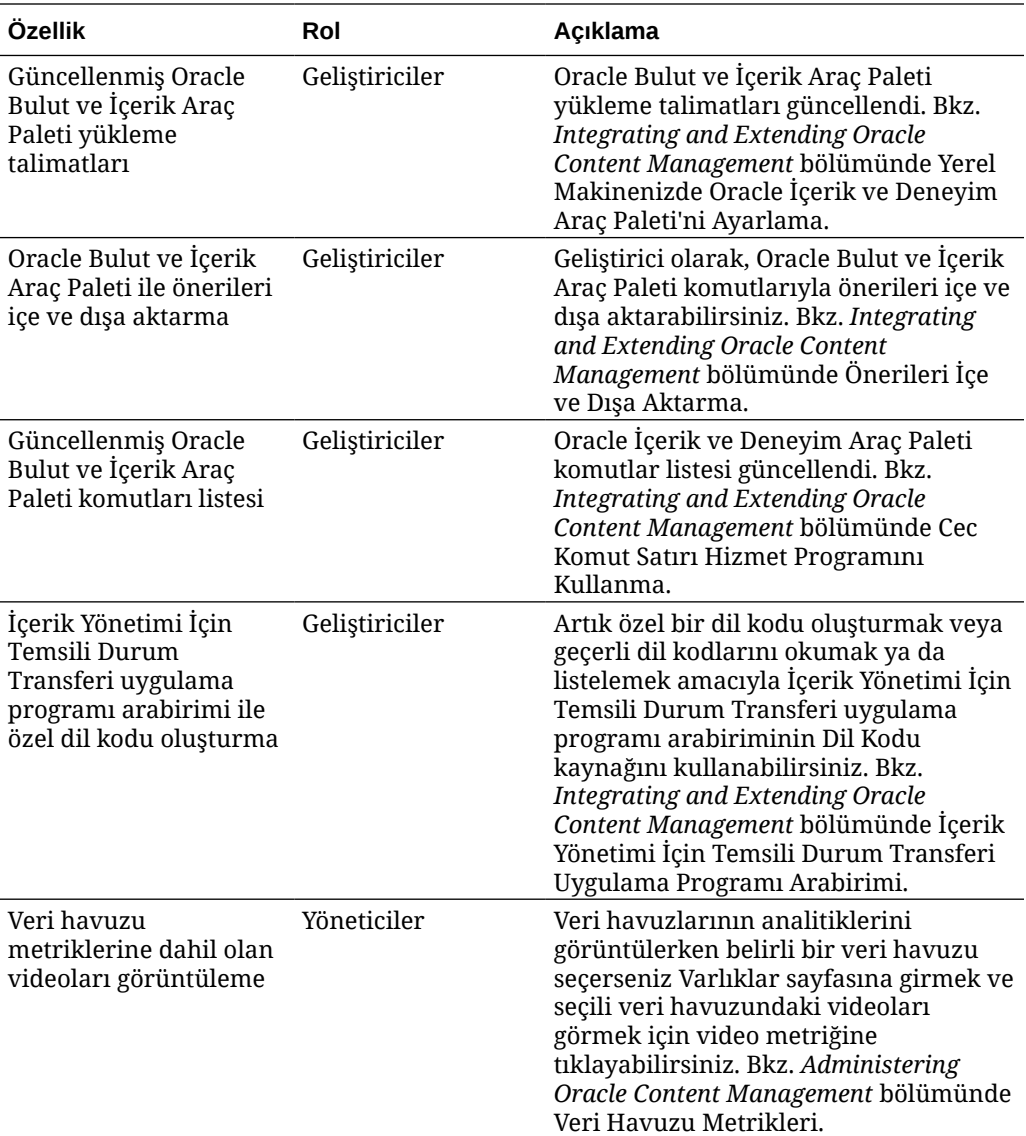

# 20.2.2 — Mayıs 2020

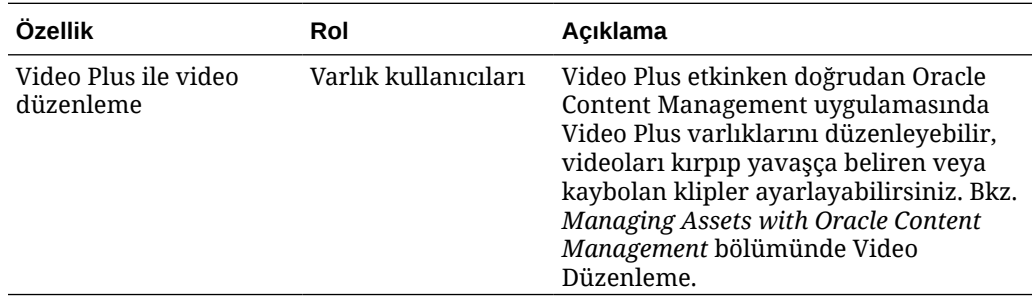

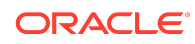

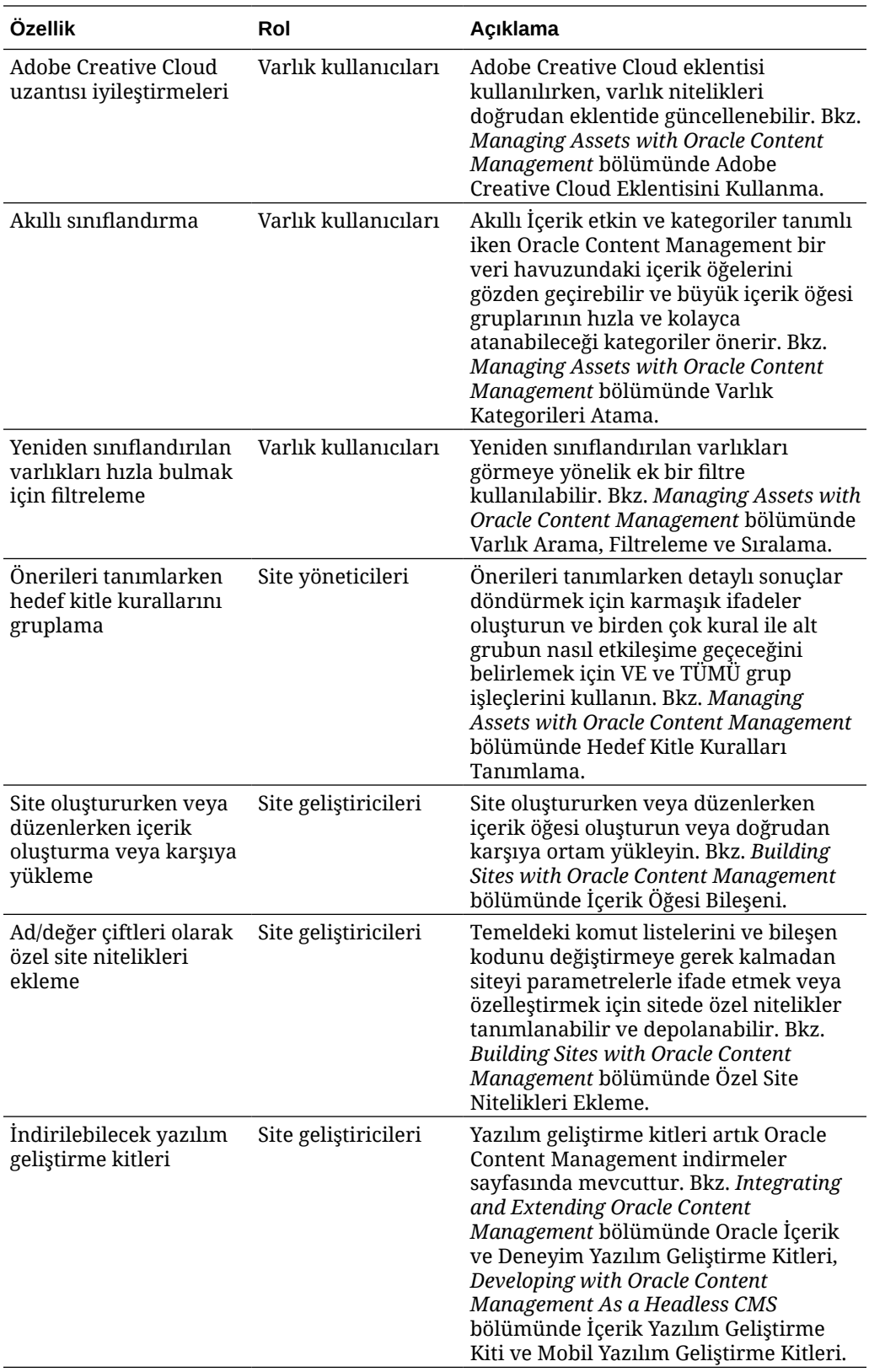

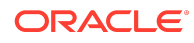

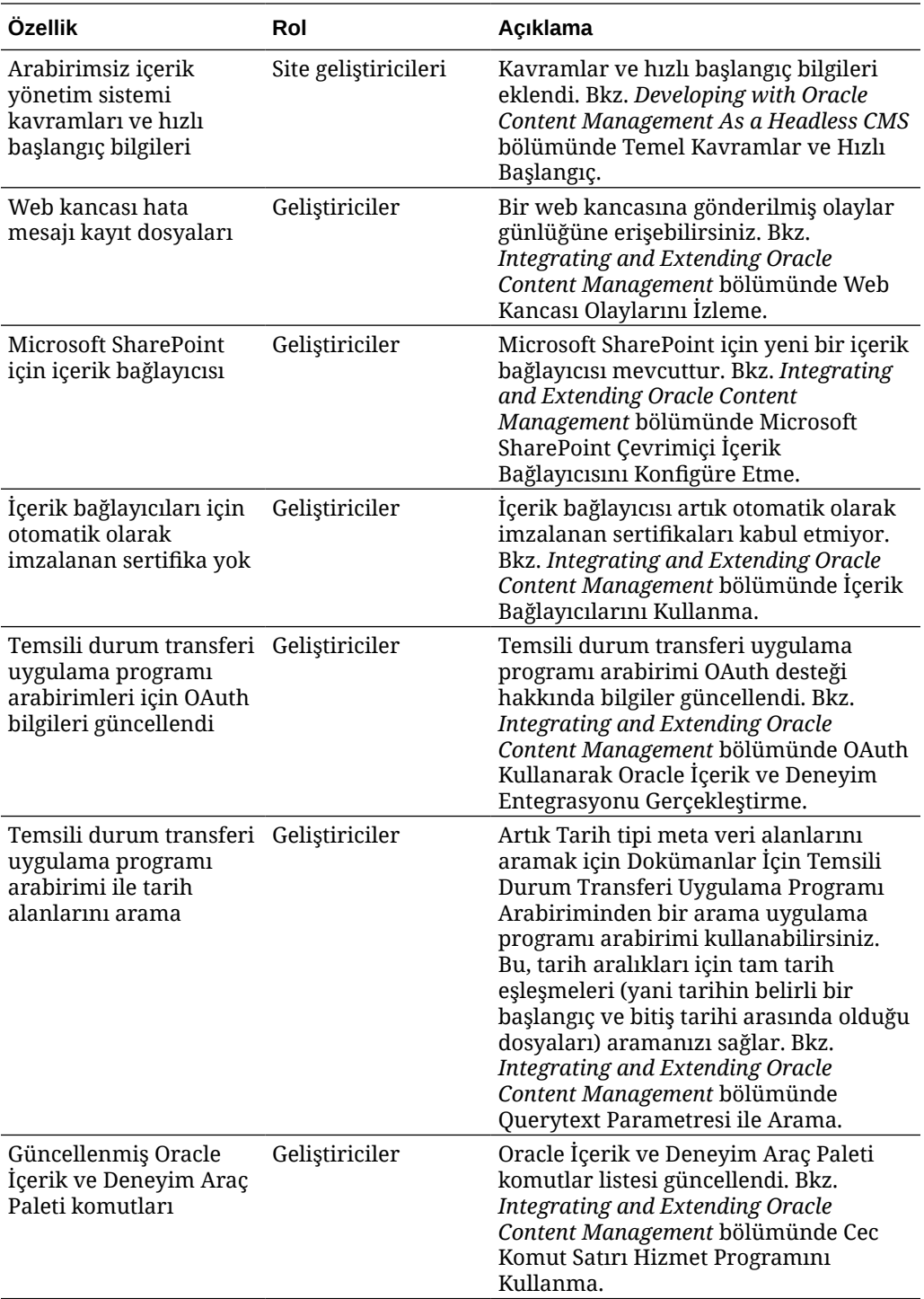

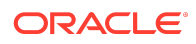

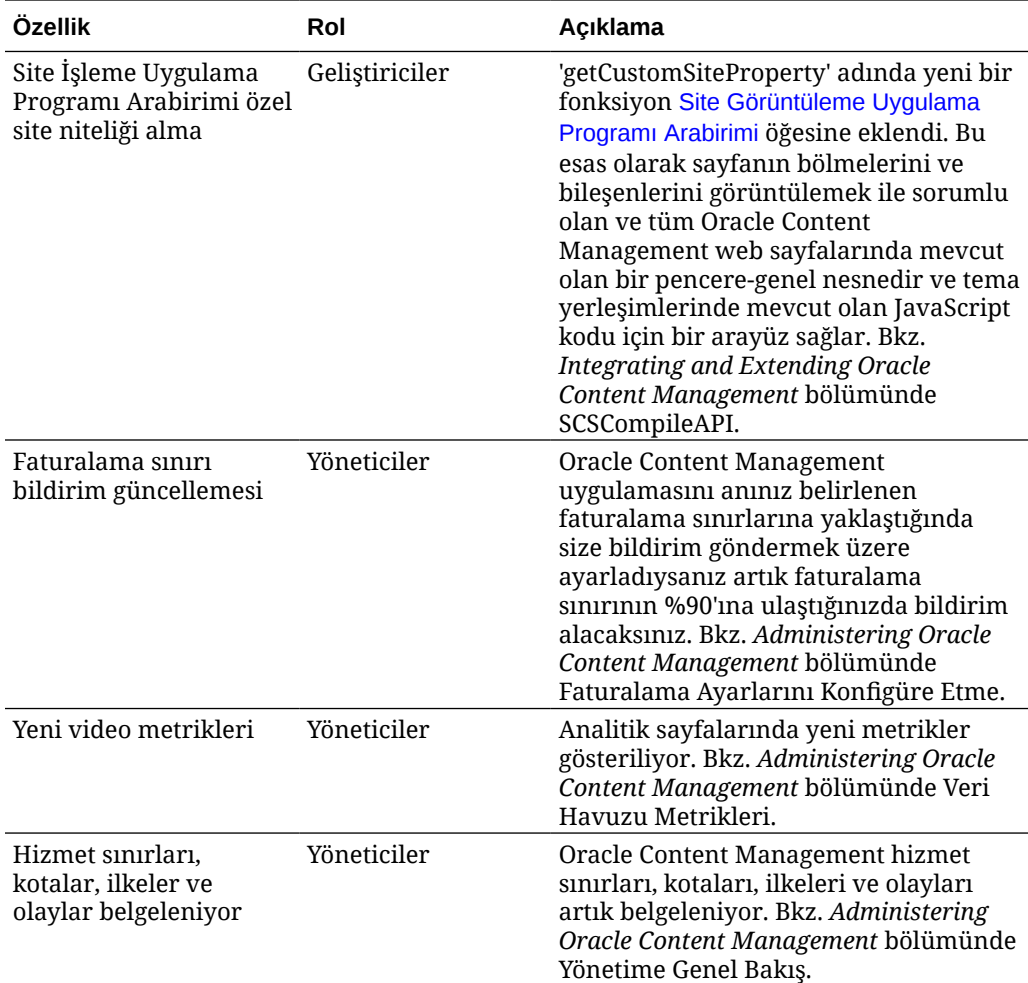

## 20.2.1 — Nisan 2020

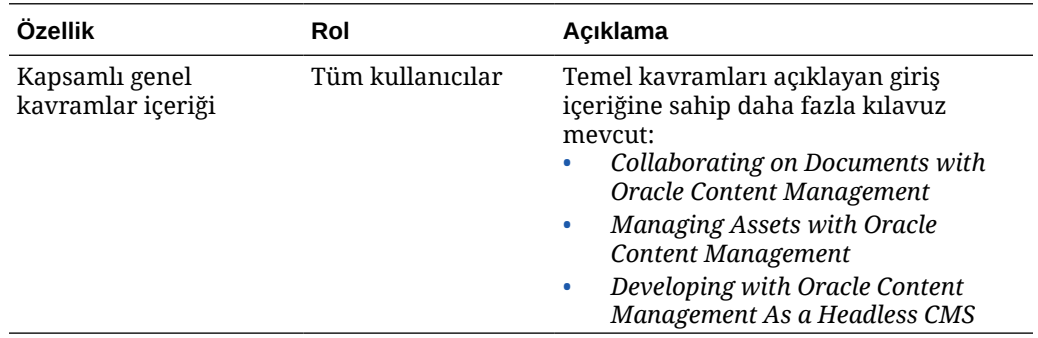

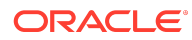

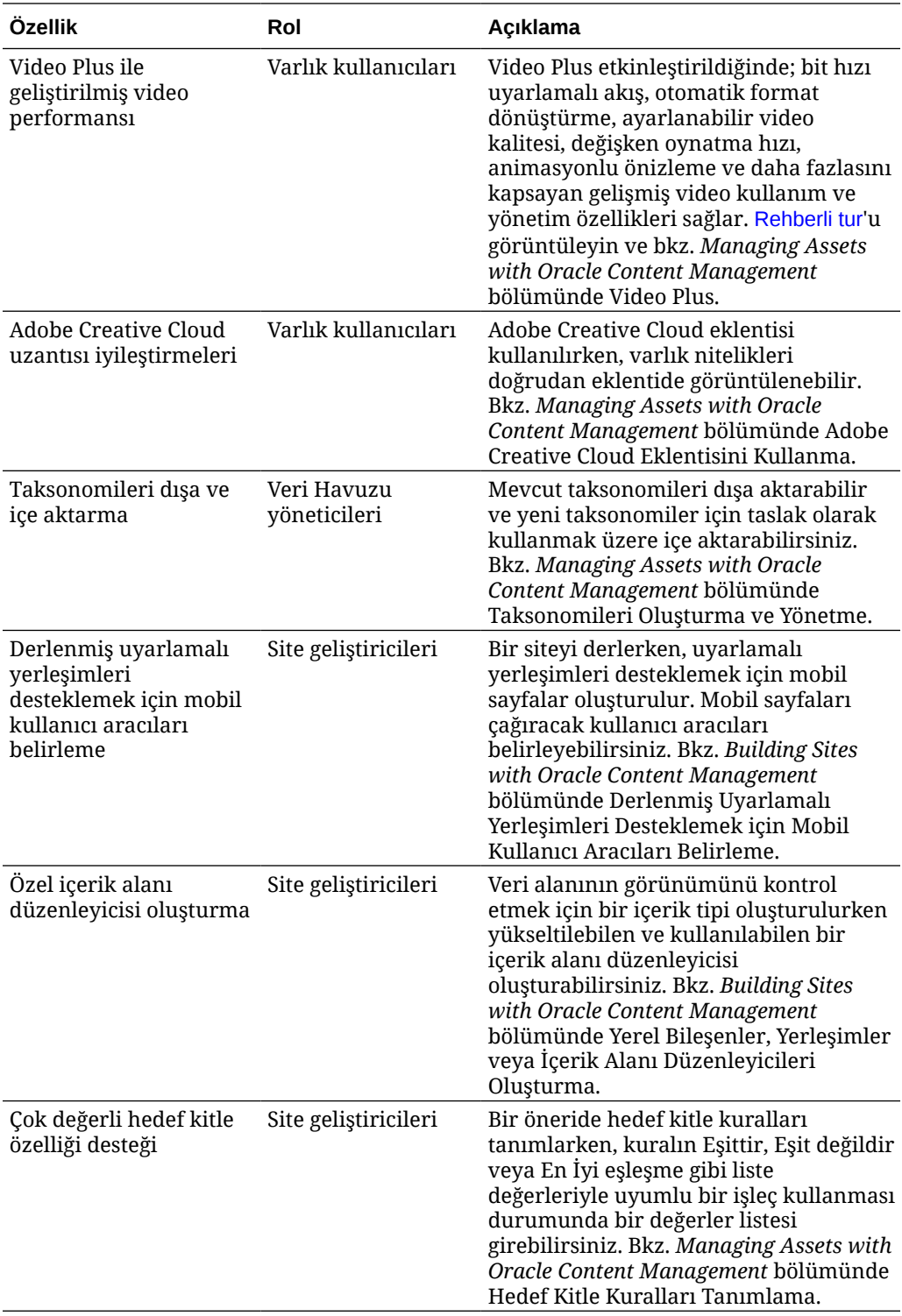

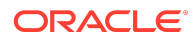

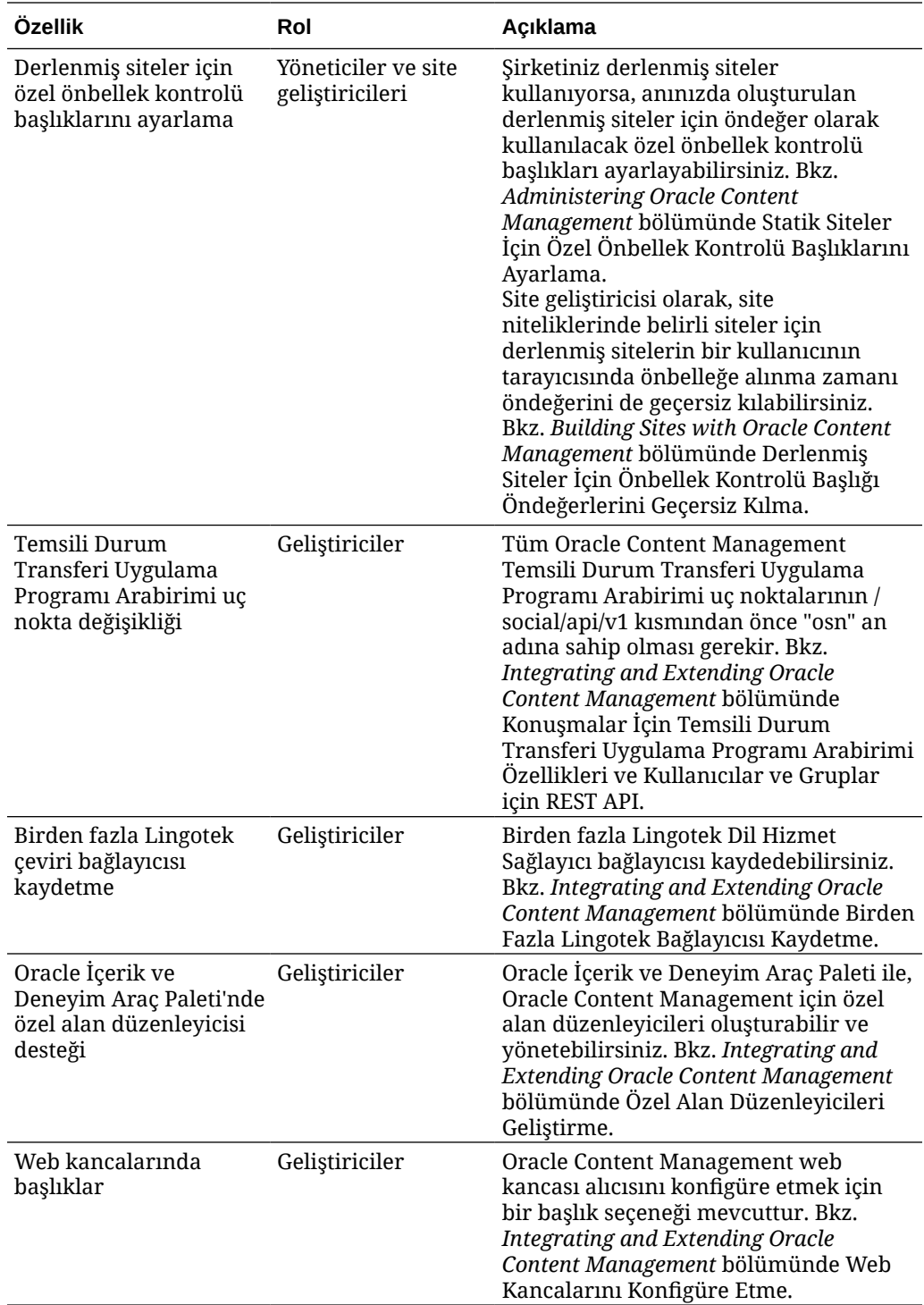

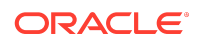

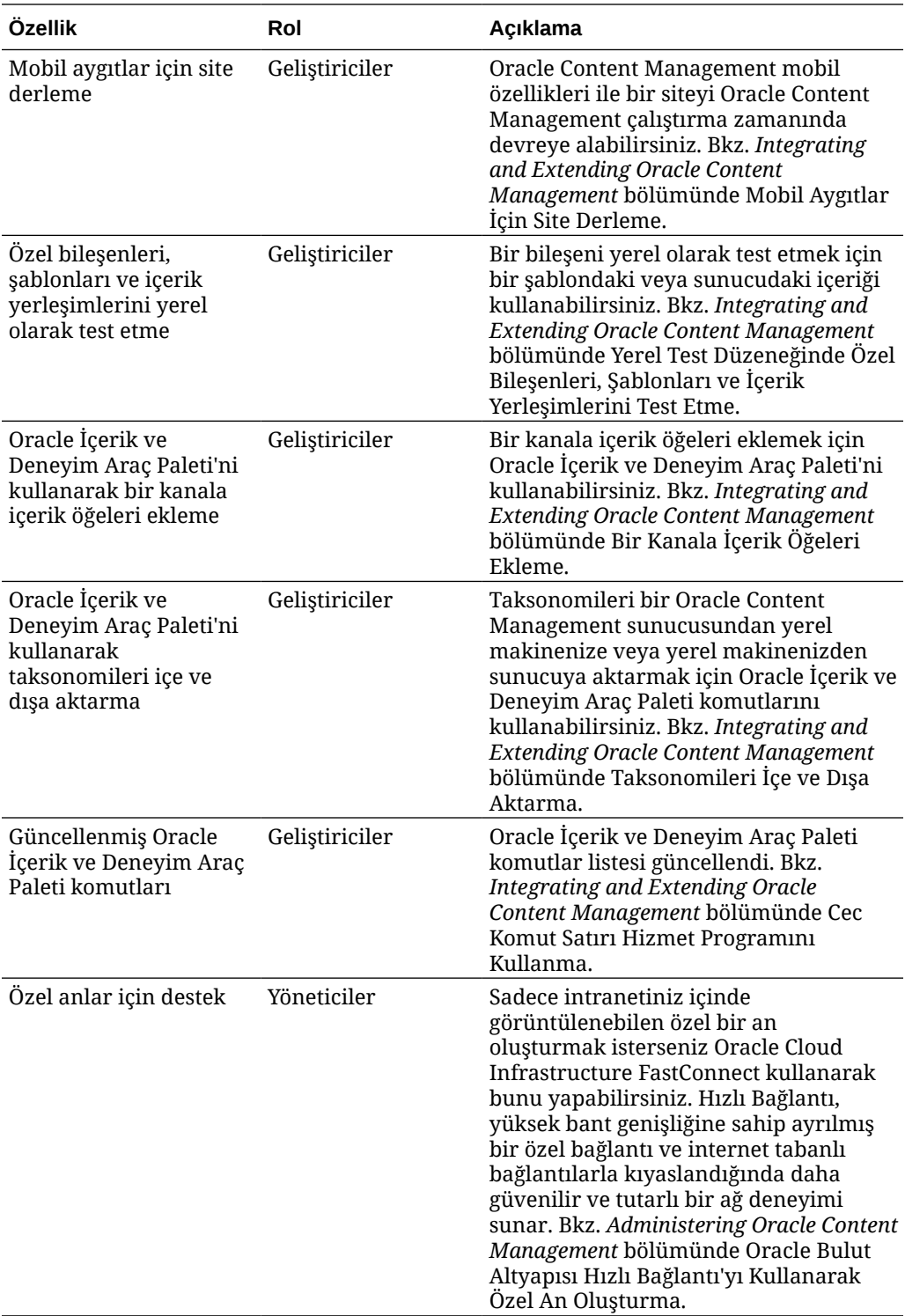

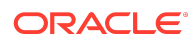

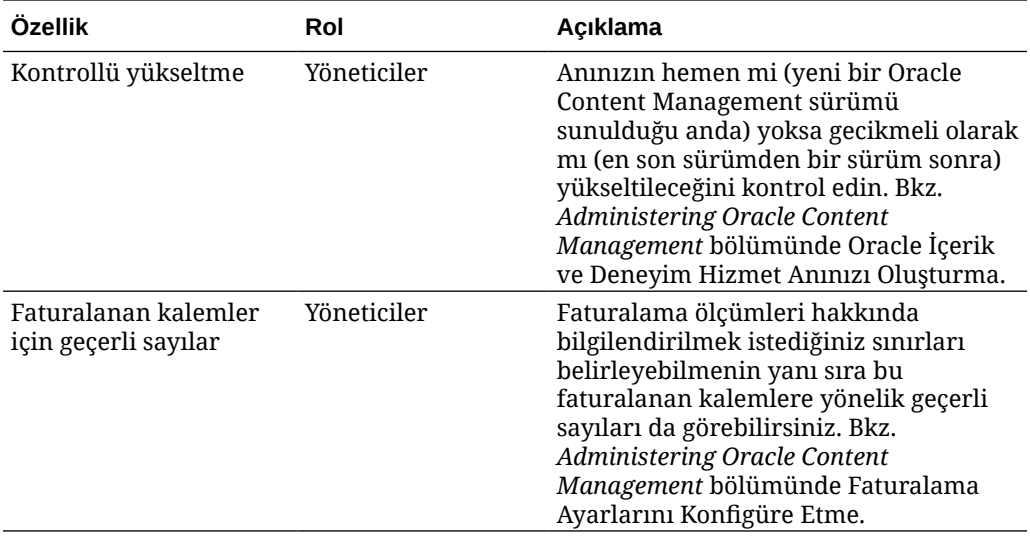

## 20.1.3 — Mart 2020

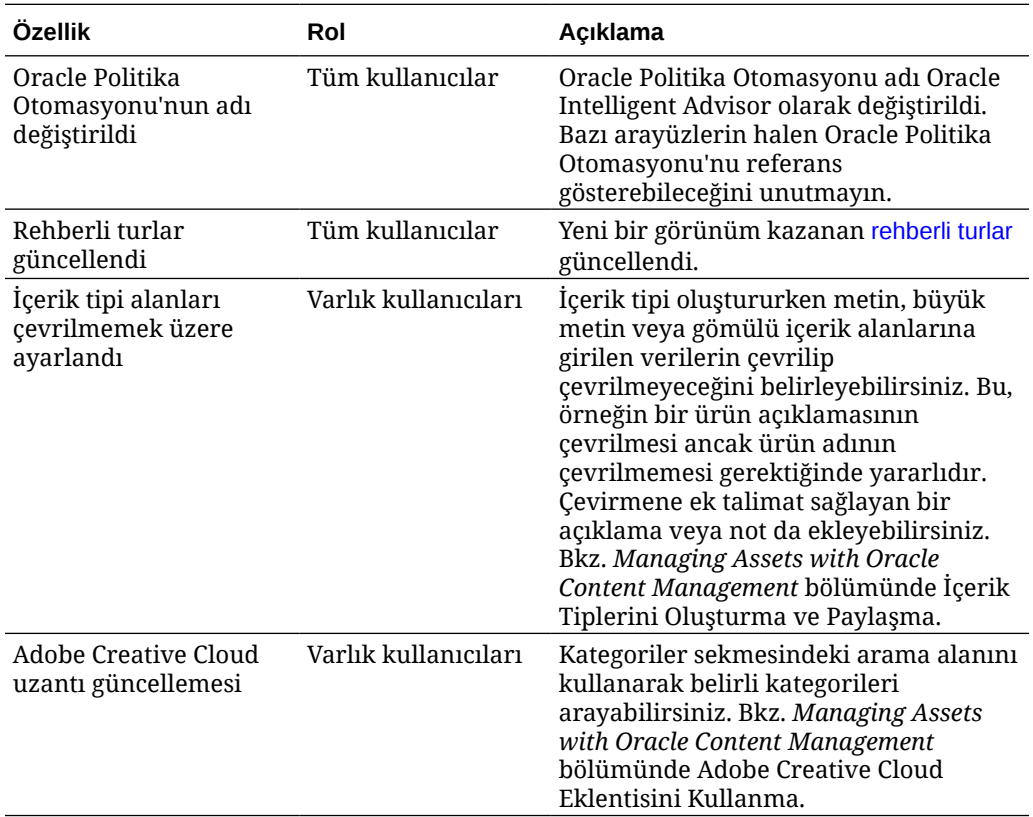

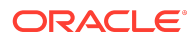

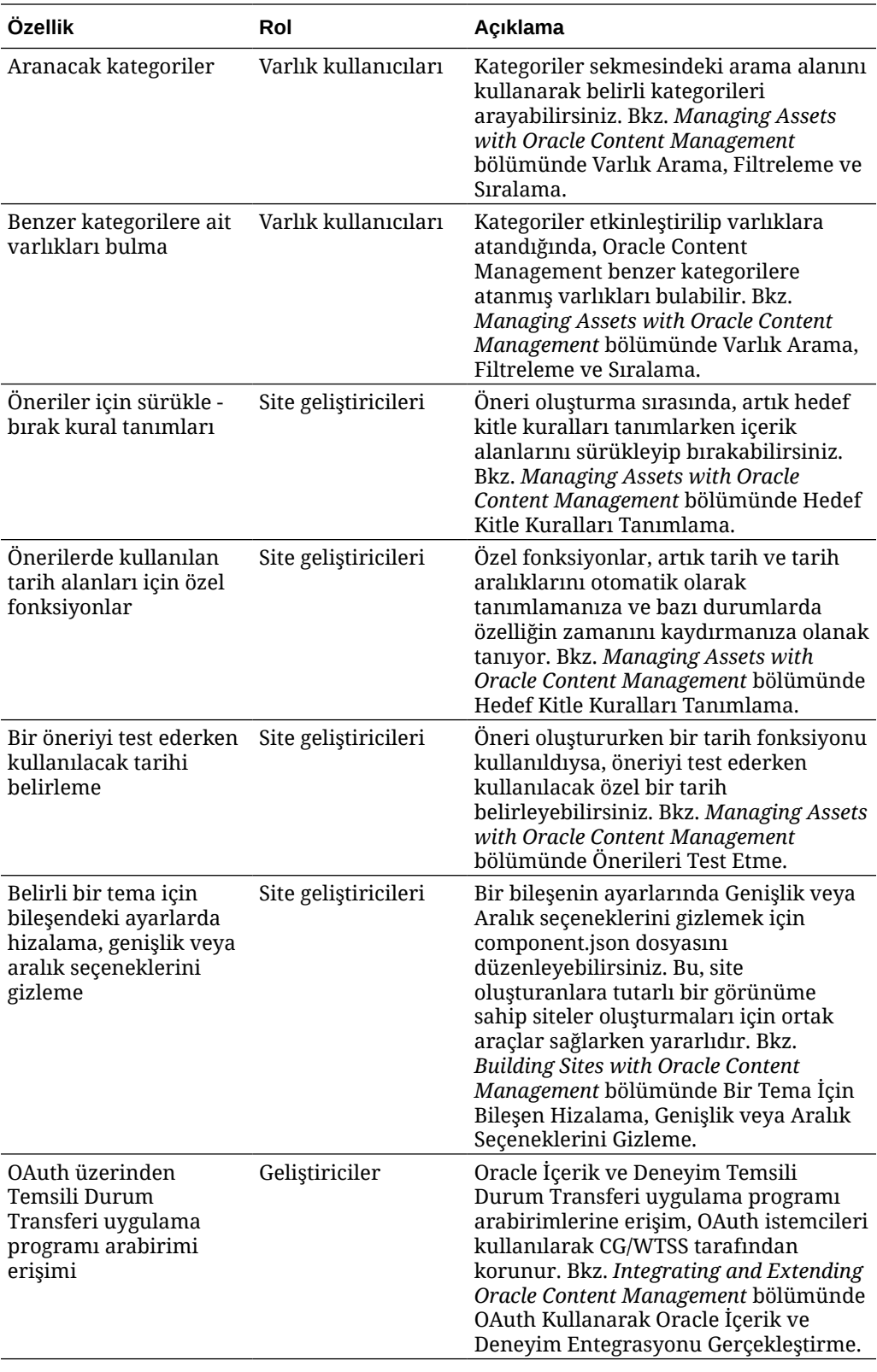

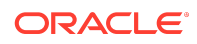

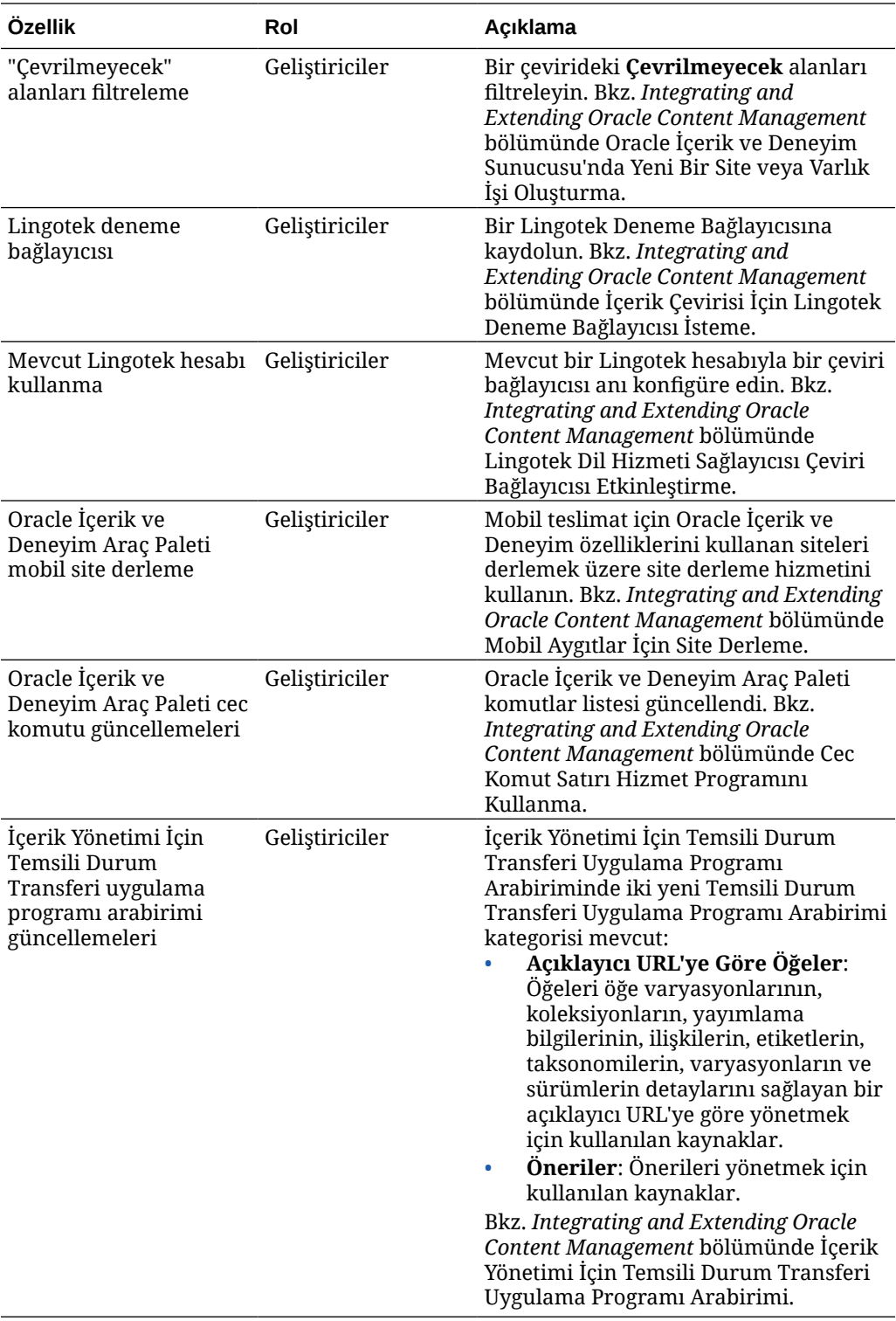

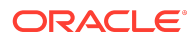

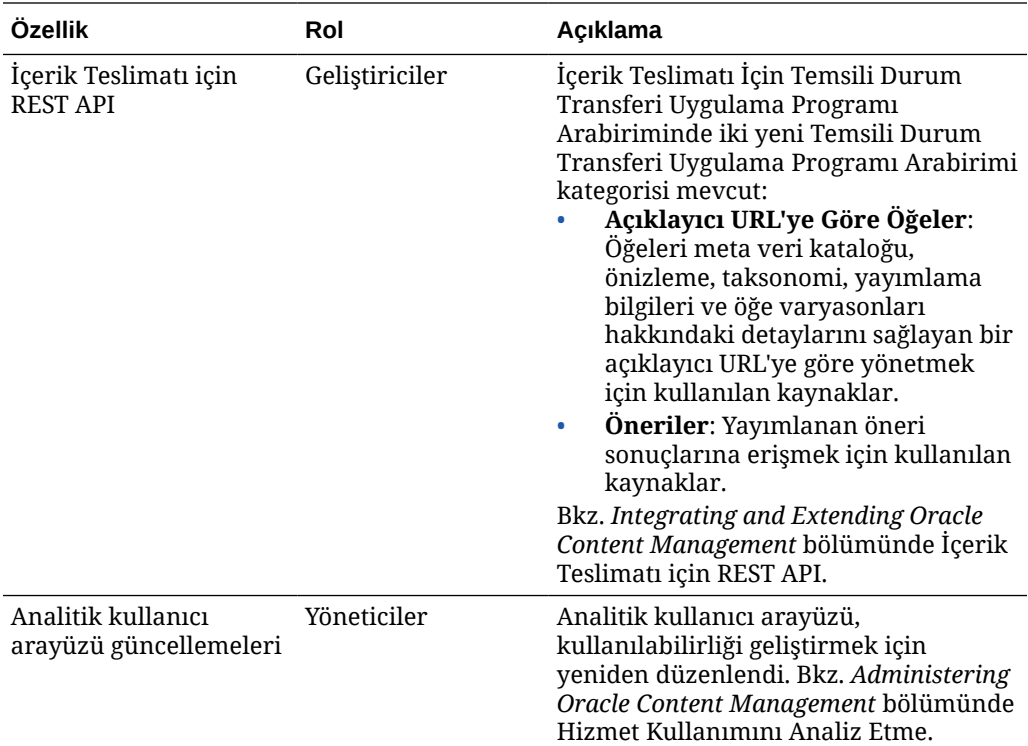

# 20.1.2 — Şubat 2020

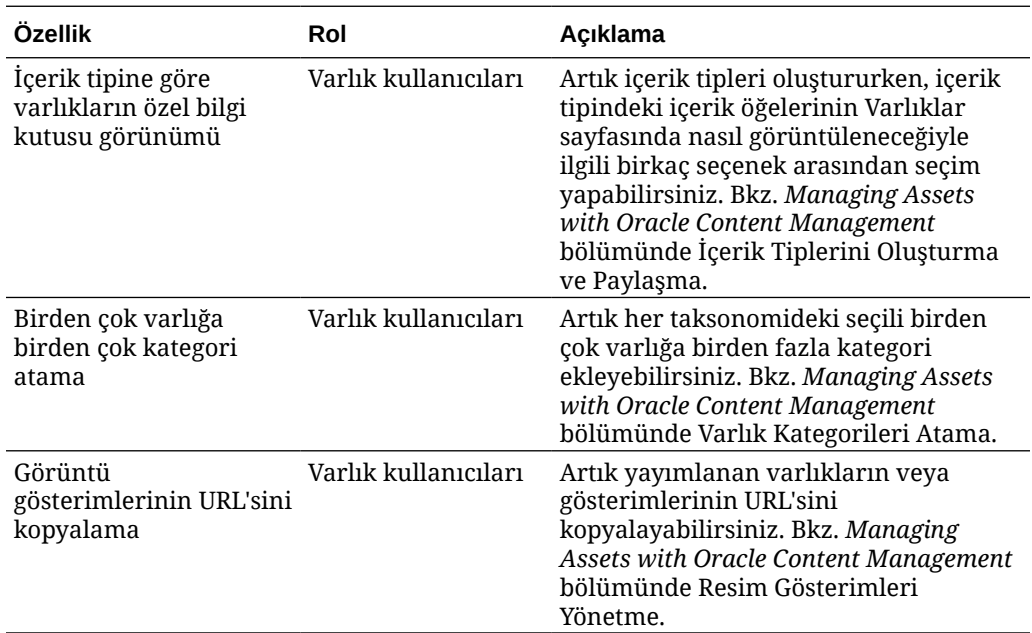

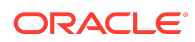

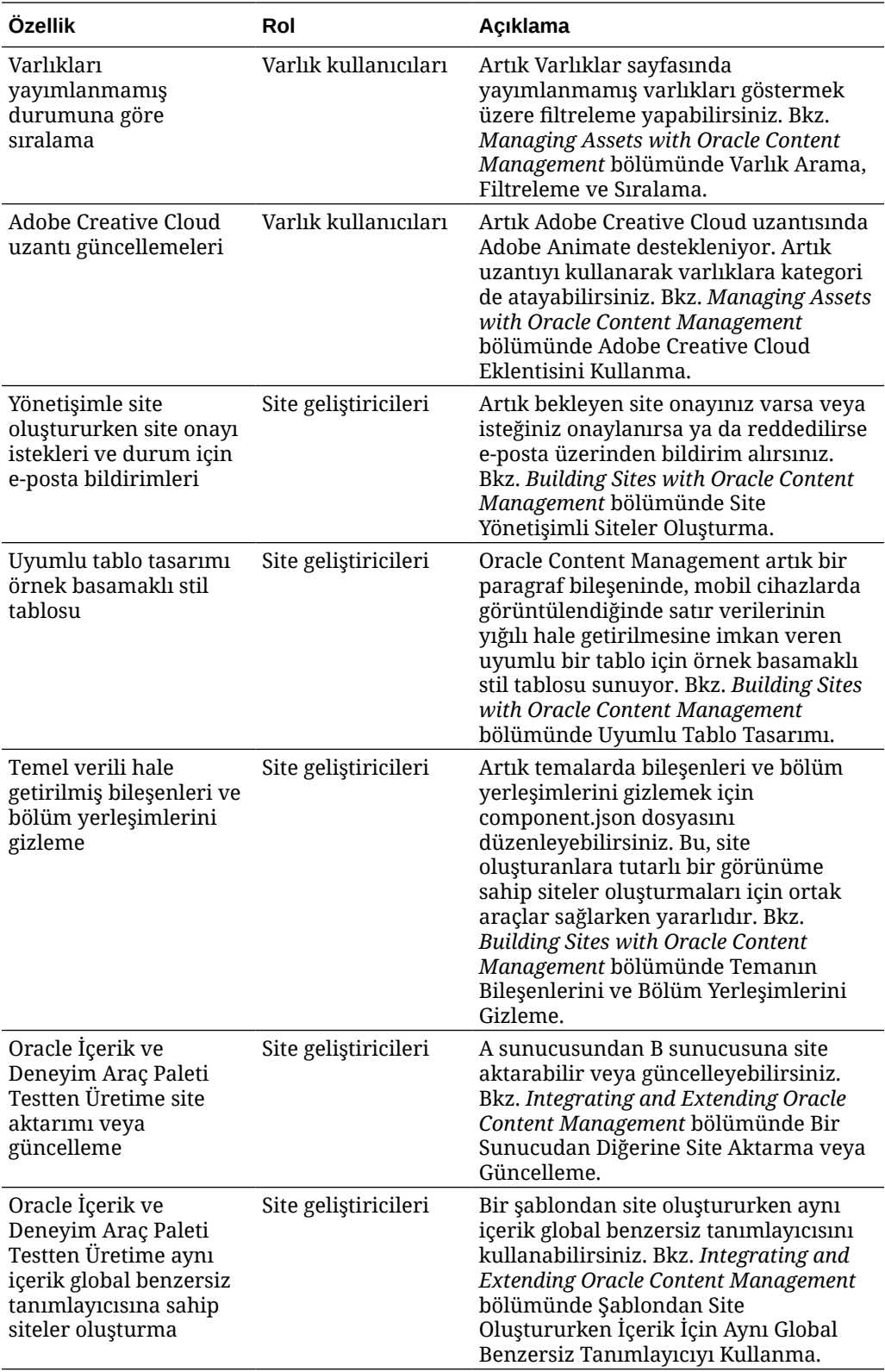

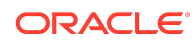

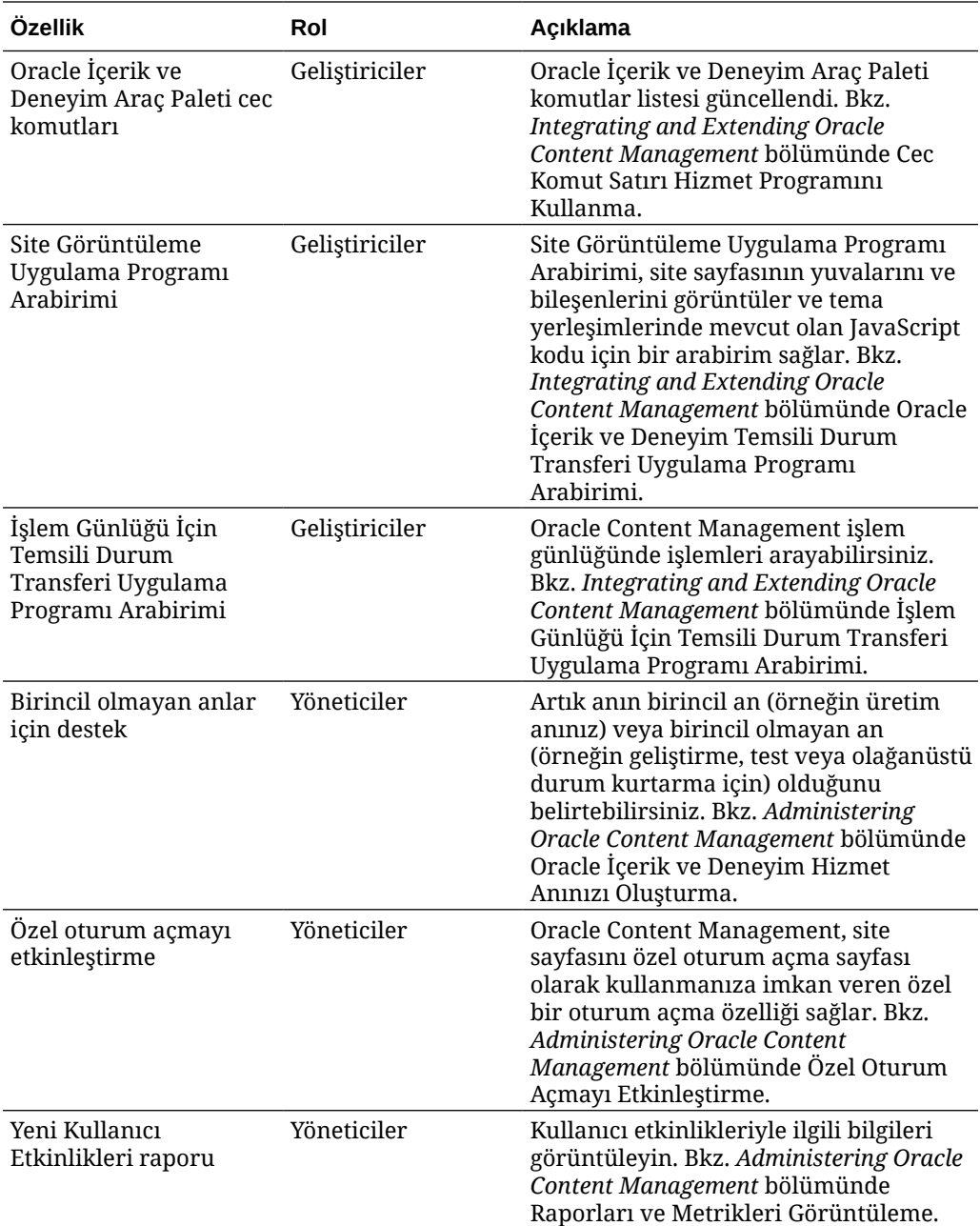

## 20.1.1 — Ocak 2020

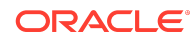

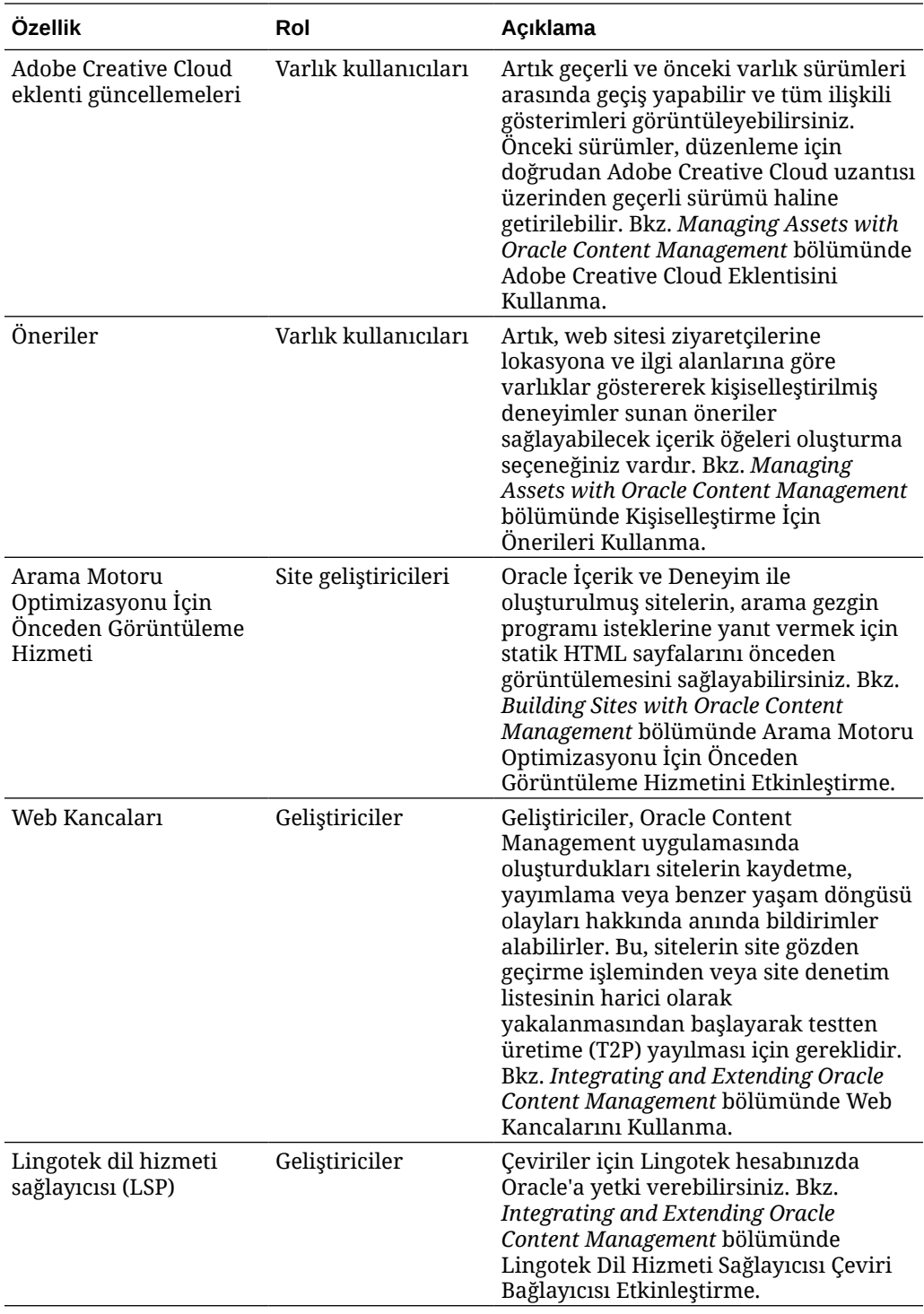

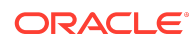

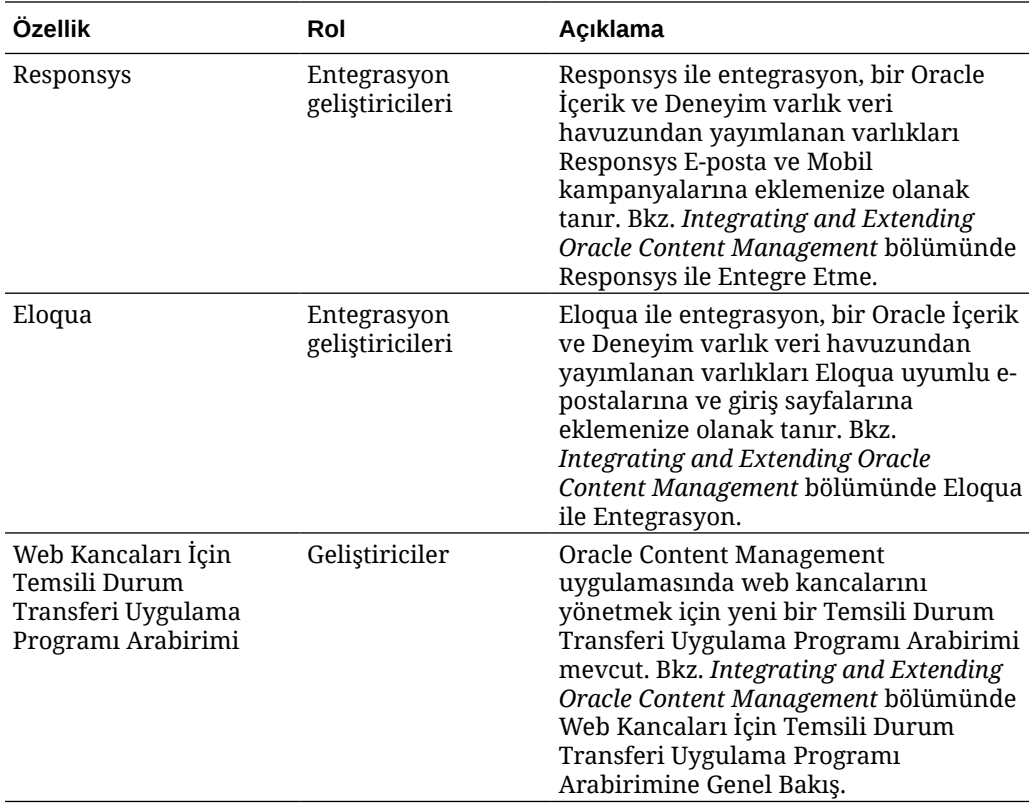

19.4.3 (Evrensel Kredi Modeli) — Aralık 2019

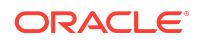

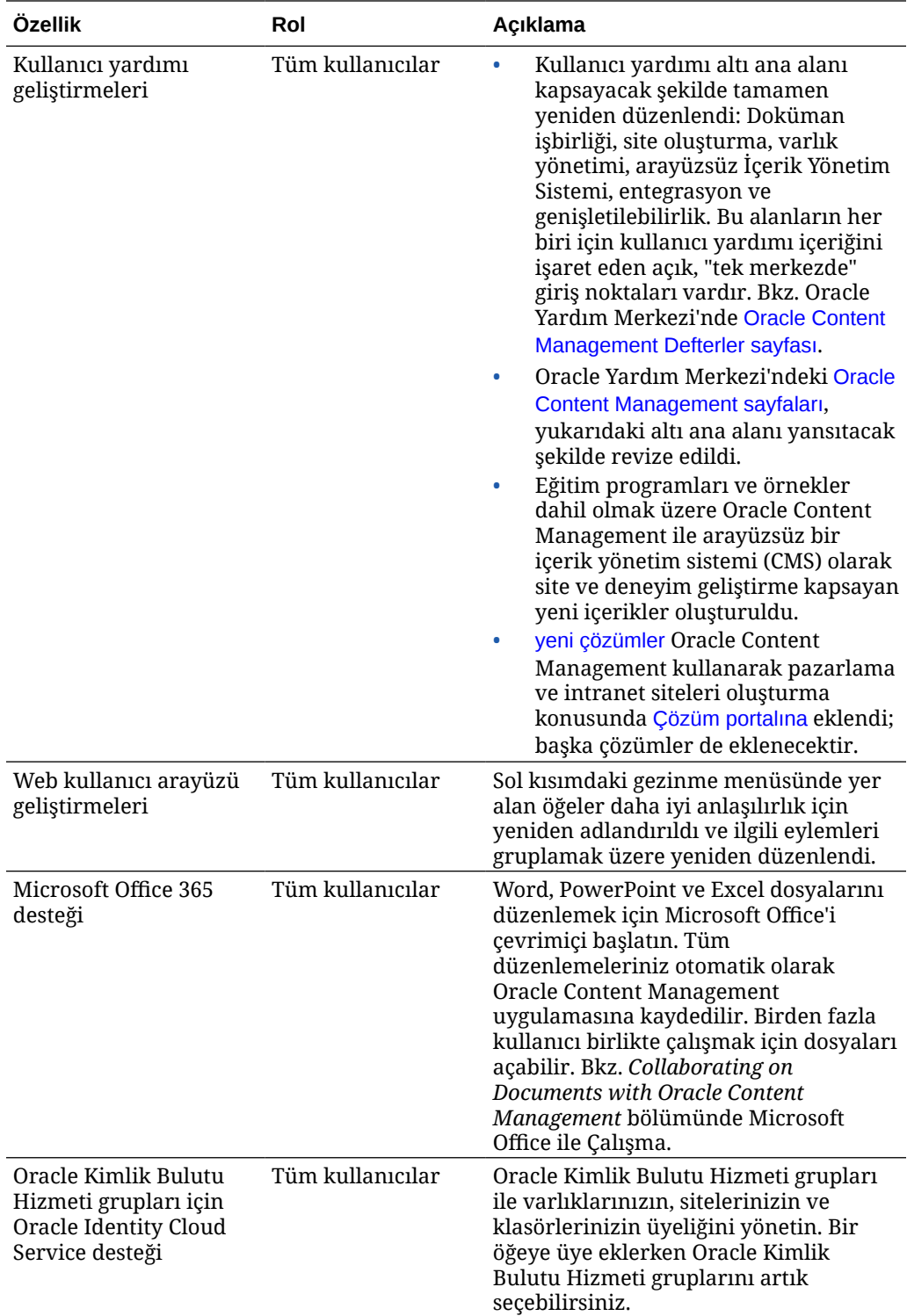

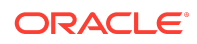

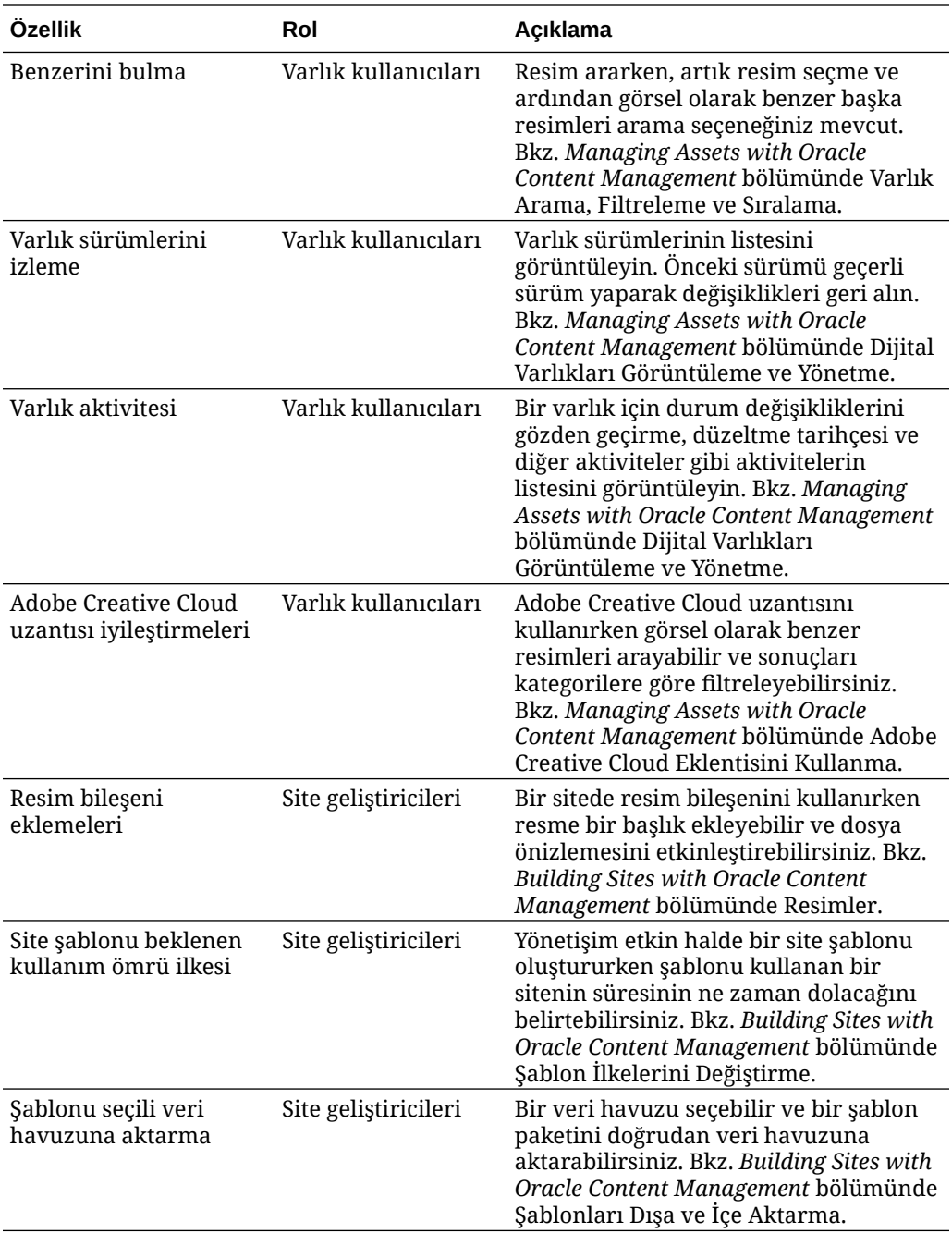

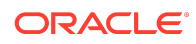

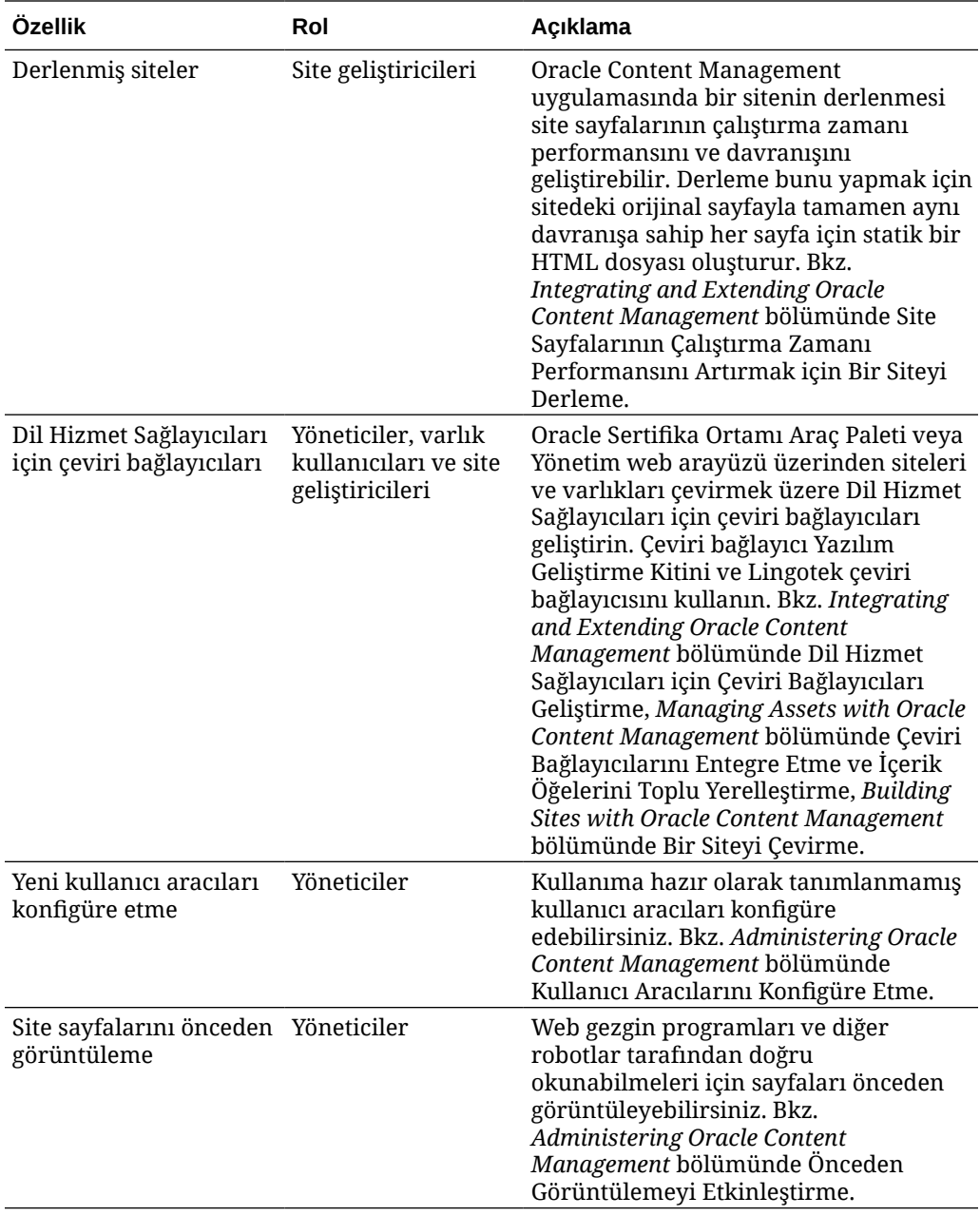

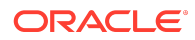

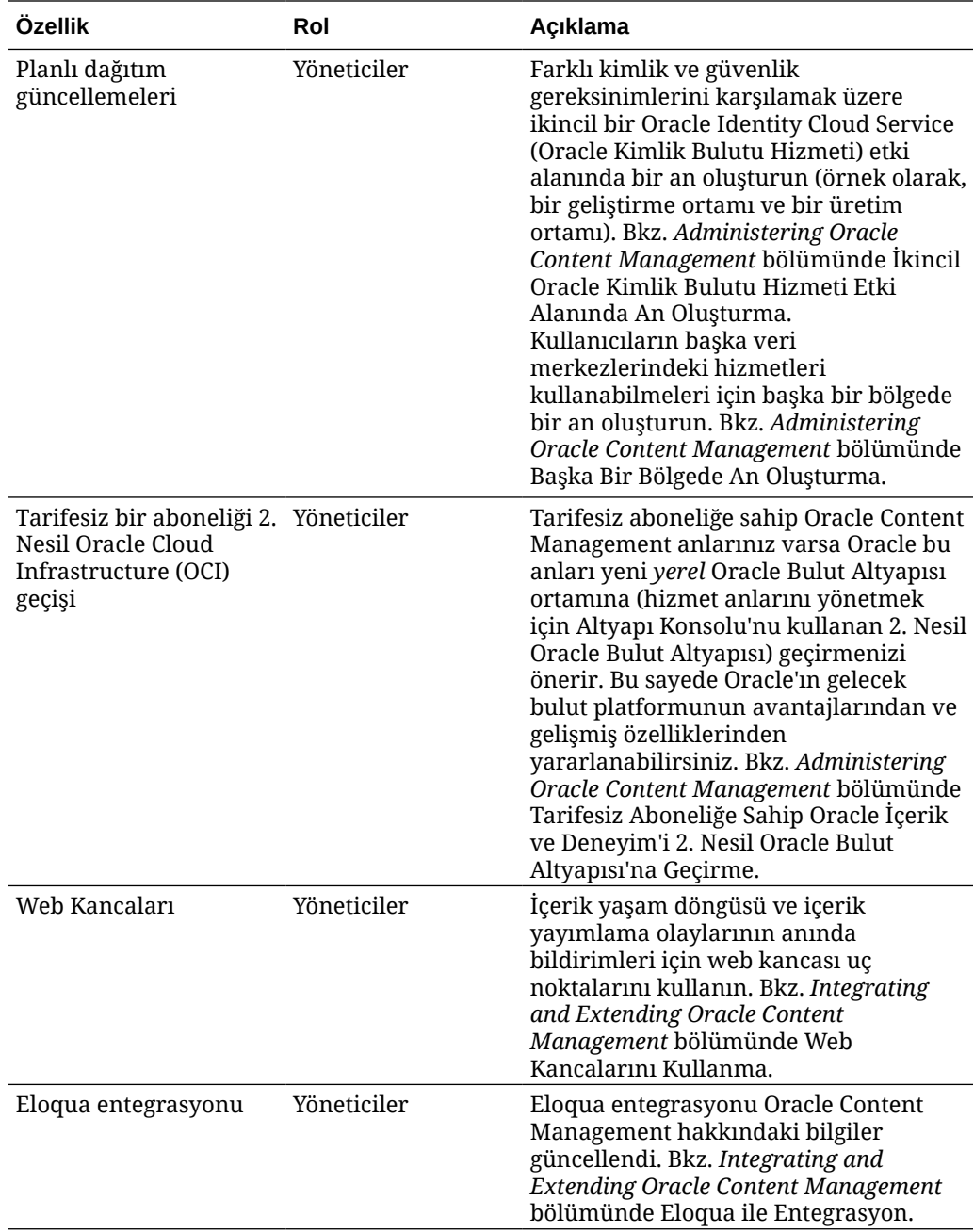

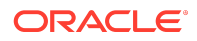

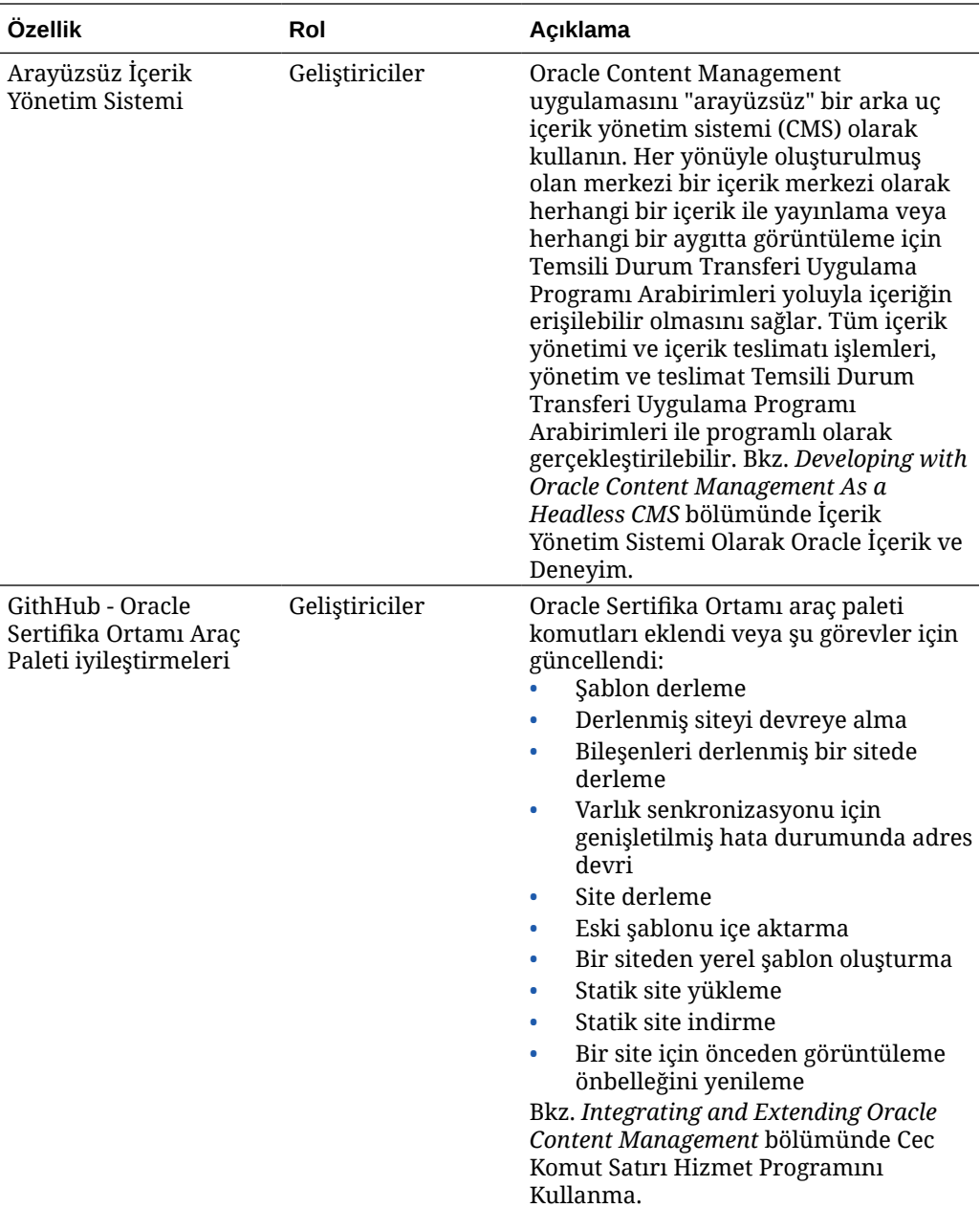

# 19.4.1 (Evrensel Kredi Modeli) - Ekim 2019

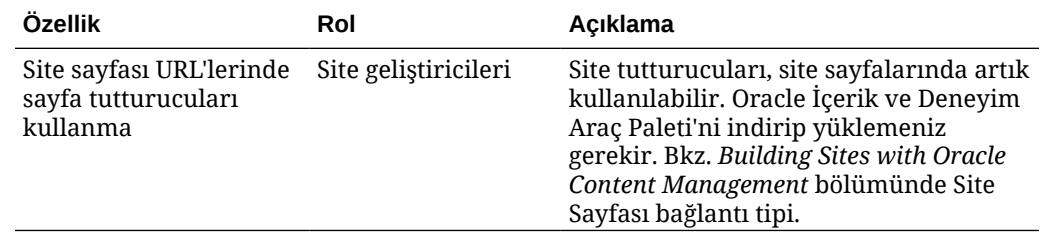

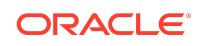

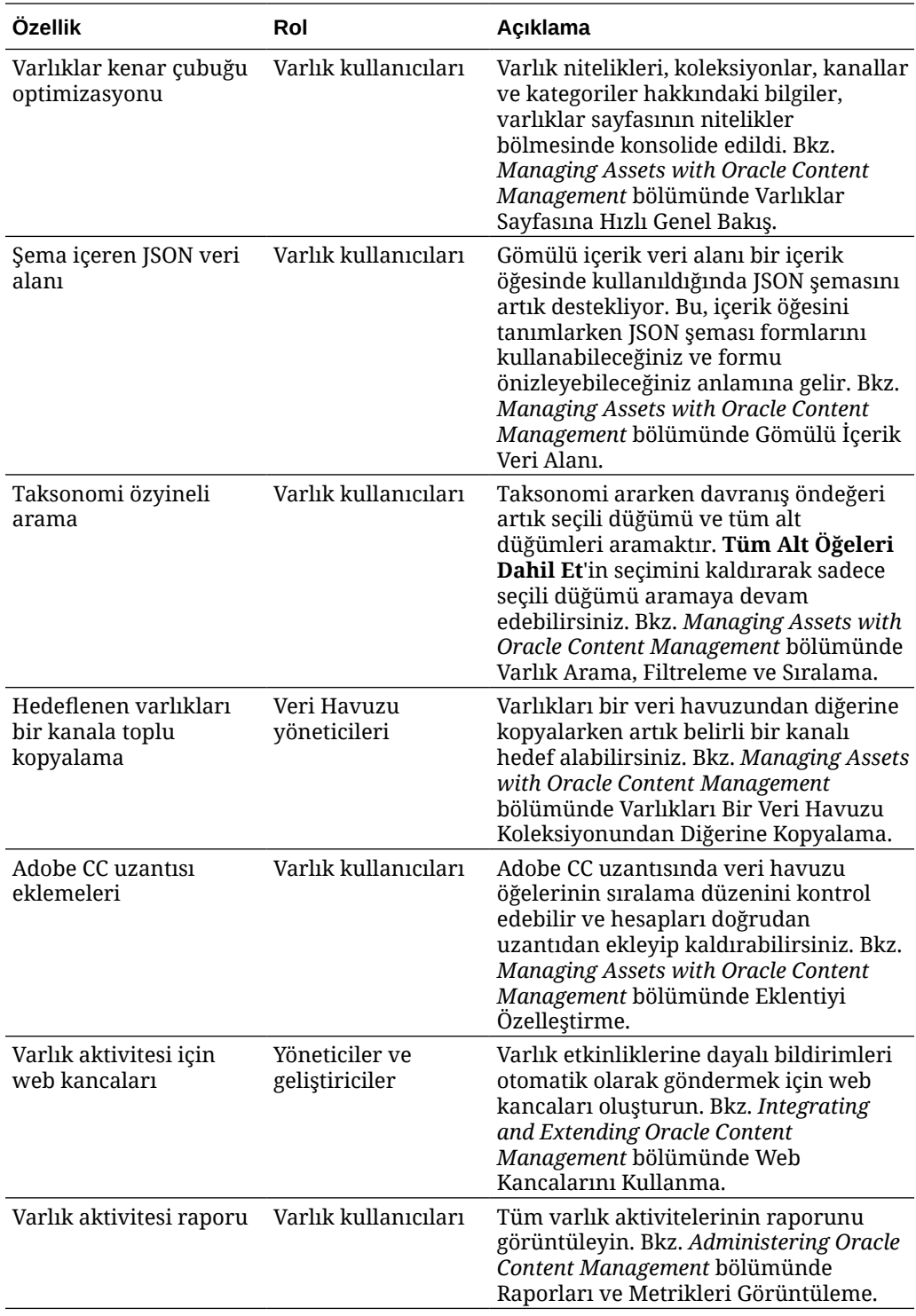

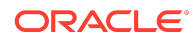

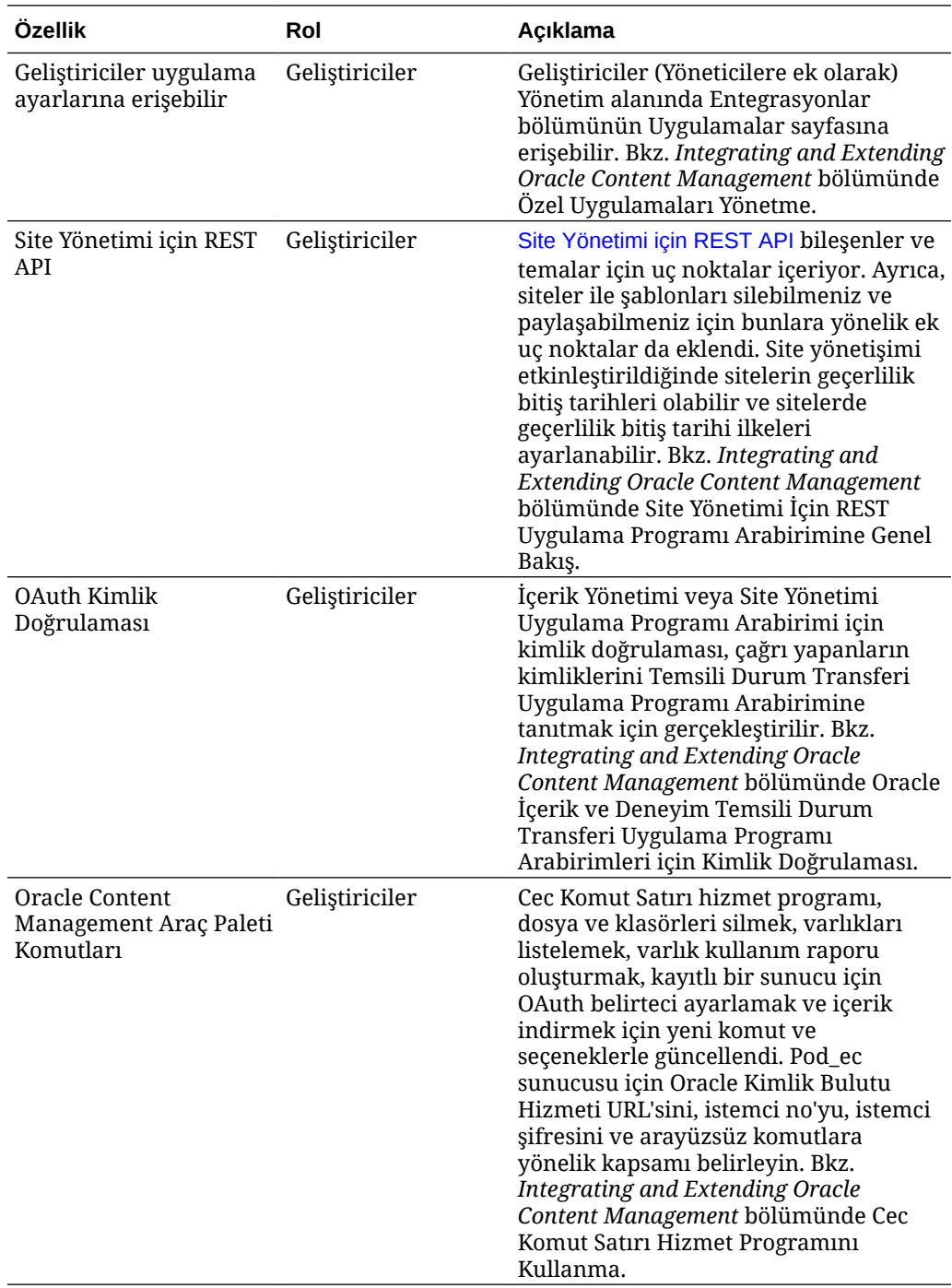

# 19.3.3 (Evrensel Kredi Modeli) - Eylül 2019

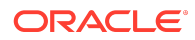

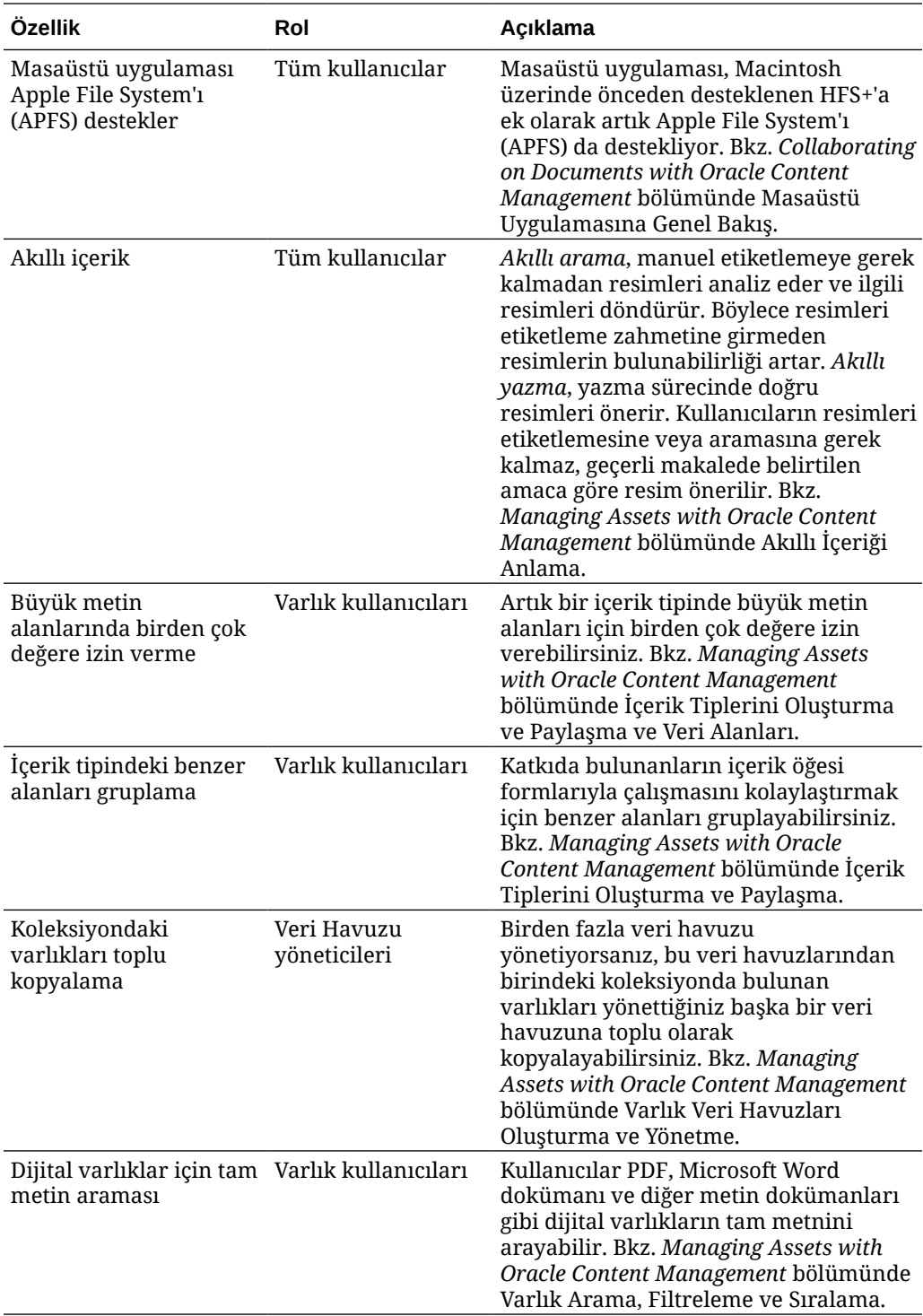

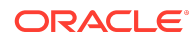

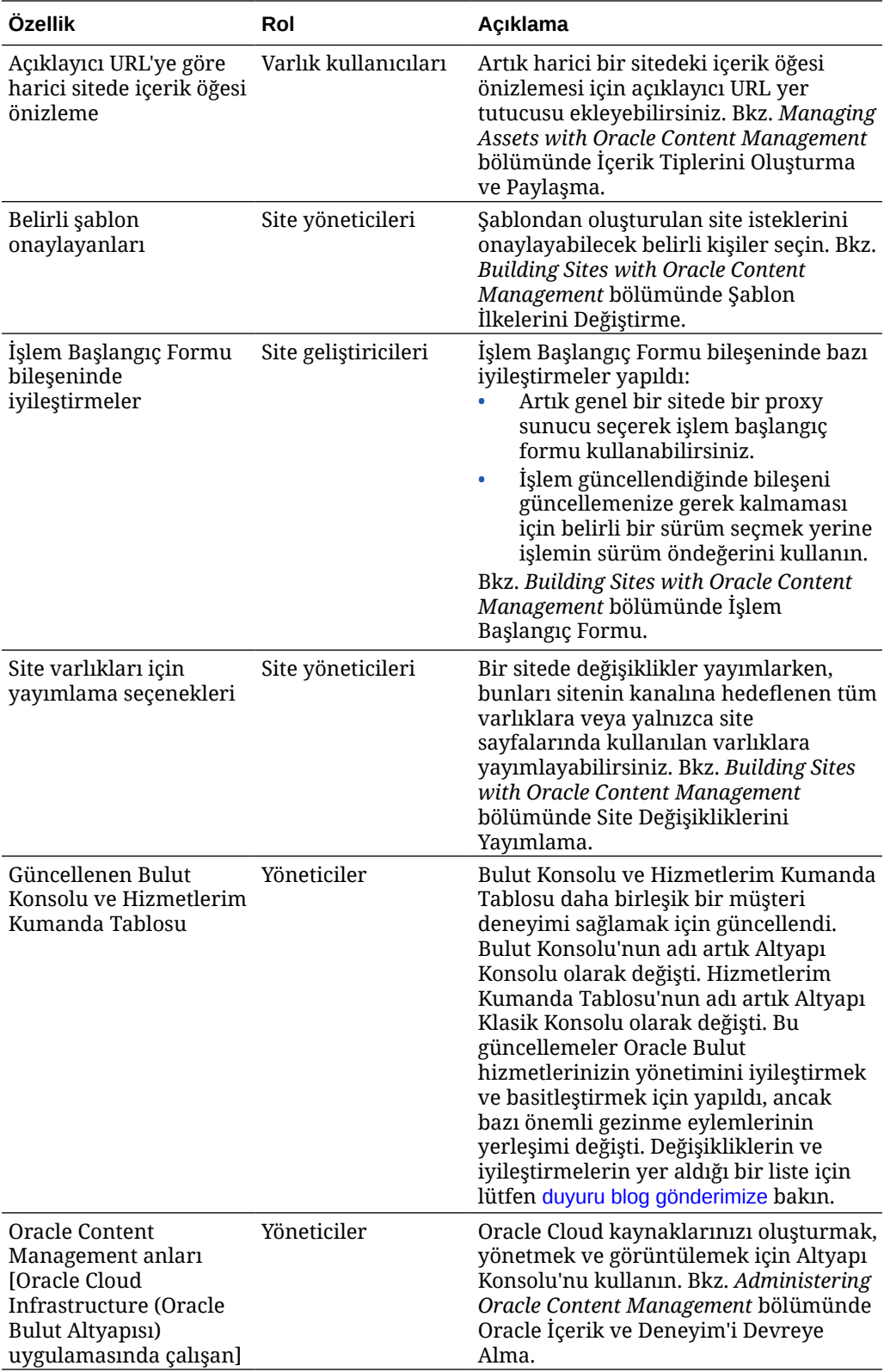

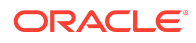

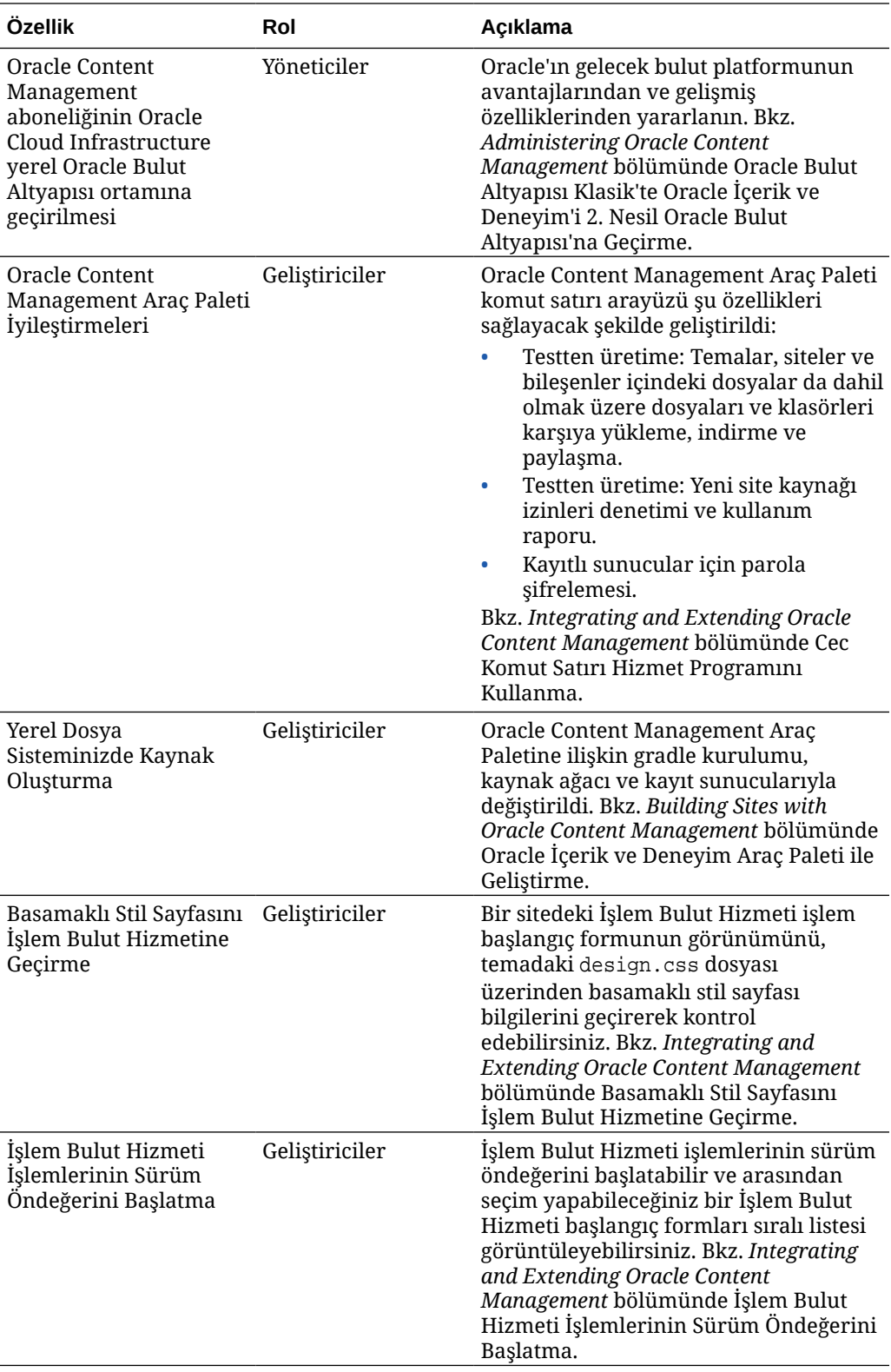

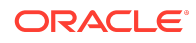

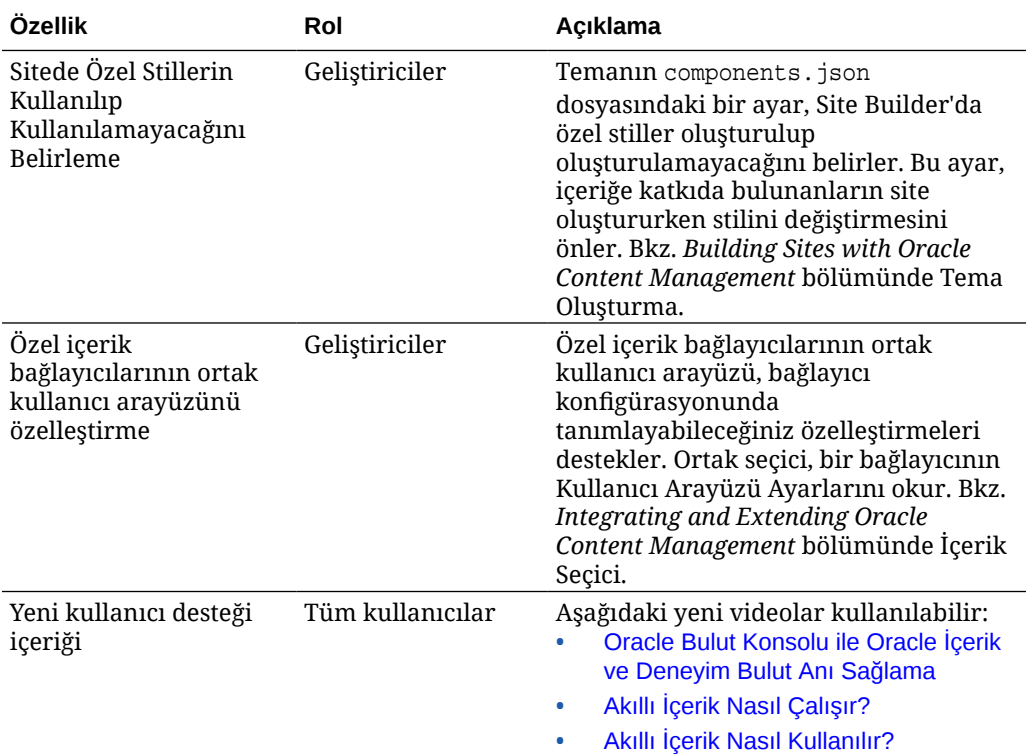

# 19.3.2 (Evrensel Kredi Modeli) - Ağustos 2019

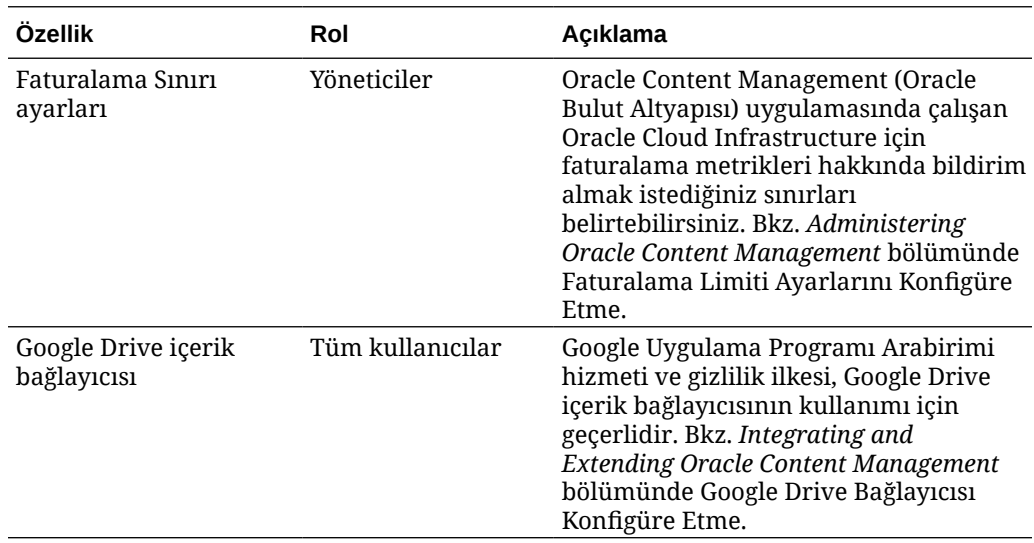

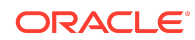

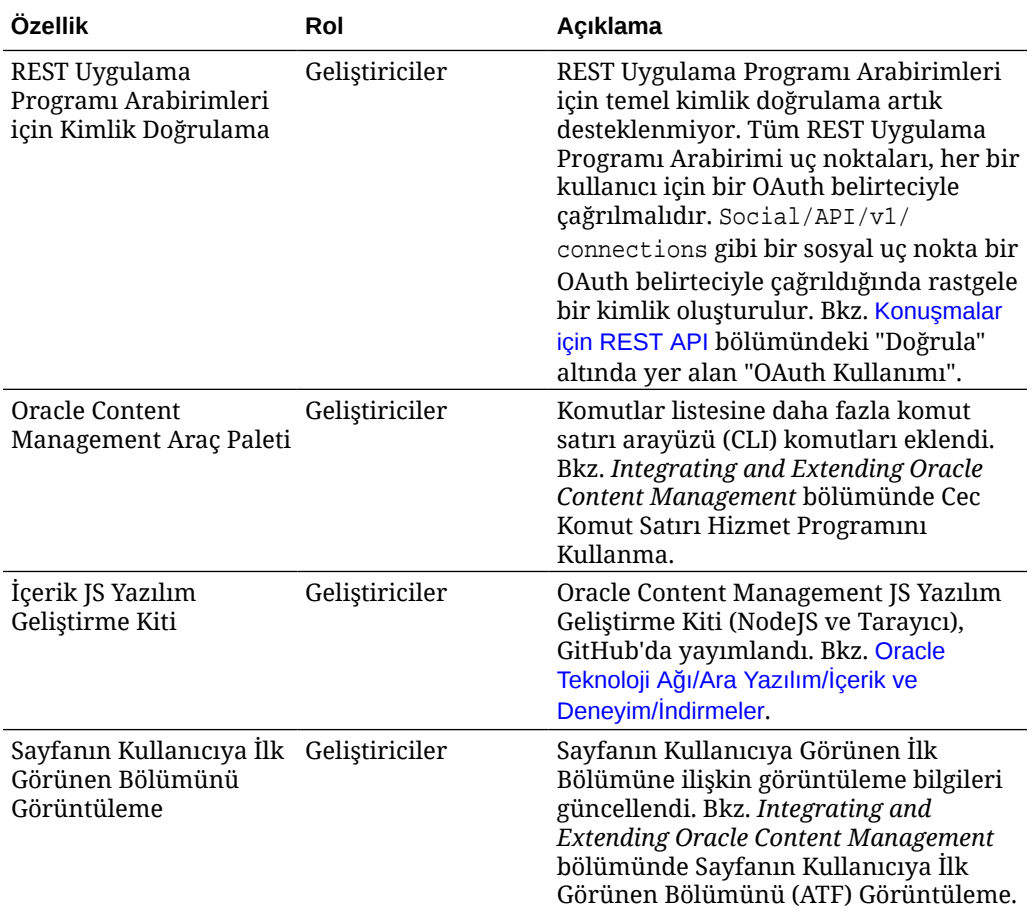

# 19.3.1 (Evrensel Kredi Modeli) - Temmuz 2019

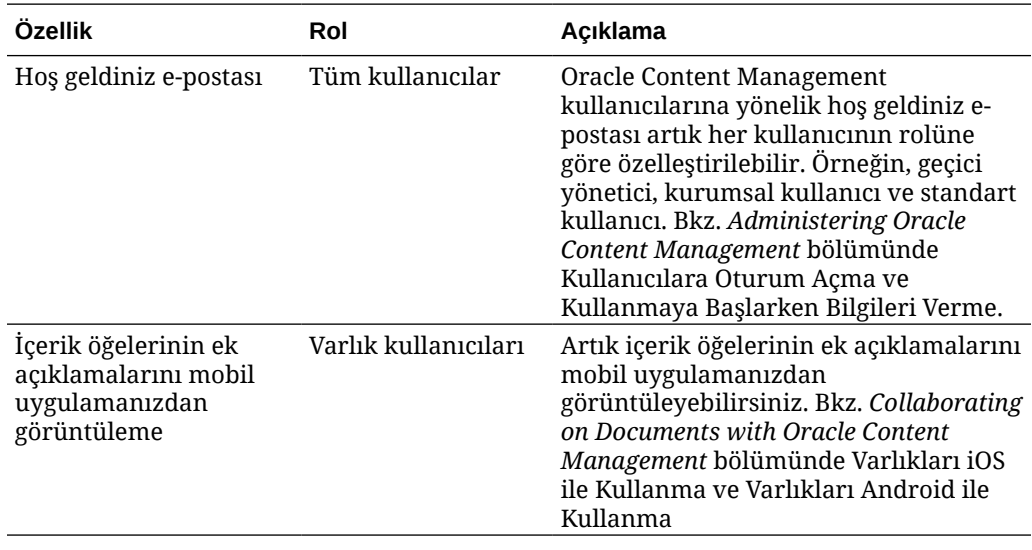

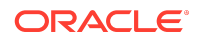

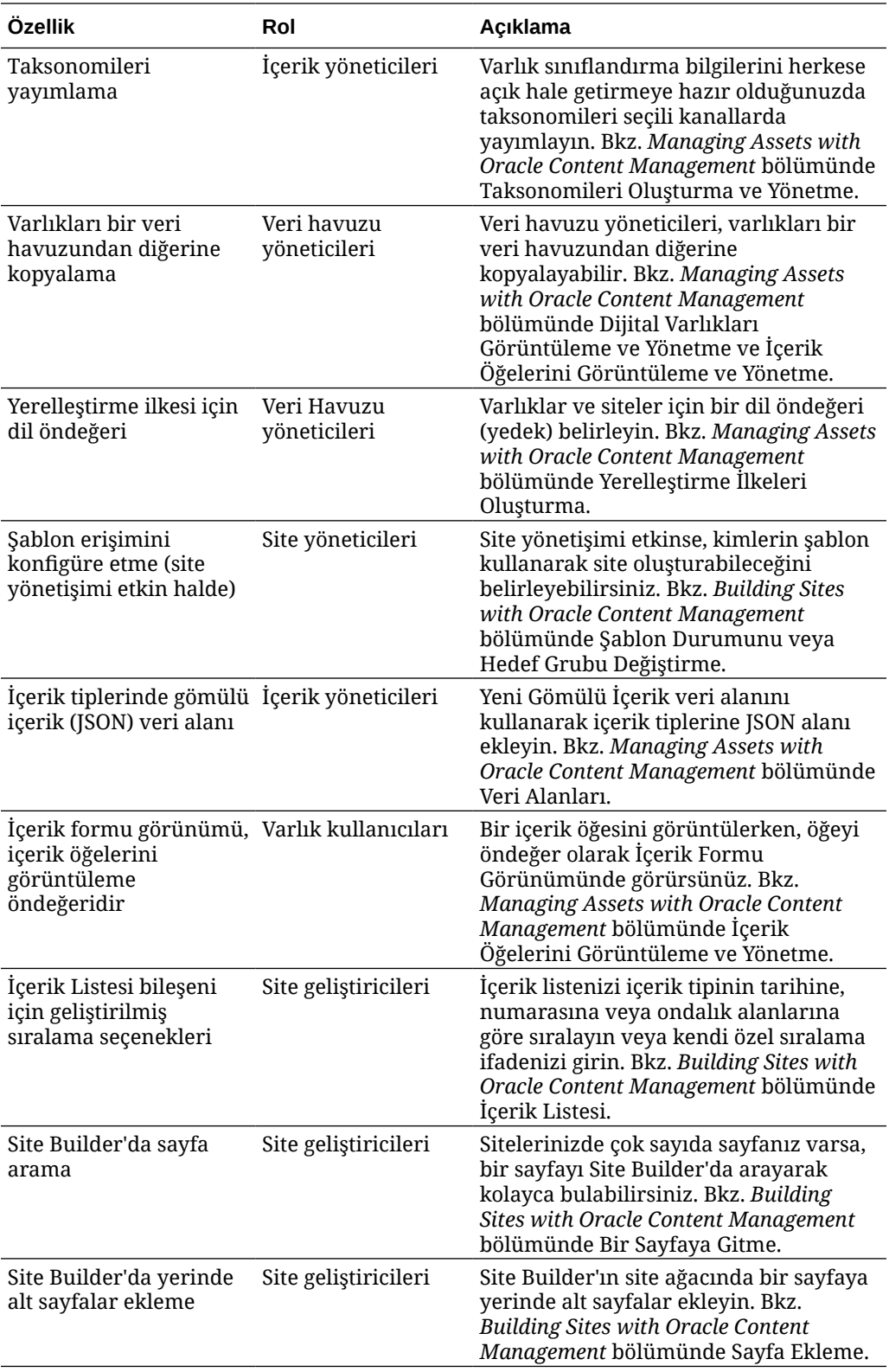

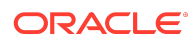

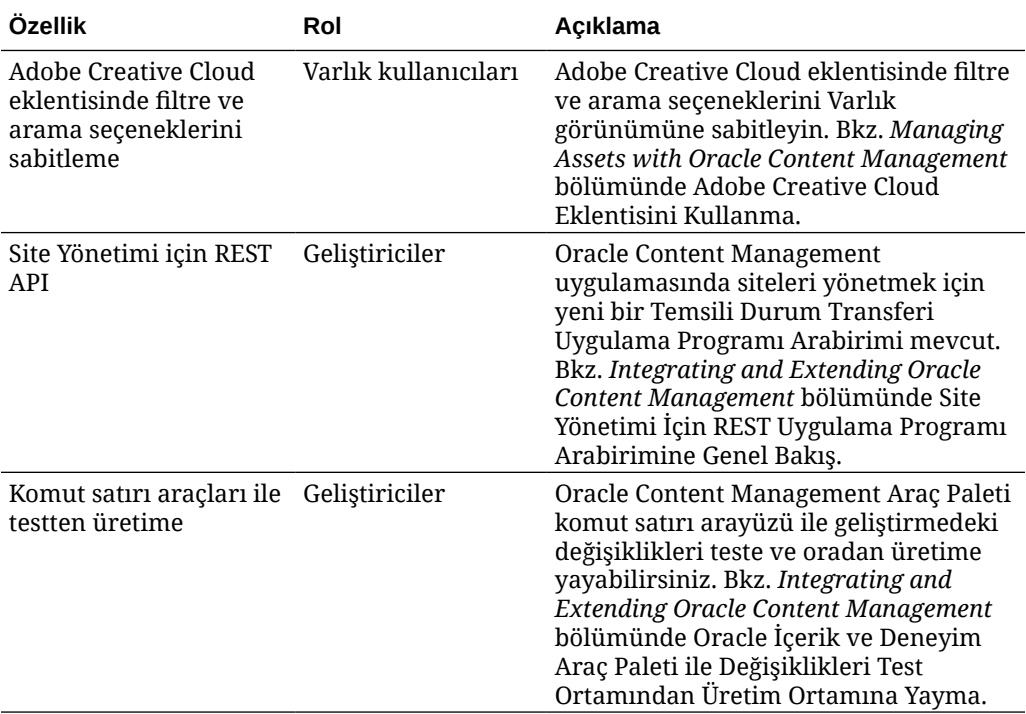

# 19.2.3 (Evrensel Kredi Modeli) — Haziran 2019

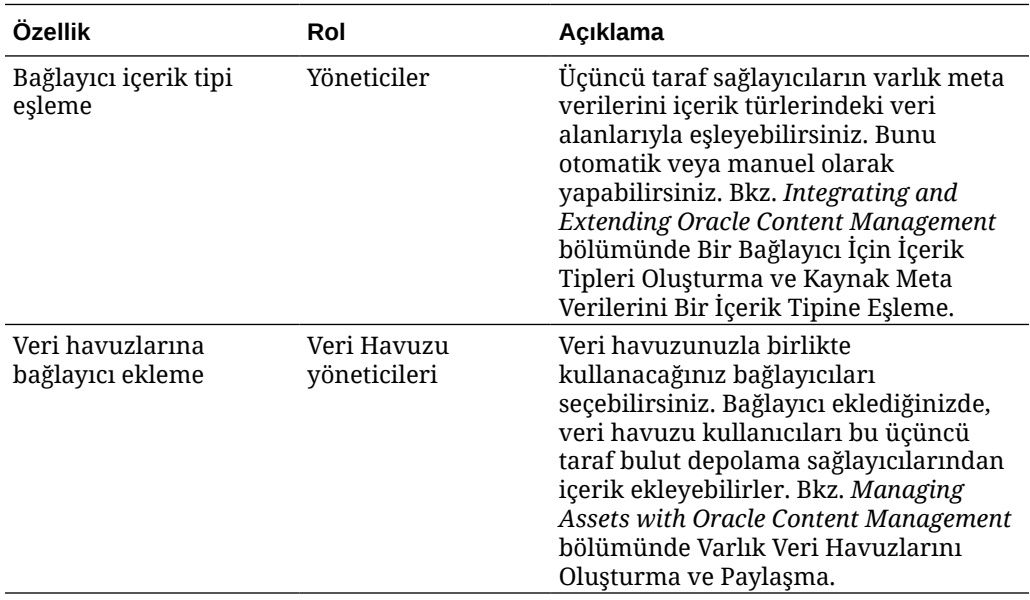

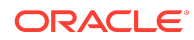

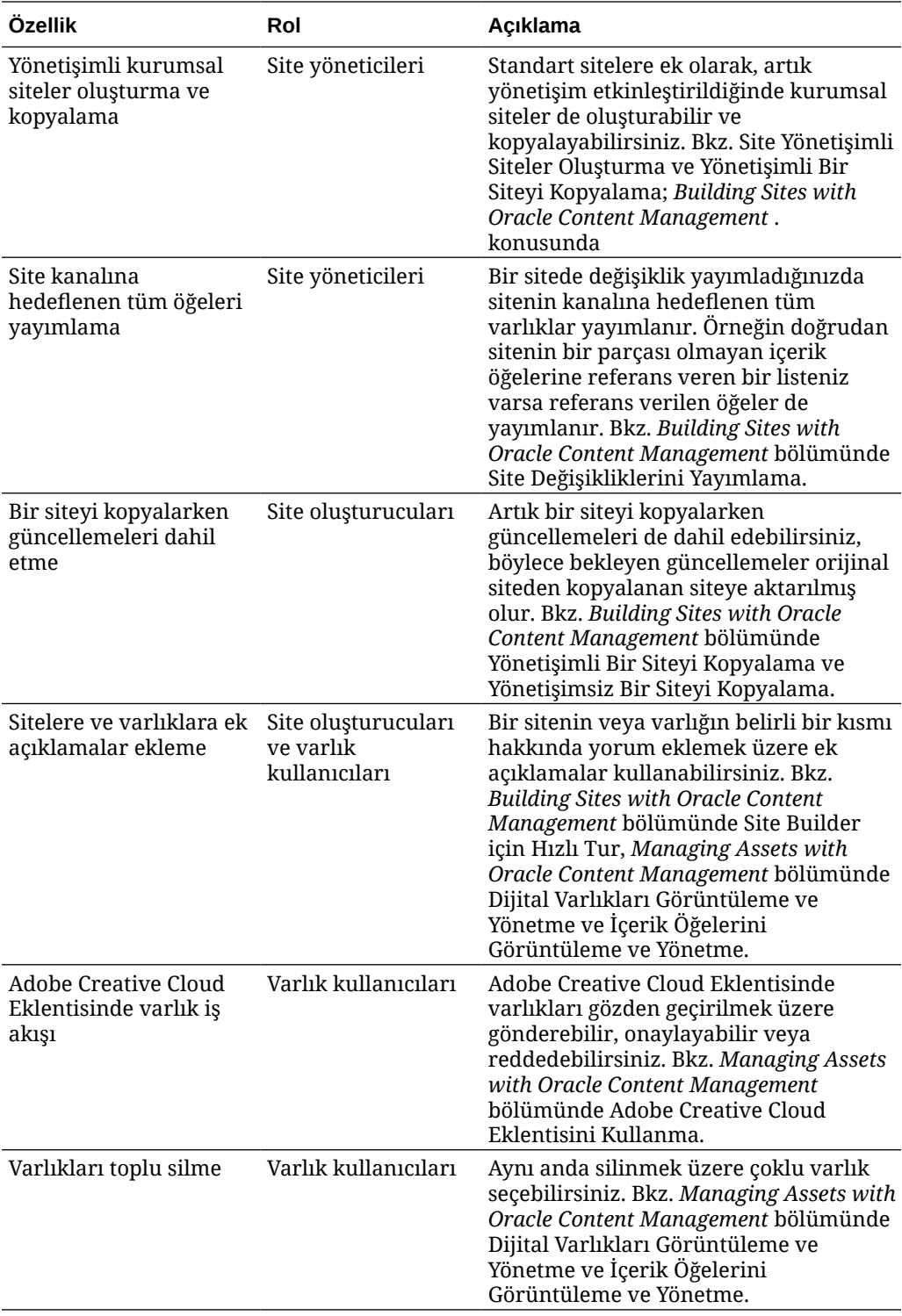

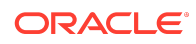

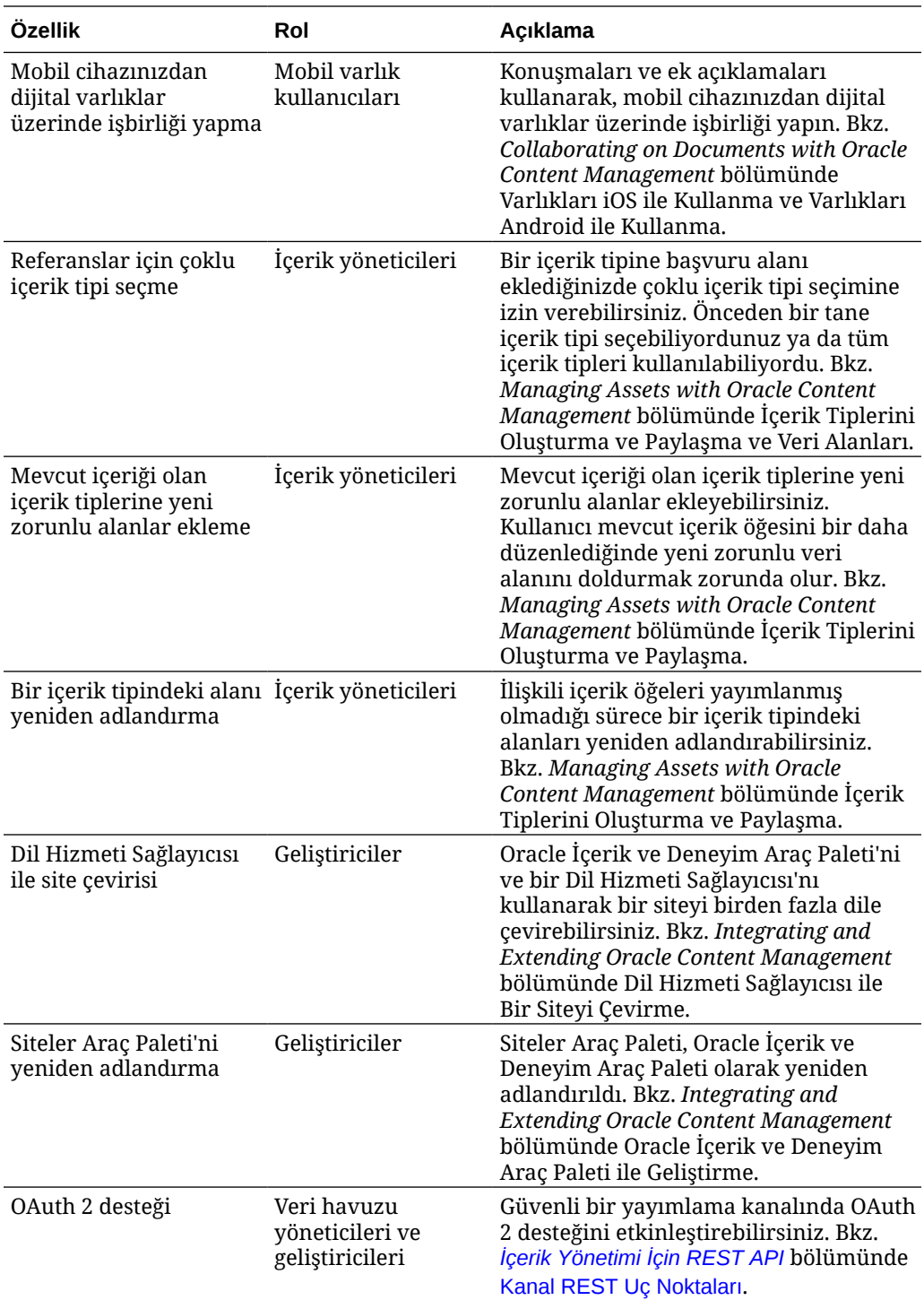

# 19.2.2 (Evrensel Kredi Modeli) — Mayıs 2019

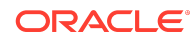

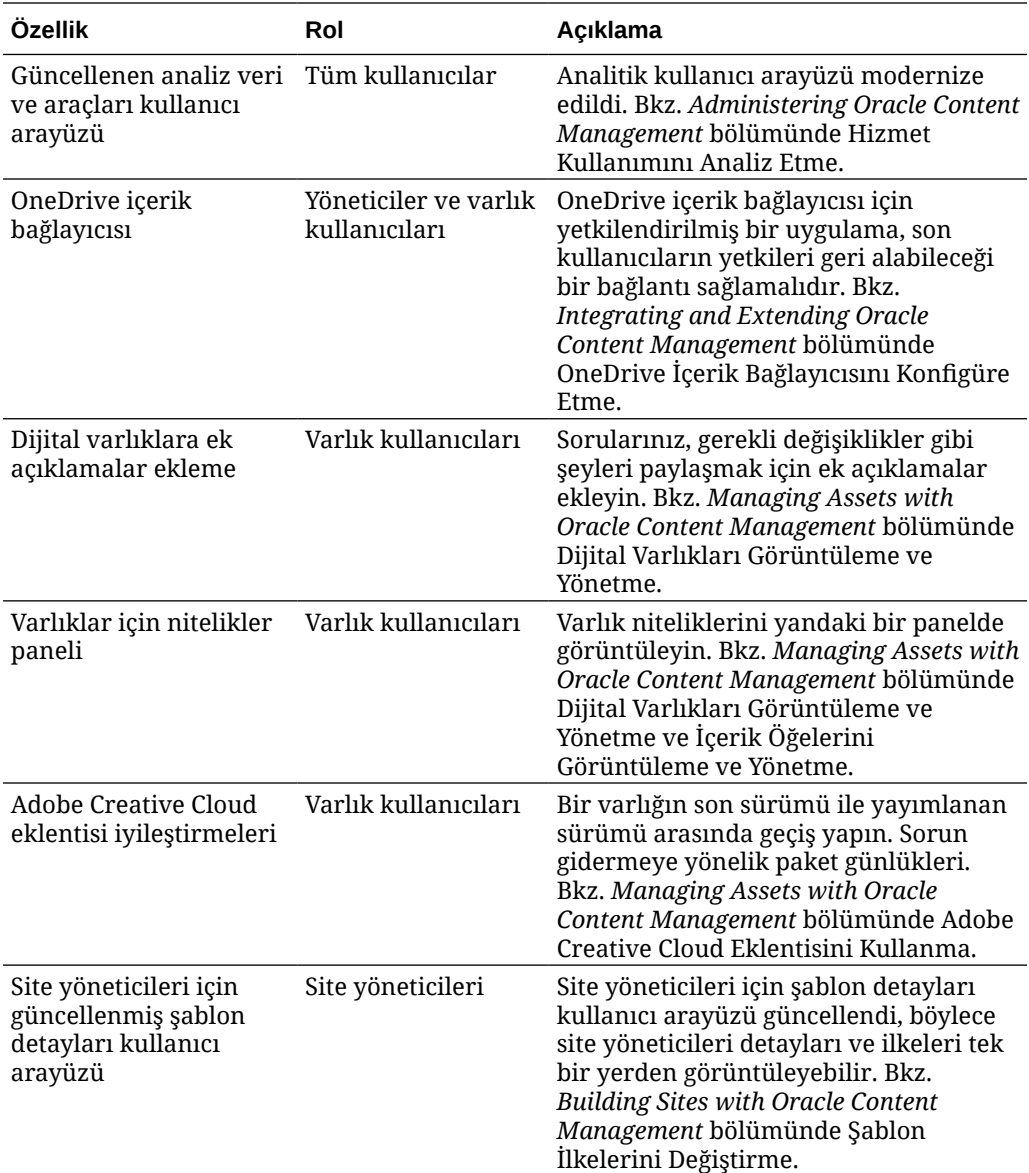

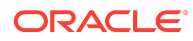

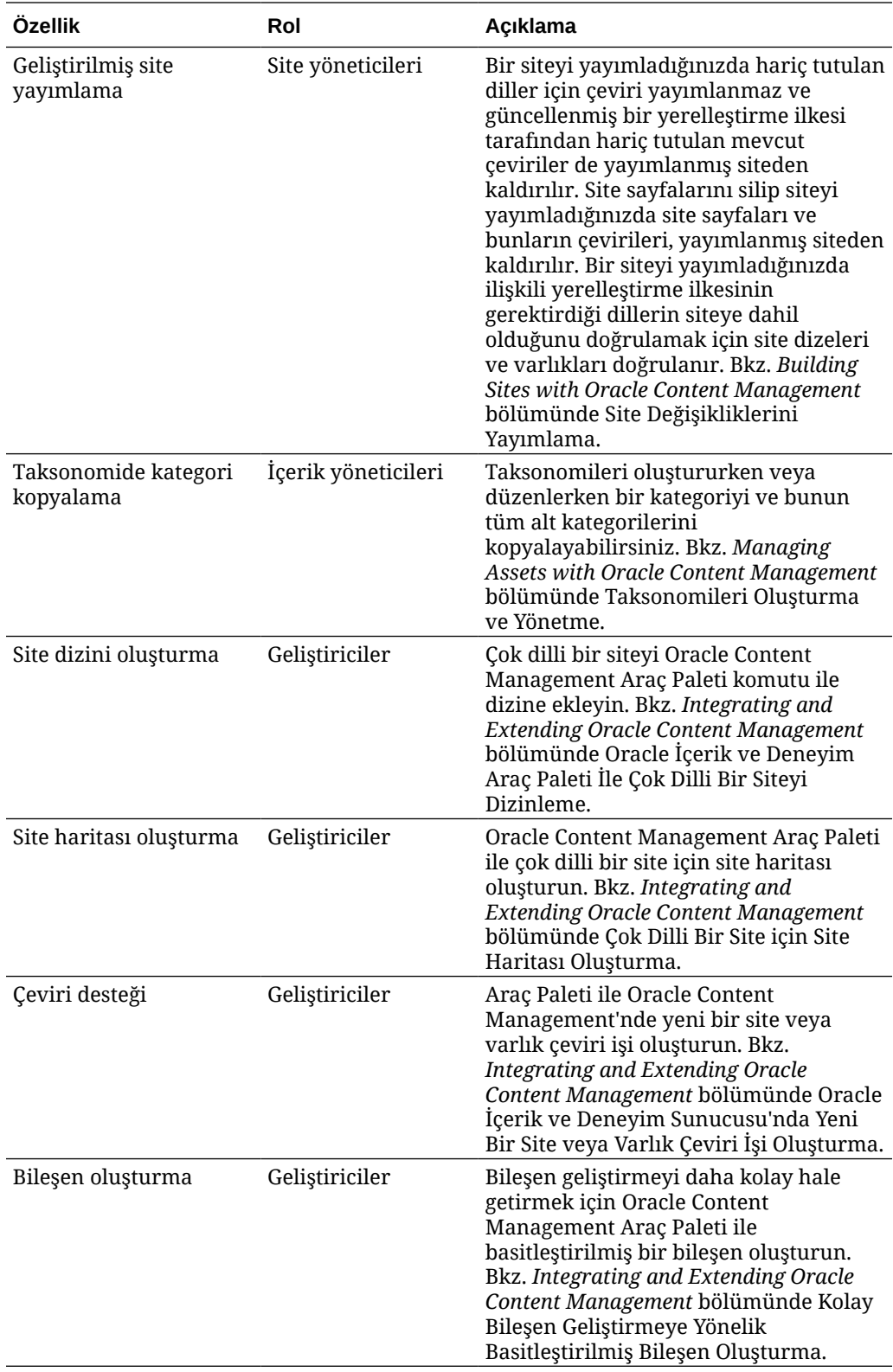

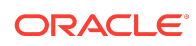

# 19.2.1 (Evrensel Kredi Modeli) — Nisan 2019

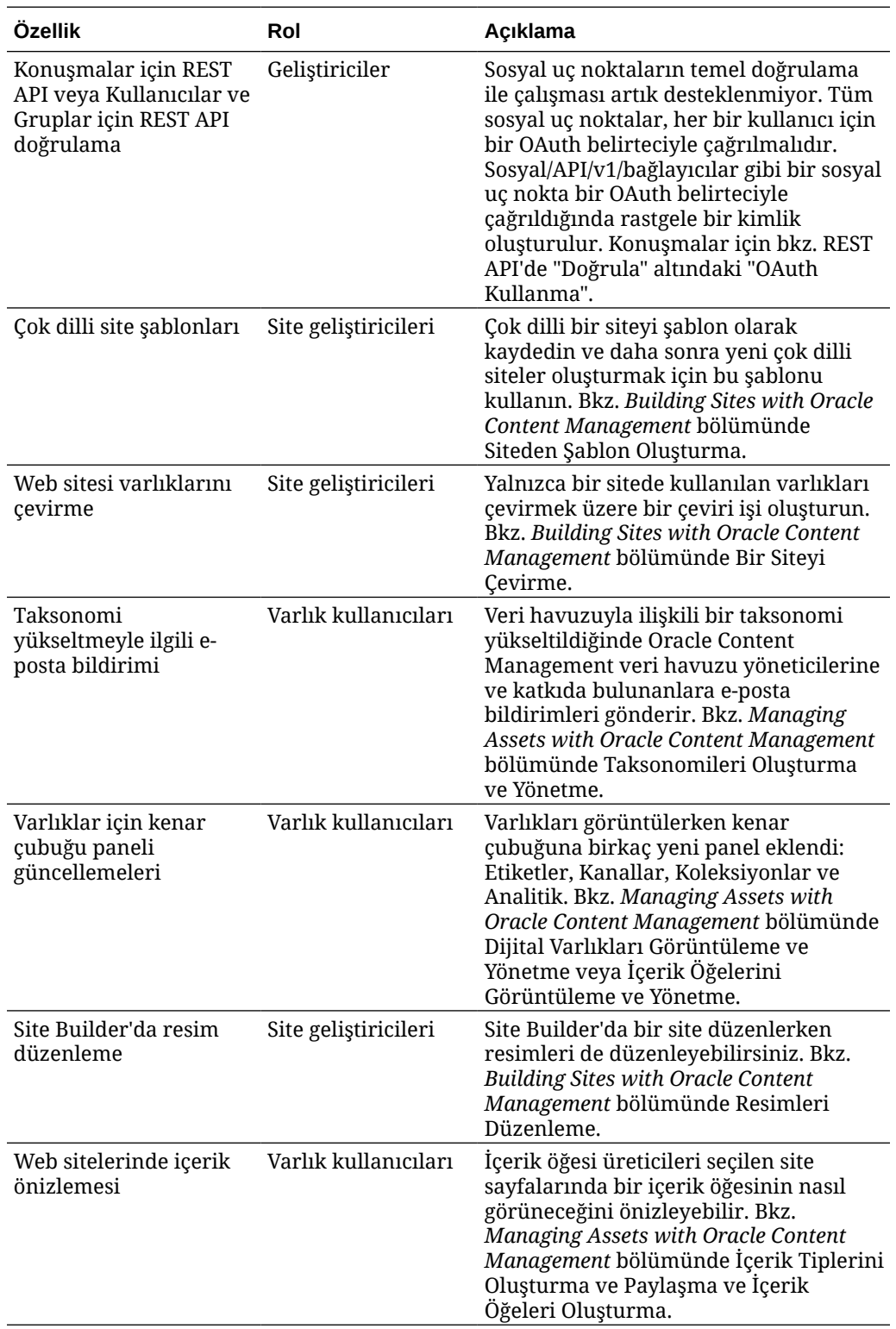

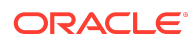

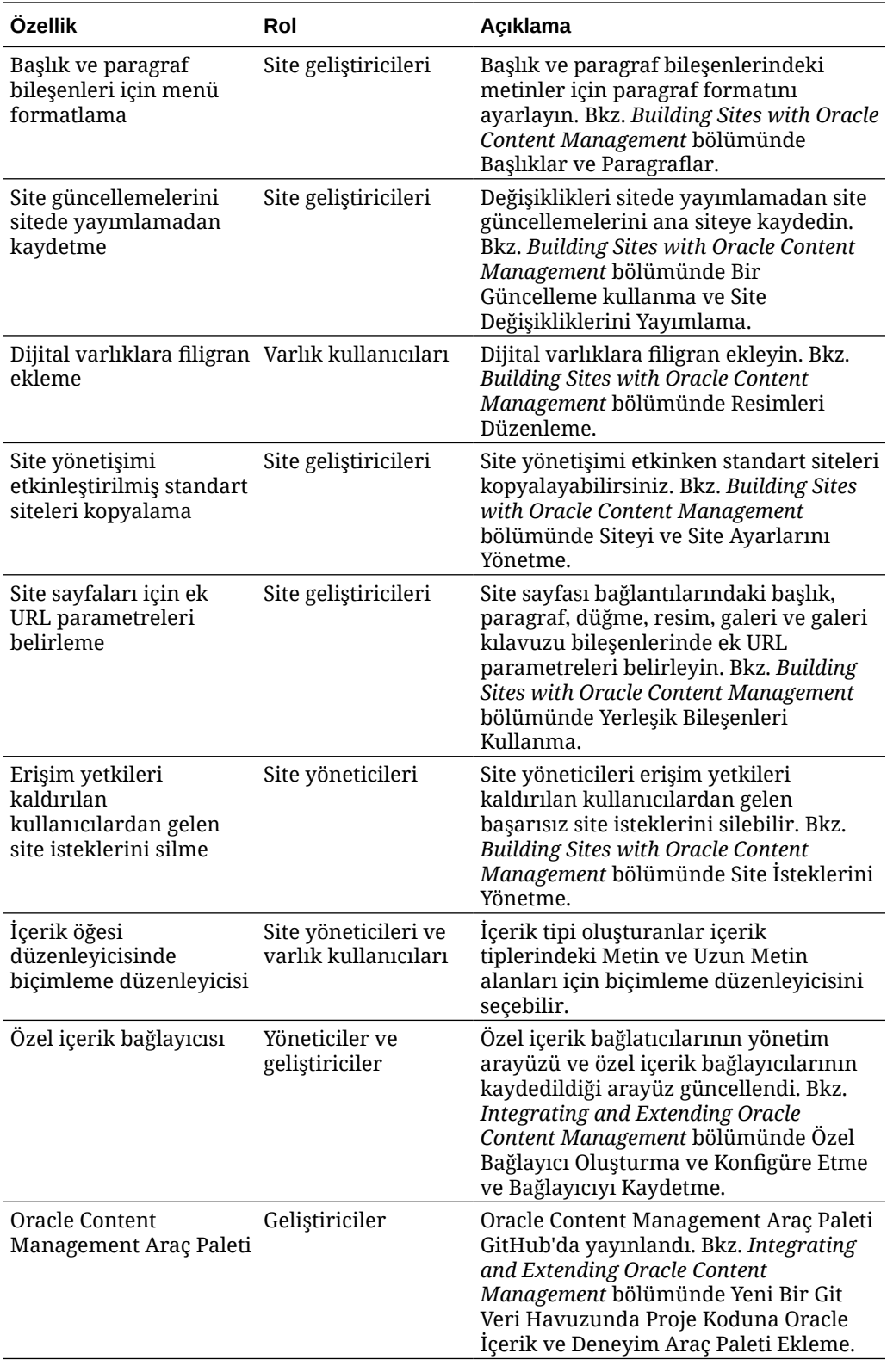

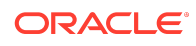

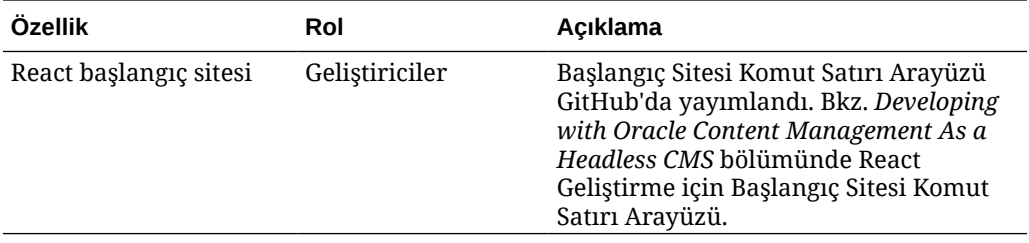

## 19.1.5 (Evrensel Kredi Modeli ve Mobil Uygulamalar) — Mart 2019

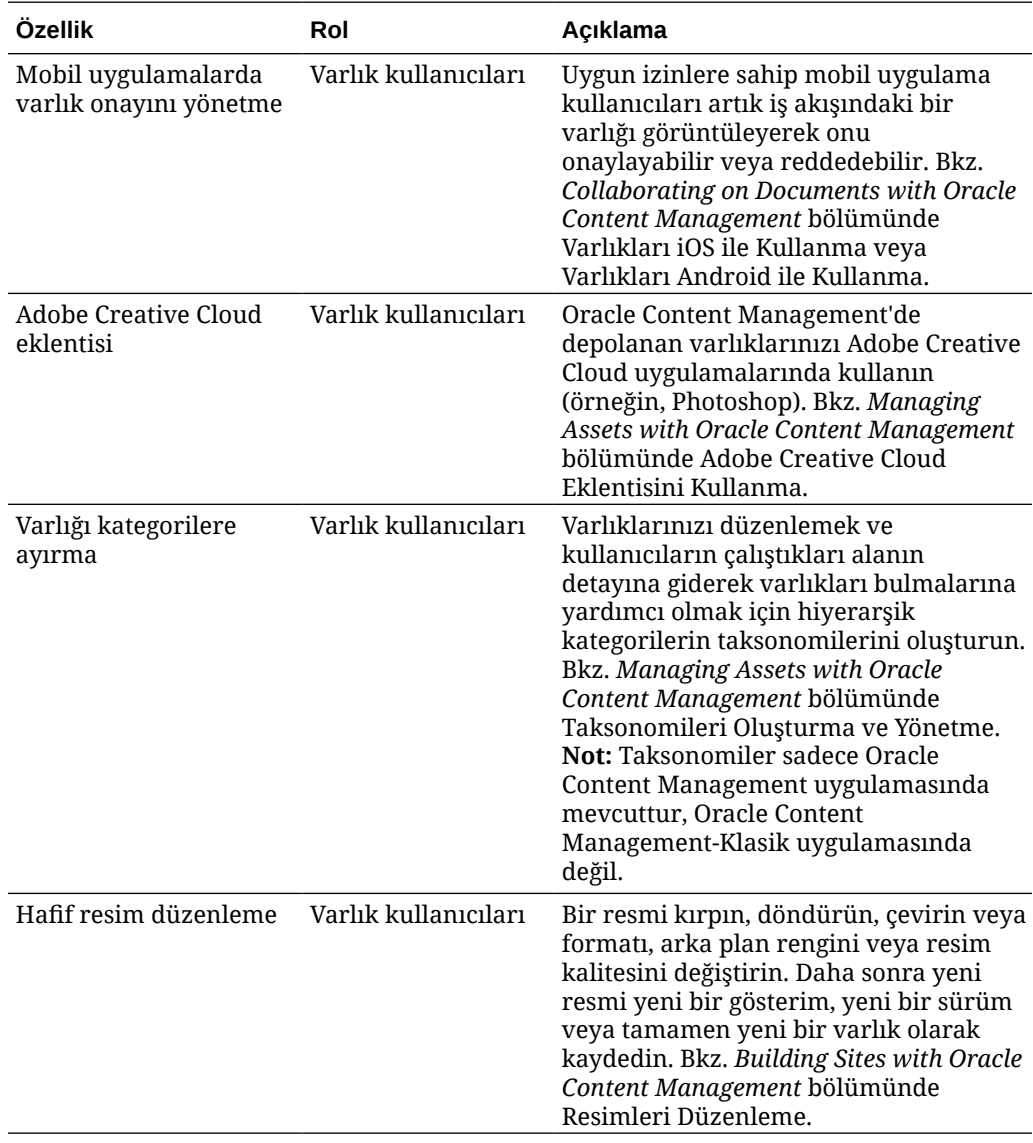

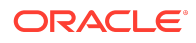

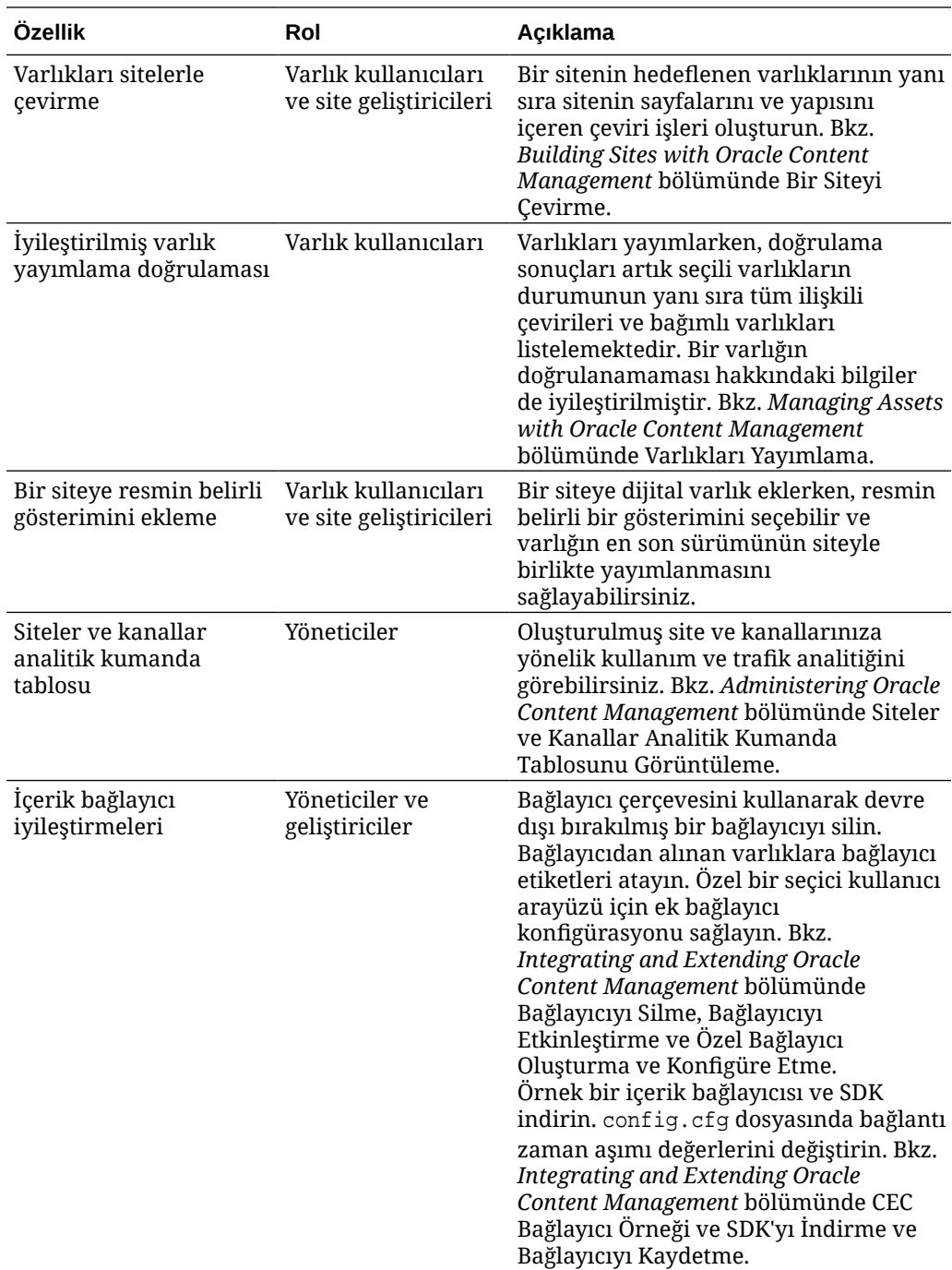

# 19.1.3 (Evrensel Kredi Modeli) — Şubat 2019

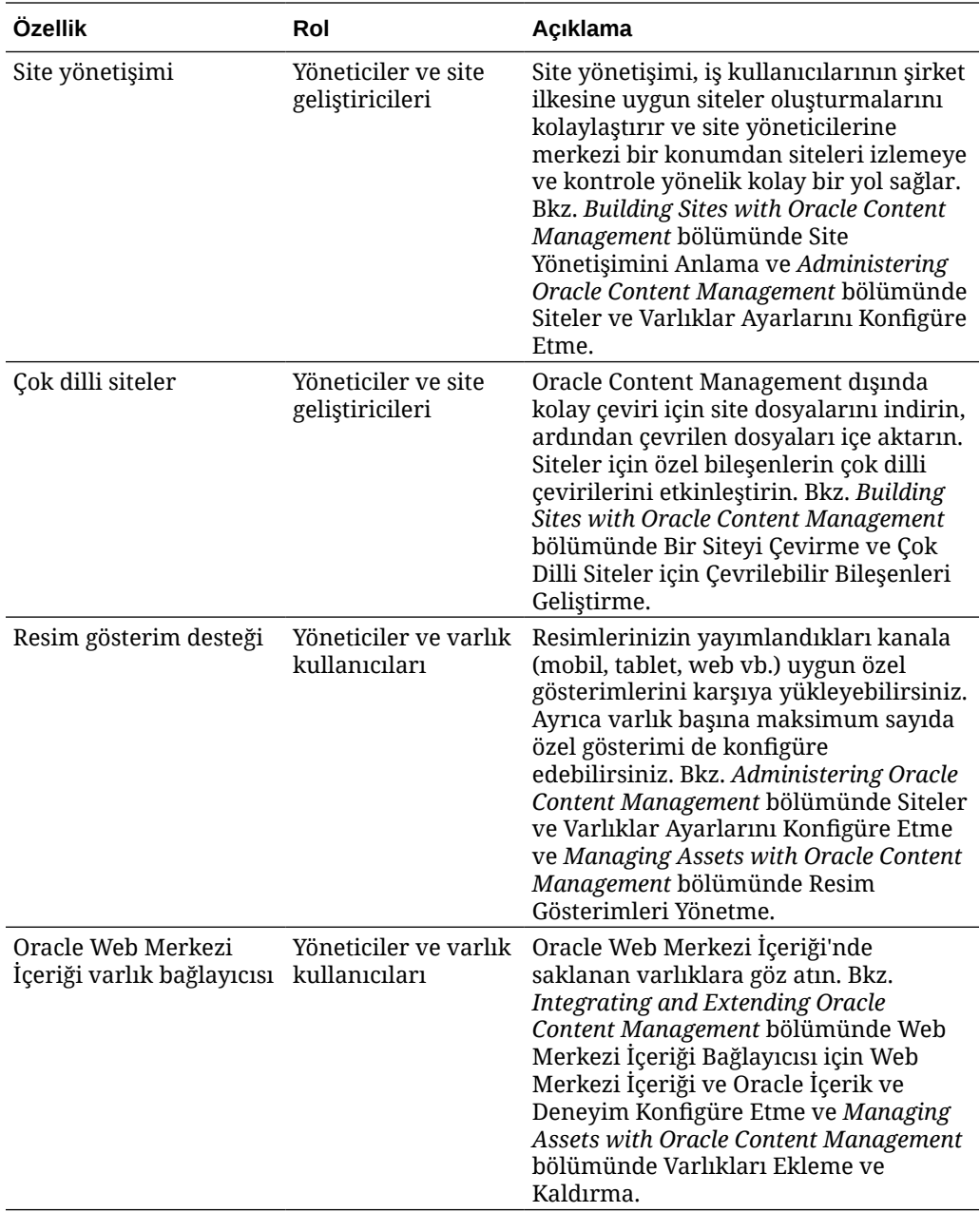

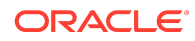

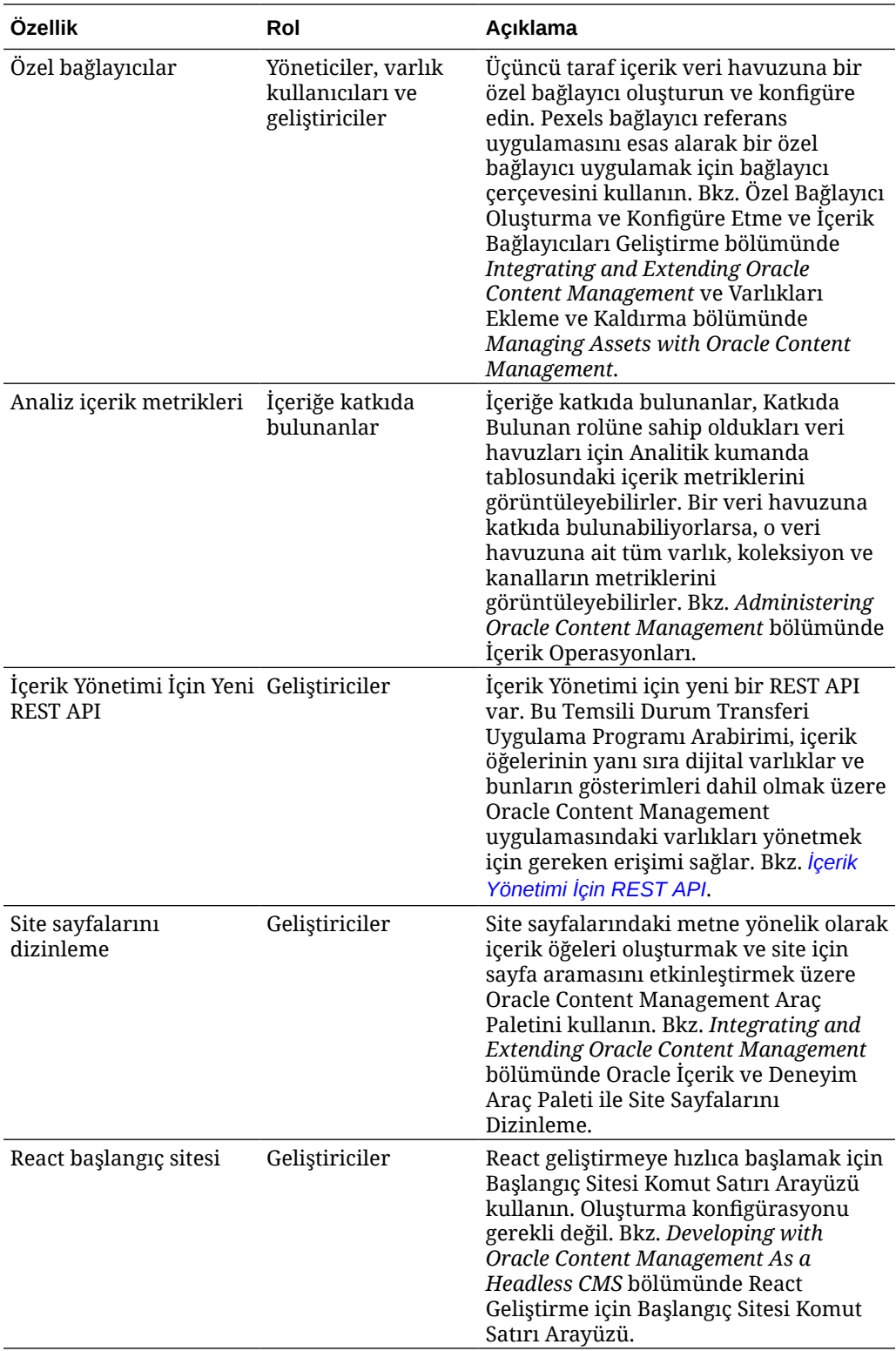

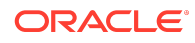

### 19.1.3 (Geleneksel Bulut Hesabı) — Şubat 2019

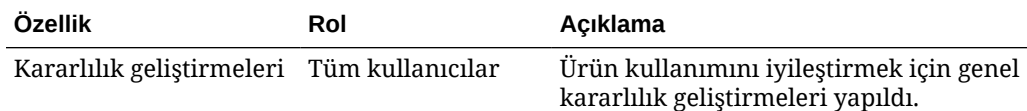

### Dokümantasyon Erişilebilirliği

Oracle'ın erişilebilirlik taahhüdü hakkında bilgi almak için [http://www.oracle.com/pls/](http://www.oracle.com/pls/topic/lookup?ctx=acc&id=docacc) [topic/lookup?ctx=acc&id=docacc](http://www.oracle.com/pls/topic/lookup?ctx=acc&id=docacc) adresindeki Oracle Erişilebilirlik Programı web sitesini ziyaret edebilirsiniz.

### Oracle Teknik Desteğe Erişin

Destek satın alan Oracle müşterilerinin Oracle Teknik Desteğim üzerinden elektronik desteğe erişimleri vardır. Bilgi için [http://www.oracle.com/pls/topic/lookup?](http://www.oracle.com/pls/topic/lookup?ctx=acc&id=info) [ctx=acc&id=info](http://www.oracle.com/pls/topic/lookup?ctx=acc&id=info) adresini ziyaret edin veya işitme engelli iseniz [http://](http://www.oracle.com/pls/topic/lookup?ctx=acc&id=trs) [www.oracle.com/pls/topic/lookup?ctx=acc&id=trs](http://www.oracle.com/pls/topic/lookup?ctx=acc&id=trs) adresini ziyaret edin.

Oracle® Bulut Oracle Content Management Yenilikleri,

F26877-20

Copyright © 2017, 2021, Oracle ve/veya Oracle'a bağlı kuruluşlar. Tüm hakları saklıdır.

Bu dokümanda, Oracle İçerik Yönetimi için yeni özellikler ve diğer önemli değişiklikler açıklanmaktadır.

This software and related documentation are provided under a license agreement containing restrictions on use and disclosure and are protected by intellectual property laws. Except as expressly permitted in your license agreement or allowed by law, you may not use, copy, reproduce, translate, broadcast, modify, license, transmit, distribute, exhibit, perform, publish, or display any part, in any form, or by any means. Reverse engineering, disassembly, or decompilation of this software, unless required by law for interoperability, is prohibited.

The information contained herein is subject to change without notice and is not warranted to be error-free. If you find any errors, please report them to us in writing.

If this is software or related documentation that is delivered to the U.S. Government or anyone licensing it on behalf of the U.S. Government, then the following notice is applicable:

U.S. GOVERNMENT END USERS: Oracle programs (including any operating system, integrated software, any programs embedded, installed or activated on delivered hardware, and modifications of such programs) and Oracle computer documentation or other Oracle data delivered to or accessed by U.S. Government end users are "commercial computer software" or "commercial computer software documentation" pursuant to the applicable Federal Acquisition Regulation and agency-specific supplemental regulations. As such, the use, reproduction, duplication, release, display, disclosure, modification, preparation of derivative works, and/or adaptation of i) Oracle programs (including any operating system, integrated software, any programs embedded, installed or activated on delivered hardware, and modifications of such programs), ii) Oracle computer documentation and/or iii) other Oracle data, is subject to the rights and limitations specified in the license contained in the applicable contract. The terms governing the U.S. Government's use of Oracle cloud services are defined by the applicable contract for such services. No other rights are granted to the U.S. Government.

This software or hardware is developed for general use in a variety of information management applications. It is not developed or intended for use in any inherently dangerous applications, including applications that may create a risk of personal injury. If you use this software or hardware in dangerous applications, then you shall be responsible to take all appropriate fail-safe, backup, redundancy, and other measures to ensure its safe use. Oracle Corporation and its affiliates disclaim any liability for any damages caused by use of this software or hardware in dangerous applications.

Oracle and Java are registered trademarks of Oracle and/or its affiliates. Other names may be trademarks of their respective owners.

Intel and Intel Inside are trademarks or registered trademarks of Intel Corporation. All SPARC trademarks are used under license and are trademarks or registered trademarks of SPARC International, Inc. AMD, Epyc, and the AMD logo are trademarks or registered trademarks of Advanced Micro Devices. UNIX is a registered trademark of The Open **Group.** 

This software or hardware and documentation may provide access to or information about content, products, and services from third parties. Oracle Corporation and its affiliates are not responsible for and expressly disclaim all warranties of any kind with respect to third-party content, products, and services unless otherwise set forth in an applicable agreement between you and Oracle. Oracle Corporation and its affiliates will not be responsible for any loss, costs, or damages incurred due to your access to or use of thirdparty content, products, or services, except as set forth in an applicable agreement between you and Oracle.

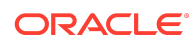